# **[MS-SOCCSOM]:**

# **SharePoint Social Client-Side Object Model Protocol**

### **Intellectual Property Rights Notice for Open Specifications Documentation**

- **Technical Documentation.** Microsoft publishes Open Specifications documentation ("this documentation") for protocols, file formats, data portability, computer languages, and standards support. Additionally, overview documents cover inter-protocol relationships and interactions.
- **Copyrights**. This documentation is covered by Microsoft copyrights. Regardless of any other terms that are contained in the terms of use for the Microsoft website that hosts this documentation, you can make copies of it in order to develop implementations of the technologies that are described in this documentation and can distribute portions of it in your implementations that use these technologies or in your documentation as necessary to properly document the implementation. You can also distribute in your implementation, with or without modification, any schemas, IDLs, or code samples that are included in the documentation. This permission also applies to any documents that are referenced in the Open Specifications documentation.
- **No Trade Secrets**. Microsoft does not claim any trade secret rights in this documentation.
- **Patents**. Microsoft has patents that might cover your implementations of the technologies described in the Open Specifications documentation. Neither this notice nor Microsoft's delivery of this documentation grants any licenses under those patents or any other Microsoft patents. However, a given Open Specifications document might be covered by the Microsoft [Open](http://go.microsoft.com/fwlink/?LinkId=214445)  [Specifications Promise](http://go.microsoft.com/fwlink/?LinkId=214445) or the [Microsoft Community Promise.](http://go.microsoft.com/fwlink/?LinkId=214448) If you would prefer a written license, or if the technologies described in this documentation are not covered by the Open Specifications Promise or Community Promise, as applicable, patent licenses are available by contacting [iplg@microsoft.com.](mailto:iplg@microsoft.com)
- **Trademarks**. The names of companies and products contained in this documentation might be covered by trademarks or similar intellectual property rights. This notice does not grant any licenses under those rights. For a list of Microsoft trademarks, visit [www.microsoft.com/trademarks.](http://www.microsoft.com/trademarks)
- **Fictitious Names**. The example companies, organizations, products, domain names, email addresses, logos, people, places, and events that are depicted in this documentation are fictitious. No association with any real company, organization, product, domain name, email address, logo, person, place, or event is intended or should be inferred.

**Reservation of Rights**. All other rights are reserved, and this notice does not grant any rights other than as specifically described above, whether by implication, estoppel, or otherwise.

**Tools**. The Open Specifications documentation does not require the use of Microsoft programming tools or programming environments in order for you to develop an implementation. If you have access to Microsoft programming tools and environments, you are free to take advantage of them. Certain Open Specifications documents are intended for use in conjunction with publicly available standards specifications and network programming art and, as such, assume that the reader either is familiar with the aforementioned material or has immediate access to it.

# **Revision Summary**

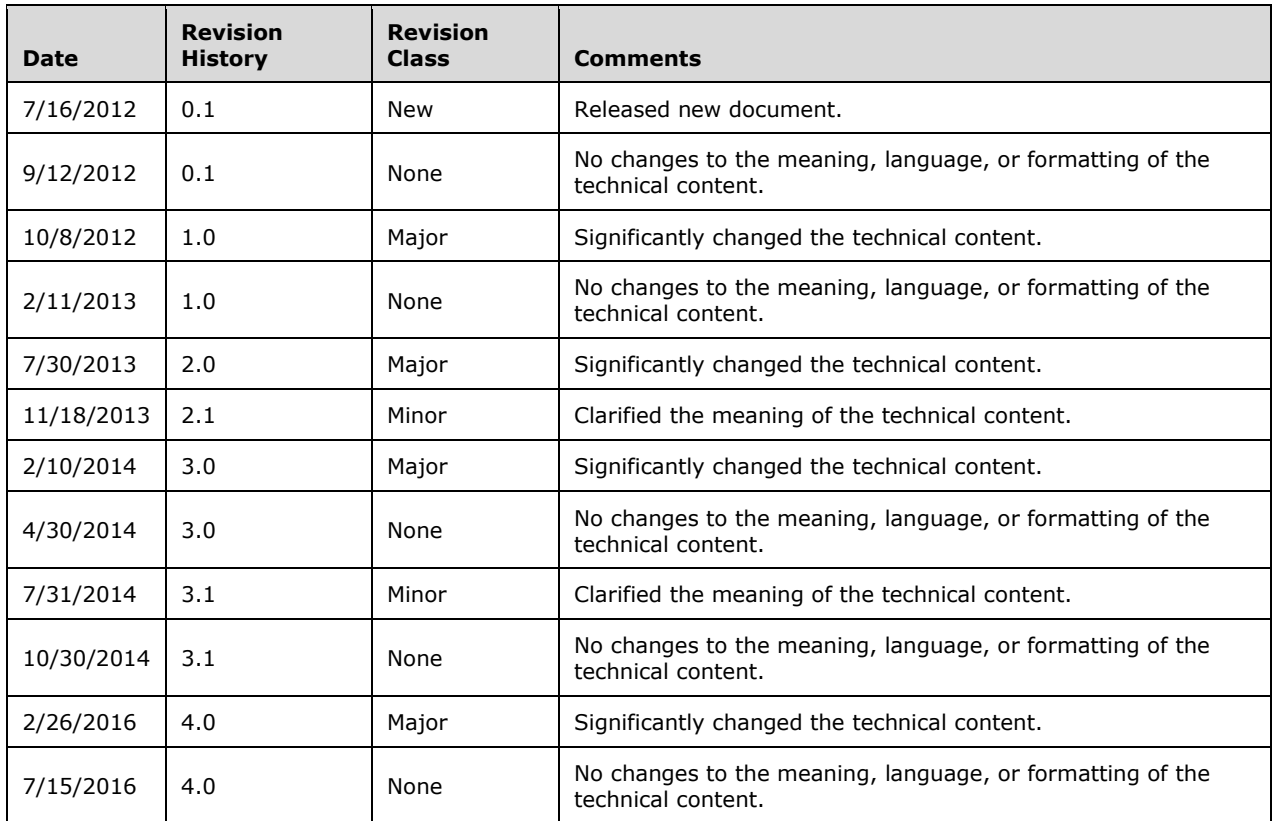

# **Table of Contents**

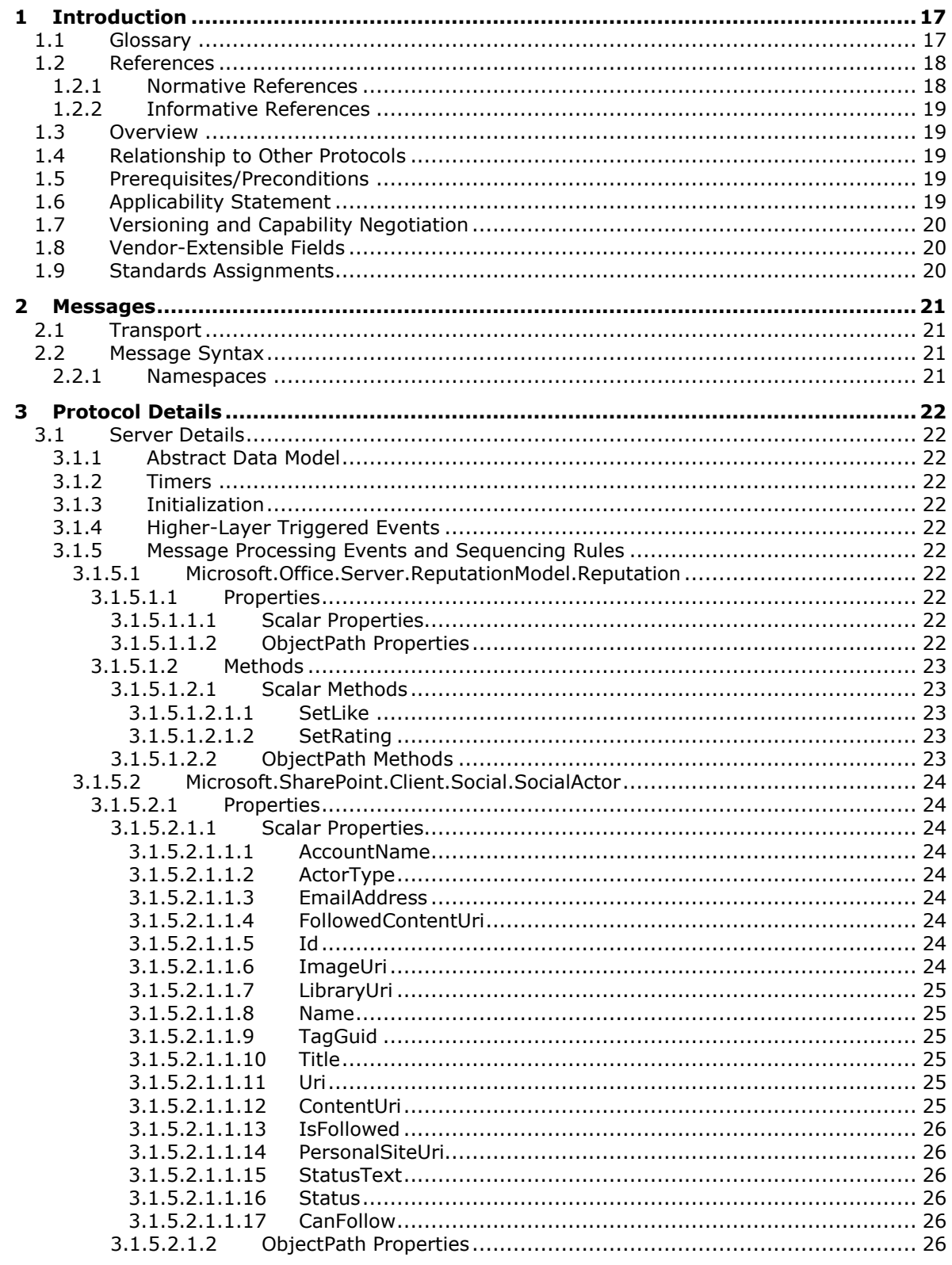

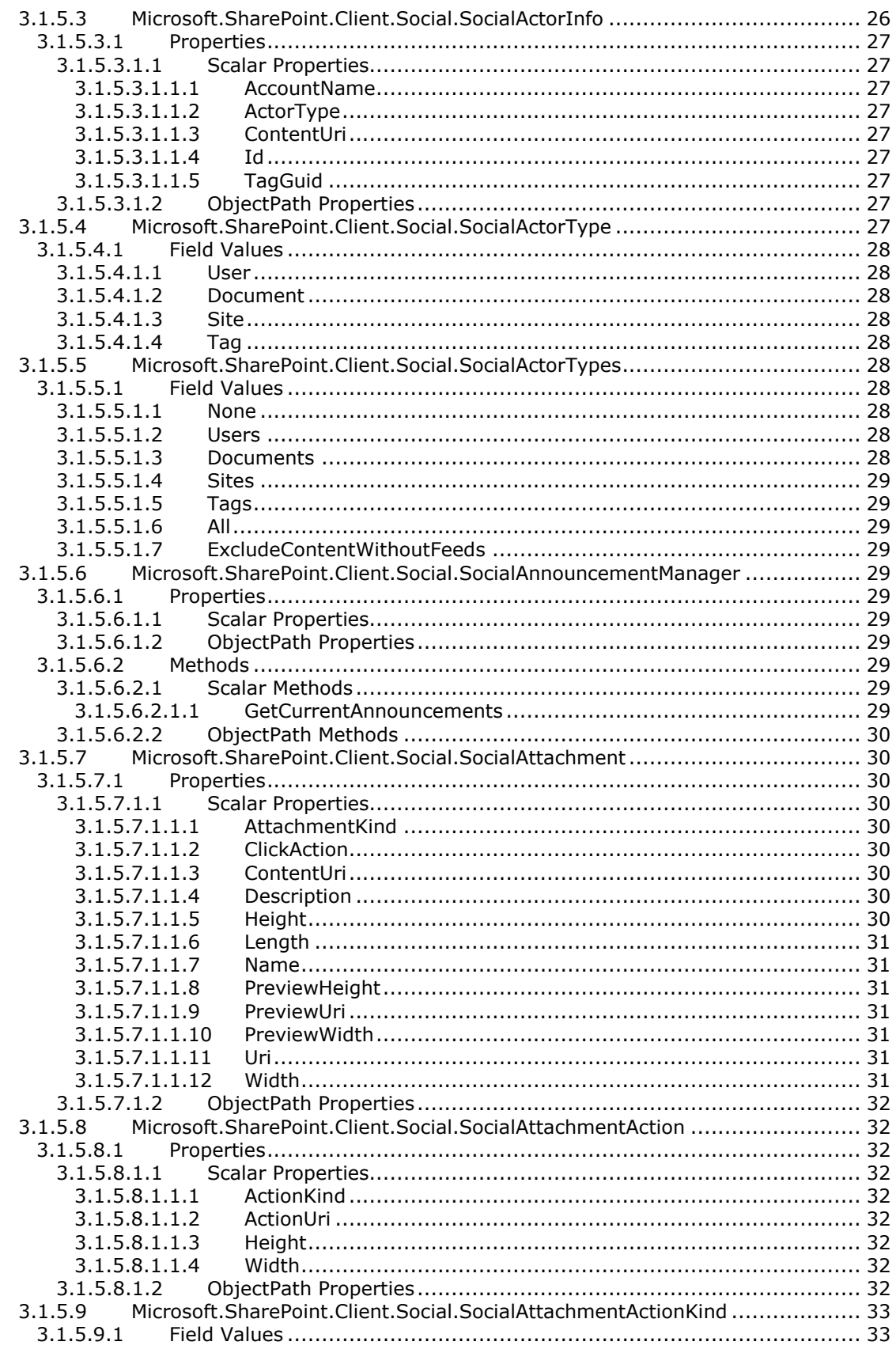

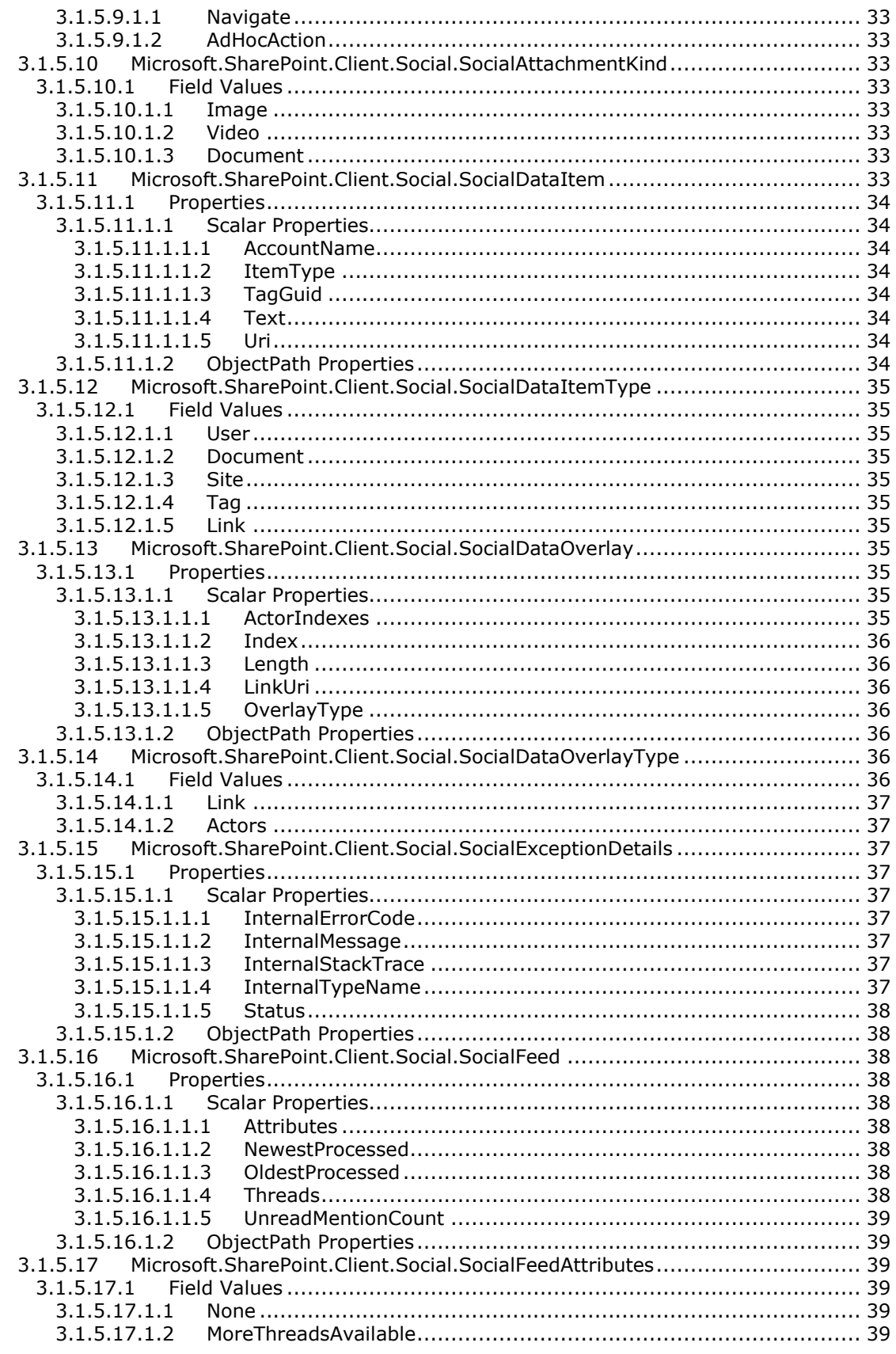

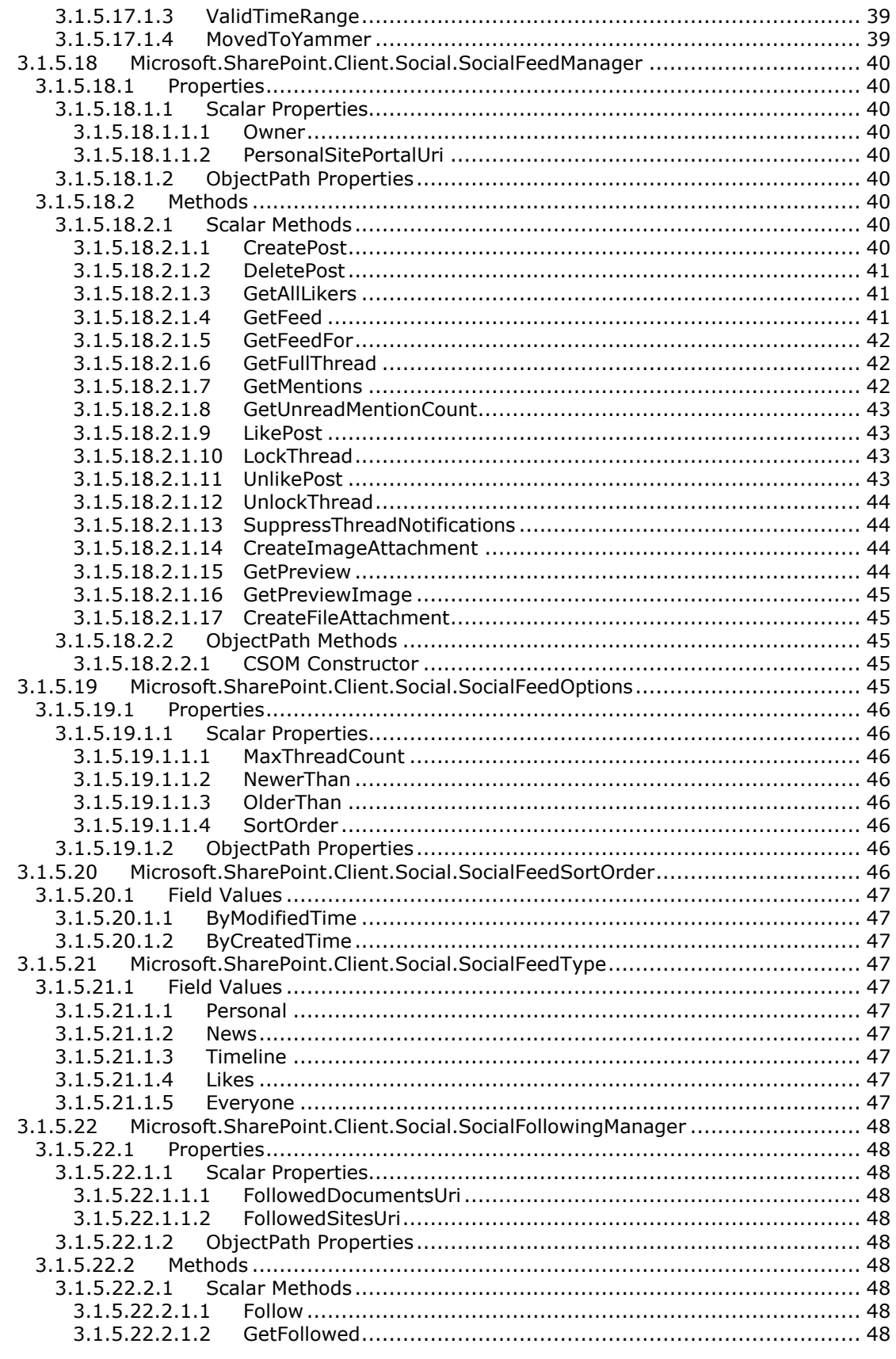

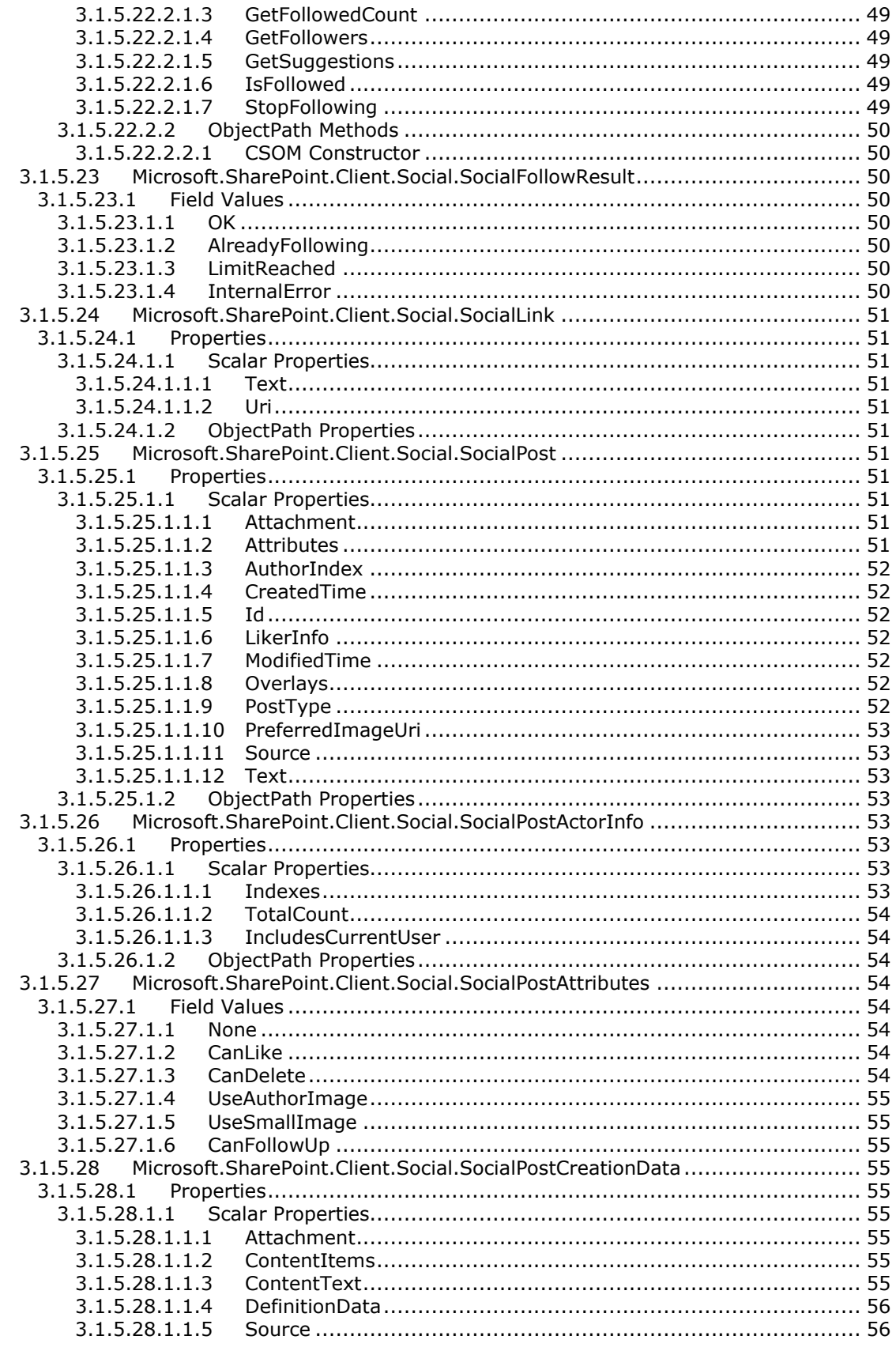

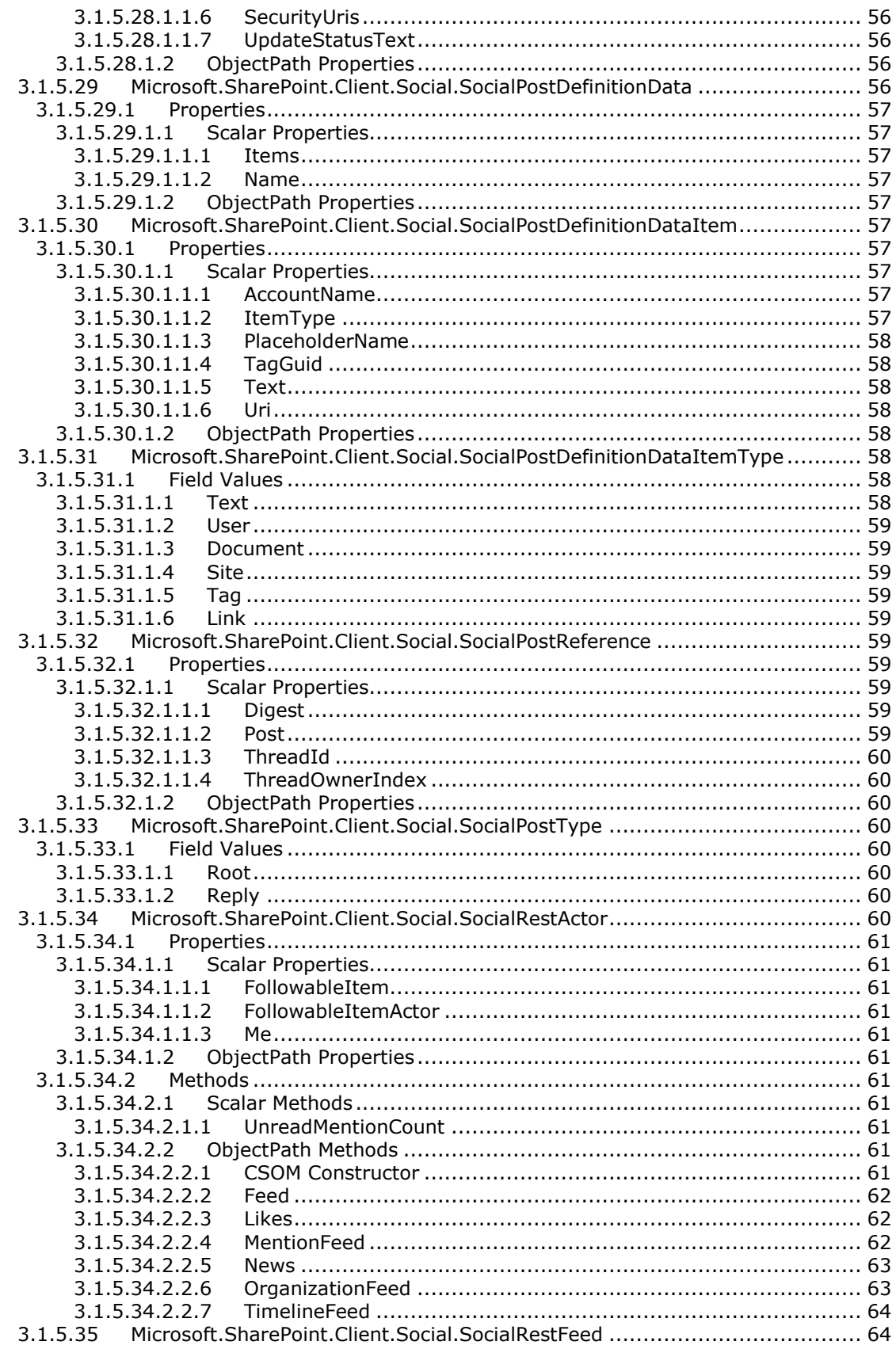

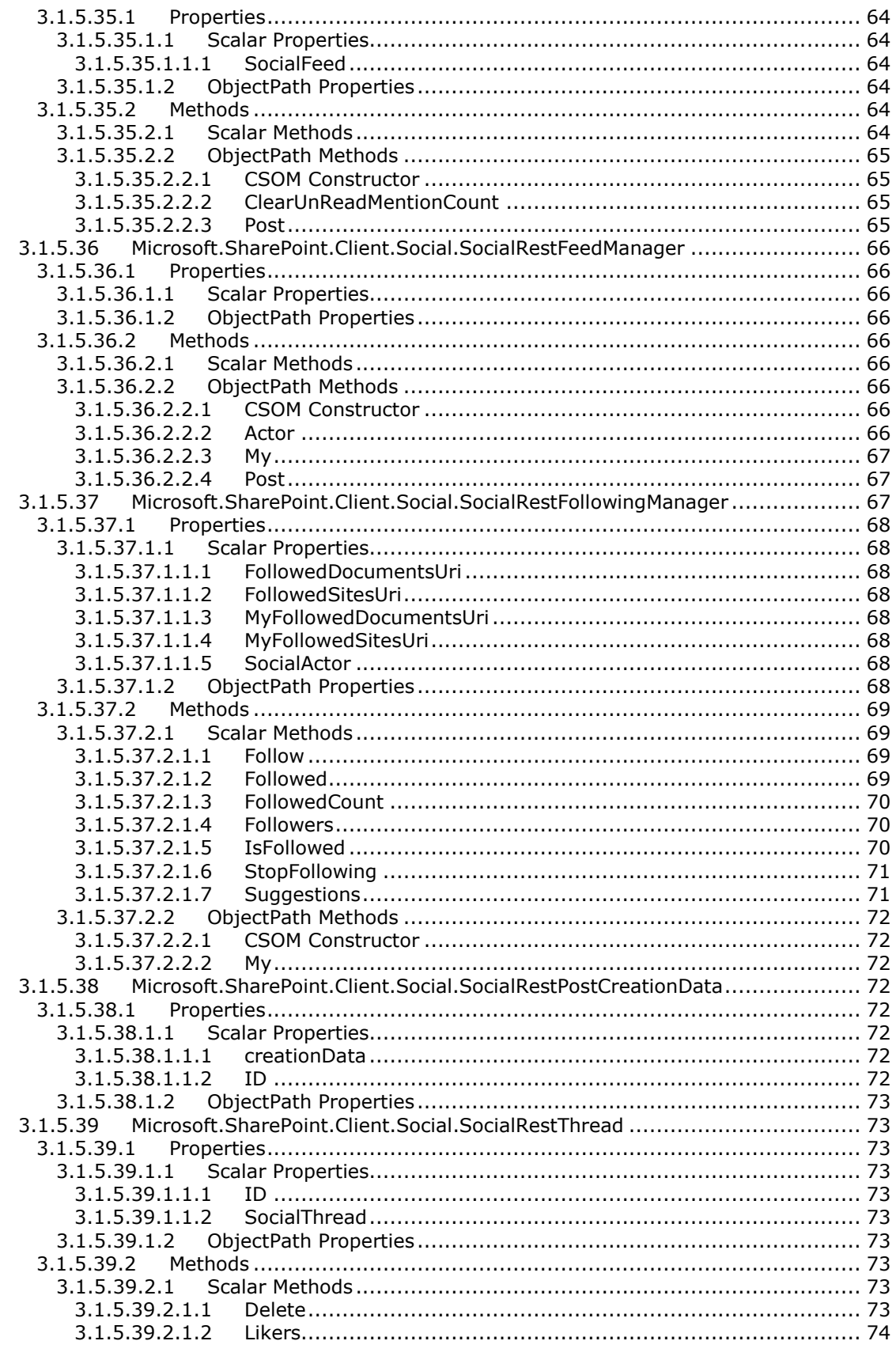

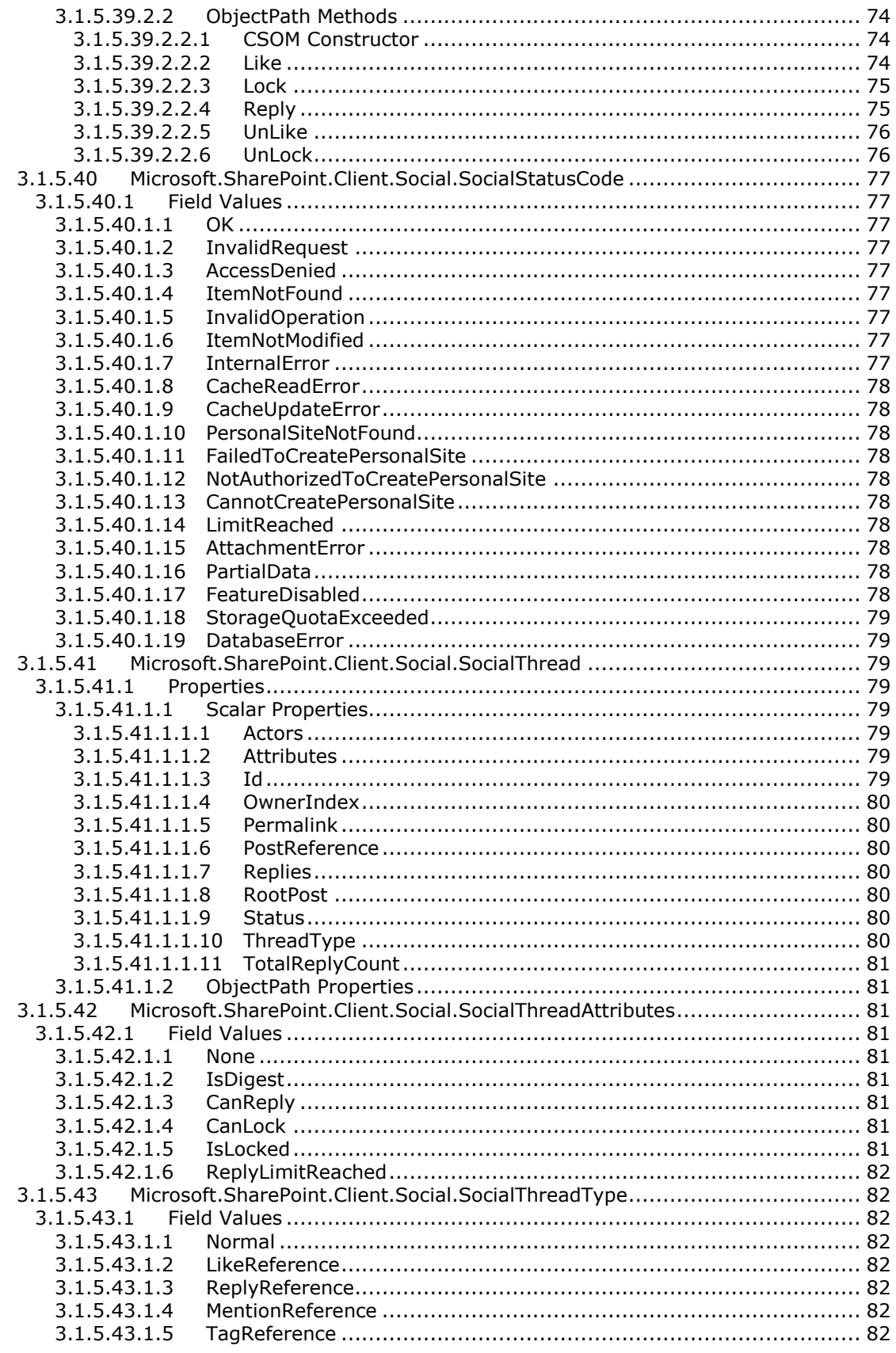

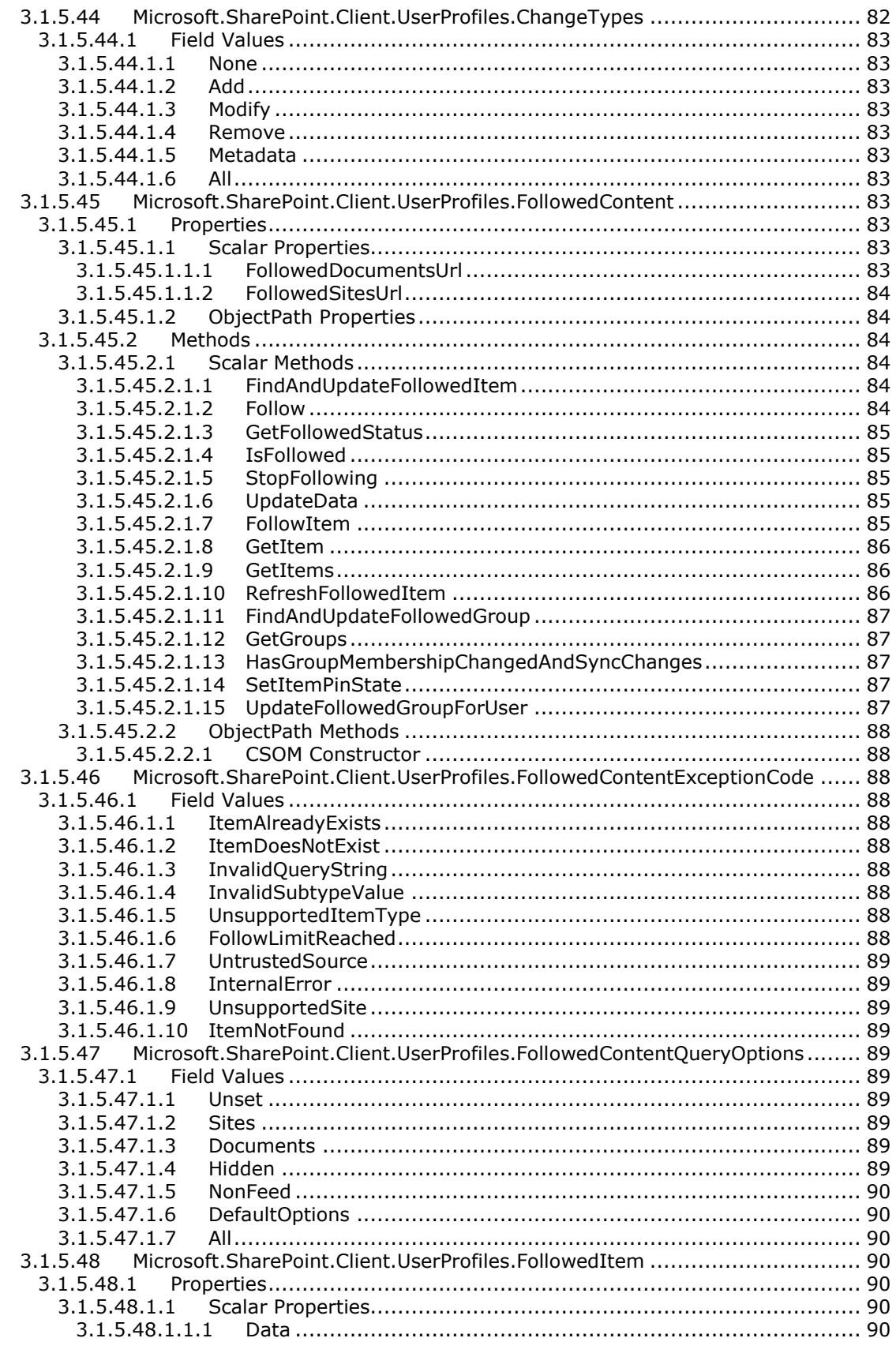

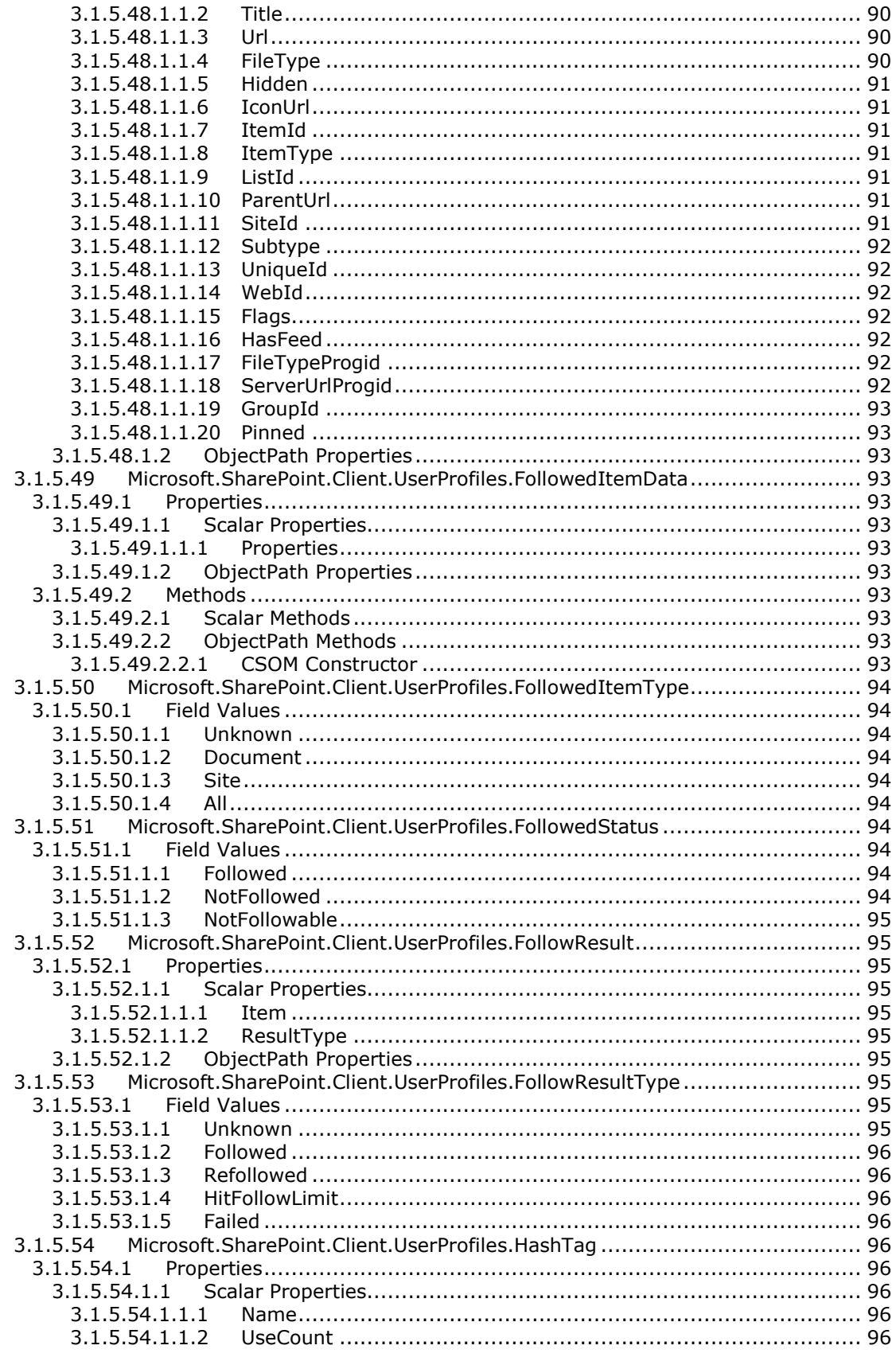

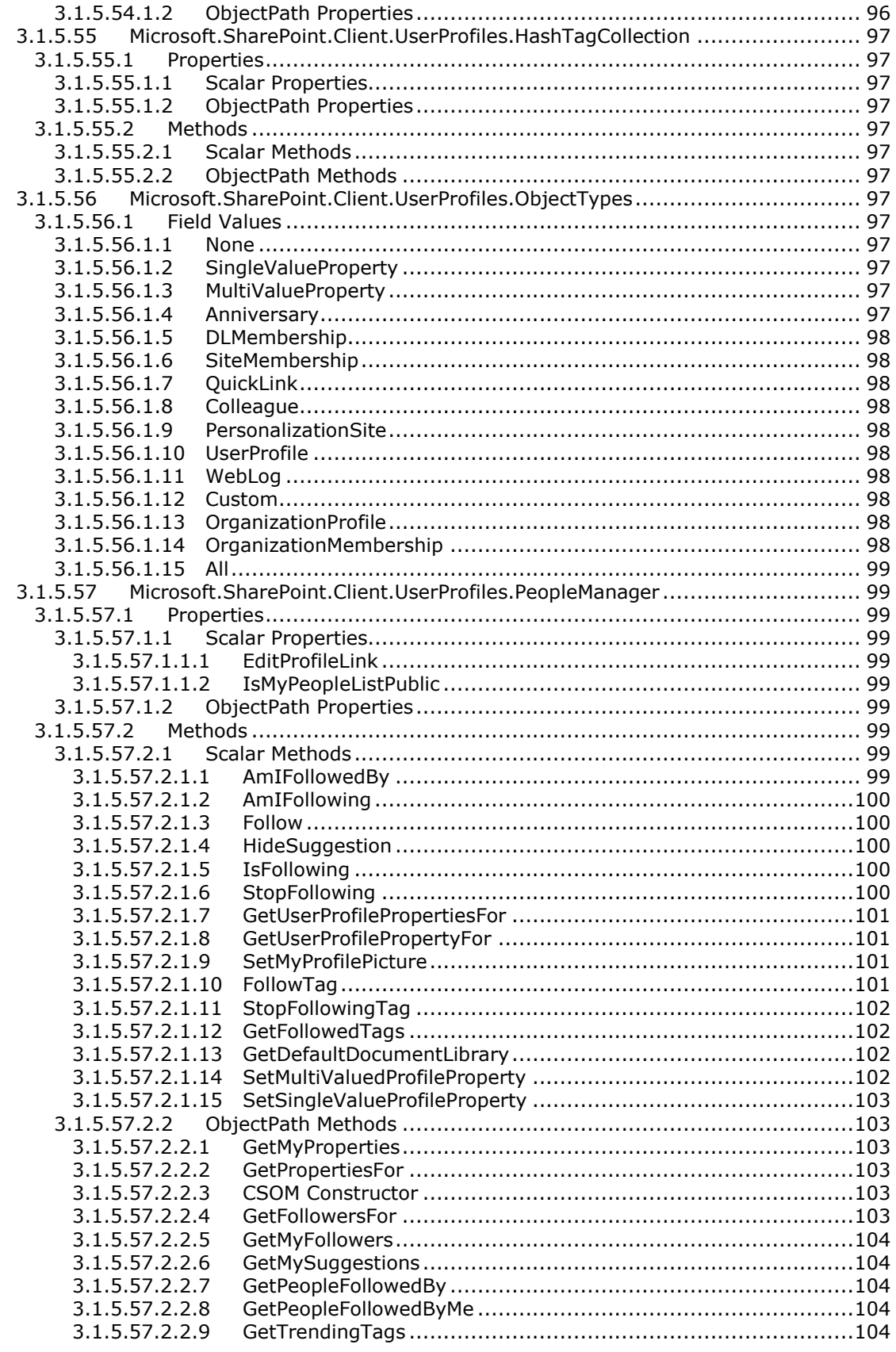

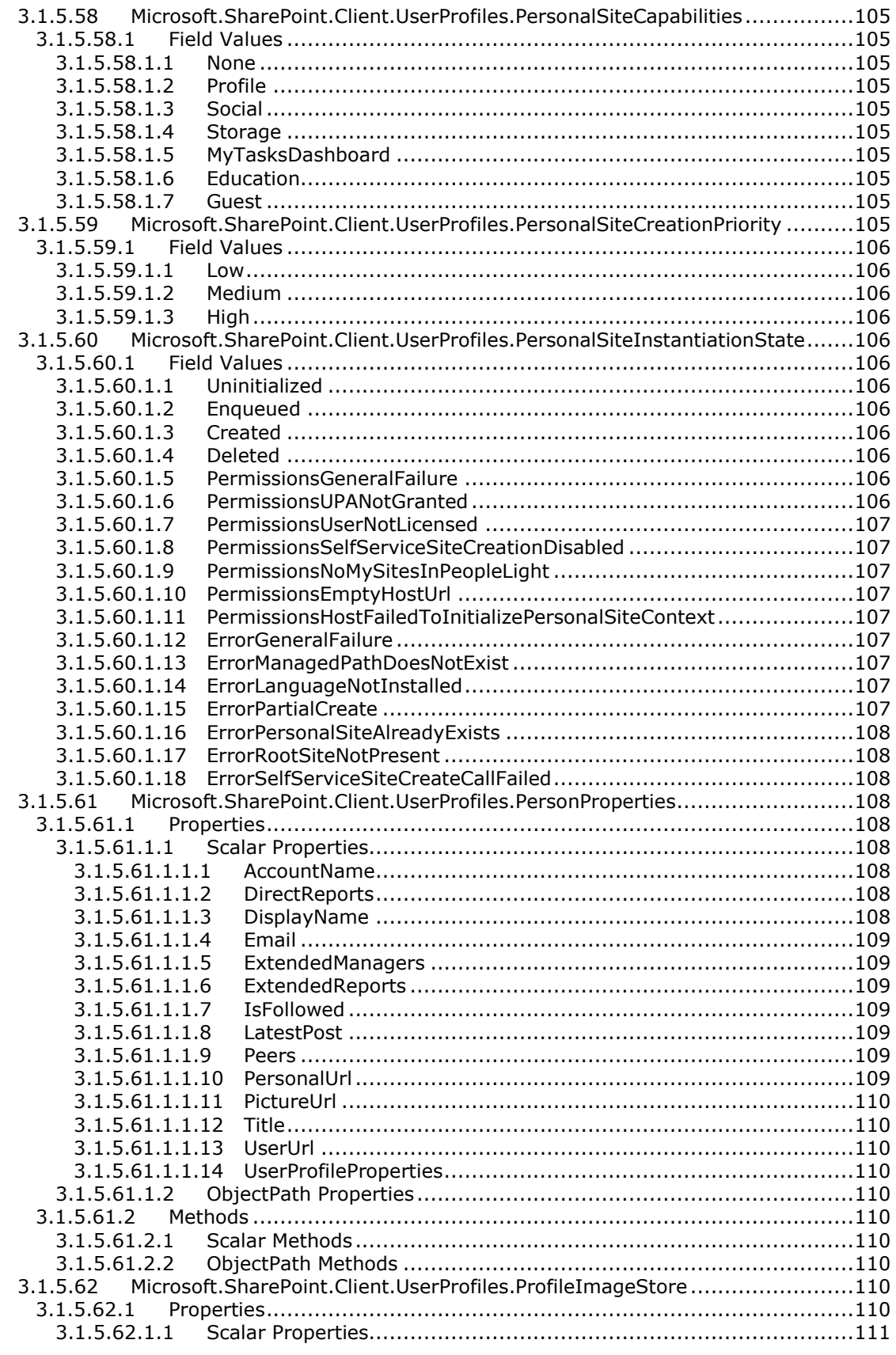

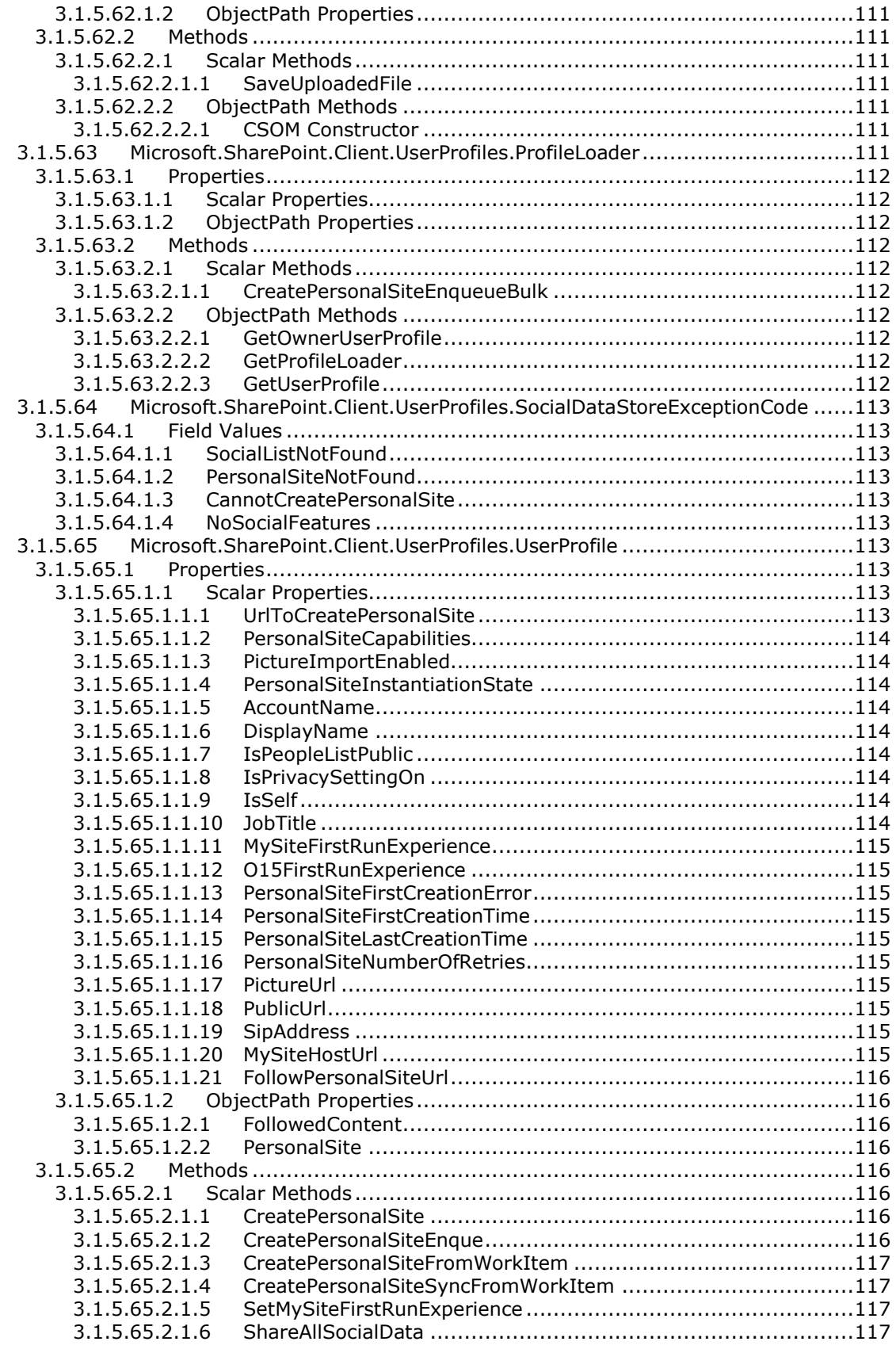

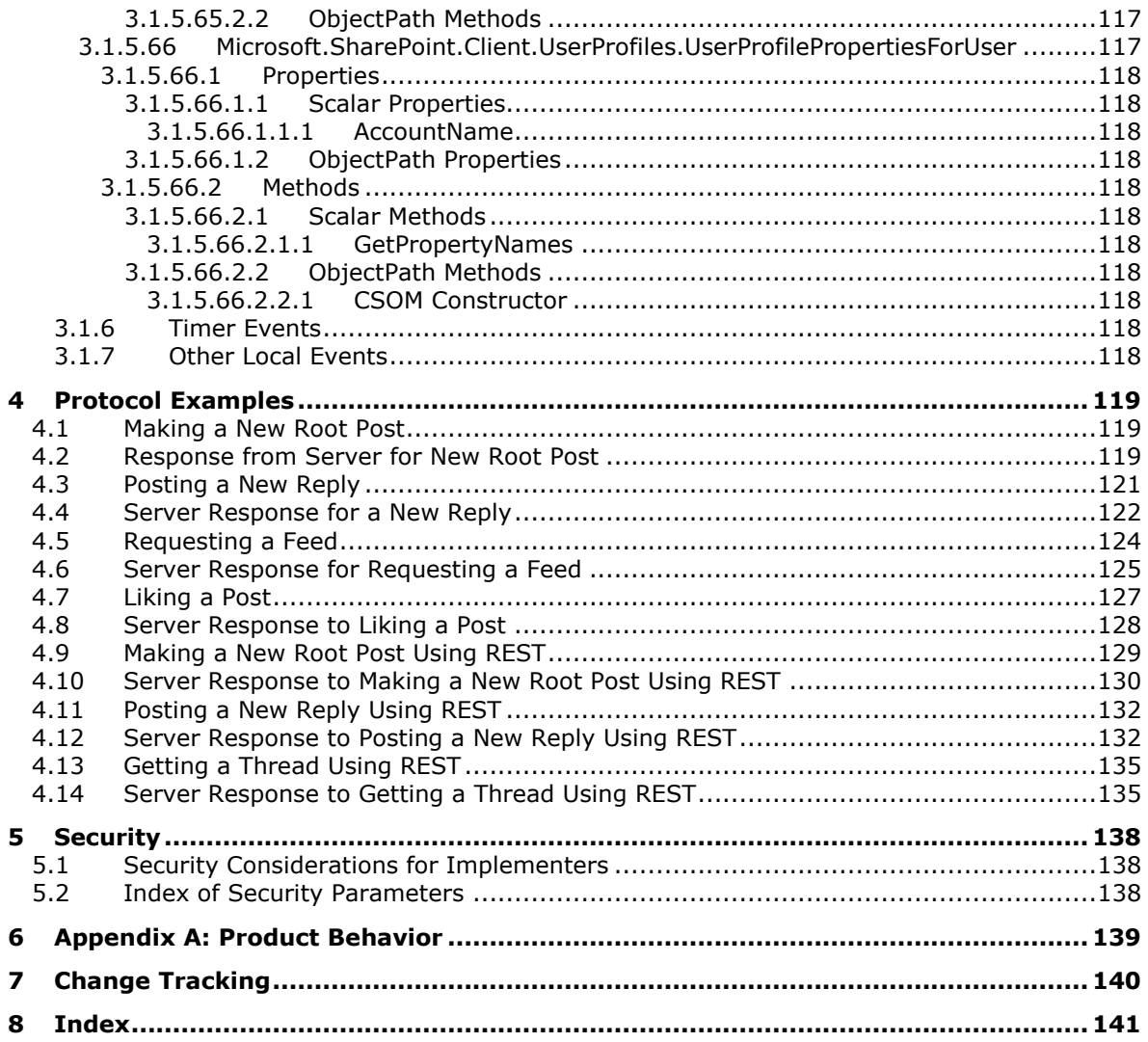

# <span id="page-16-0"></span>**1 Introduction**

The SharePoint Social Client-Side Object Model Protocol provides types, methods, and properties to enable a protocol client to access social data for the current user. Social data includes:

- User profiles
- Microblogging
- Activity Feeds
- Following people and content
- Sharing documents

Sections 1.5, 1.8, 1.9, 2, and 3 of this specification are normative. All other sections and examples in this specification are informative.

# <span id="page-16-1"></span>**1.1 Glossary**

This document uses the following terms:

- <span id="page-16-2"></span>**Boolean**: An operation or expression that can be evaluated only as either true or false.
- <span id="page-16-8"></span>**CSOM array**: An ordered collection of values that can be used in an XML request or JSON response text. The values are identified by their position and their position is determined by a zero-based integer index.
- <span id="page-16-5"></span>**CSOM Boolean**: A **[Boolean](#page-16-2)** value that can be used in an XML request or JSON response text. A CSOM Boolean value is either "true" or "false".
- **CSOM DateTime**: An Int64 value that represents the number of 100-nanosecond time intervals that have elapsed since 12:00:00, January 1, 0001. It can be used in an XML request or as a string in JSON response text. The value can represent time intervals through 23:59:59.9999999, December 31, 9999. It can also specify whether a local, UTC, or no time zone applies.
- **CSOM dictionary**: An object that contains an unordered collection of key/value pairs that can be used in an XML request or JSON response text. Each key in a CSOM dictionary has a unique name.
- <span id="page-16-6"></span>**CSOM Double**: A 64-bit, double-precision, floating-point value, which is the DOUBLE type described in [\[MS-DTYP\],](%5bMS-DTYP%5d.pdf#Section_cca2742956894a16b2b49325d93e4ba2) that can be used in an XML request or as a number in JSON response text. The range of CSOM Double values is from "-1.79769313486232e308" to "1.79769313486232e308".
- <span id="page-16-7"></span>**CSOM GUID**: A **[GUID](#page-17-2)**, as described in [MS-DTYP], that can be used in an XML request or as a string in JSON response text.
- <span id="page-16-3"></span>**CSOM Int32**: A 32-bit, signed integer value, which is the INT32 type described in [MS-DTYP], that can be used in an XML request or as a number in JSON response text. The range of CSOM Int32 values is from "-2147483648" to "2147483647".
- **CSOM Stream**: A series of bytes that is used to transfer data and that supports reading, writing, and seeking.
- <span id="page-16-4"></span>**CSOM String**: A representation of text as a series of Unicode characters. It can be used in an XML request or JSON response text.
- <span id="page-17-8"></span>**CSOM UInt32**: A 32-bit, unsigned integer value, which is the UINT32 type described in [MS-DTYP], that can be used in an XML request or as a number in JSON response text. The range of CSOM UInt32 values is from "0" to "4294967295".
- **default scalar property set**: A set of properties that are retrieved by default for an object. The properties map to fields in a storage schema.
- <span id="page-17-2"></span>**globally unique identifier (GUID)**: A term used interchangeably with universally unique identifier (UUID) in Microsoft protocol technical documents (TDs). Interchanging the usage of these terms does not imply or require a specific algorithm or mechanism to generate the value. Specifically, the use of this term does not imply or require that the algorithms described in [\[RFC4122\]](http://go.microsoft.com/fwlink/?LinkId=90460) or [\[C706\]](http://go.microsoft.com/fwlink/?LinkId=89824) must be used for generating the **[GUID](#page-17-2)**. See also universally unique identifier (UUID).
- <span id="page-17-7"></span>**list**: A container within a SharePoint site that stores list items. A list has a customizable schema that is composed of one or more fields.
- <span id="page-17-5"></span>**list item**: An individual entry within a SharePoint list. Each list item has a schema that maps to fields in the list that contains the item, depending on the content type of the item.
- <span id="page-17-3"></span>**site**: (1) A group of related webpages that is hosted by a server on the World Wide Web or an intranet. Each website has its own entry points, metadata, administration settings, and workflows. Also referred to as web site.

(2) A group of related pages and data within a SharePoint site collection. The structure and content of a site is based on a site definition. Also referred to as SharePoint site and web site.

- <span id="page-17-6"></span>**static CSOM method**: A class method that is accessed through the type name rather than an instance of the class.
- <span id="page-17-4"></span>**Uniform Resource Locator (URL)**: A string of characters in a standardized format that identifies a document or resource on the World Wide Web. The format is as specified in [\[RFC1738\].](http://go.microsoft.com/fwlink/?LinkId=90287)
- **MAY, SHOULD, MUST, SHOULD NOT, MUST NOT:** These terms (in all caps) are used as defined in [\[RFC2119\].](http://go.microsoft.com/fwlink/?LinkId=90317) All statements of optional behavior use either MAY, SHOULD, or SHOULD NOT.

# <span id="page-17-0"></span>**1.2 References**

Links to a document in the Microsoft Open Specifications library point to the correct section in the most recently published version of the referenced document. However, because individual documents in the library are not updated at the same time, the section numbers in the documents may not match. You can confirm the correct section numbering by checking the [Errata.](http://msdn.microsoft.com/en-us/library/dn781092.aspx)

# <span id="page-17-1"></span>**1.2.1 Normative References**

We conduct frequent surveys of the normative references to assure their continued availability. If you have any issue with finding a normative reference, please contact [dochelp@microsoft.com.](mailto:dochelp@microsoft.com) We will assist you in finding the relevant information.

[MS-CSOMREST] Microsoft Corporation, ["SharePoint Client Query OData Protocol"](%5bMS-CSOMREST%5d.pdf#Section_1181c4b7abbe48de99208a2f5355af12).

[MS-CSOM] Microsoft Corporation, ["SharePoint Client Query Protocol"](%5bMS-CSOM%5d.pdf#Section_fd645da2fa284daab3cd8f4e506df117).

[MS-SITEDATS] Microsoft Corporation, ["Site Data Web Service Protocol"](%5bMS-SITEDATS%5d.pdf#Section_7b85e18d185843dabb9fa0c03db38cab).

[RFC2119] Bradner, S., "Key words for use in RFCs to Indicate Requirement Levels", BCP 14, RFC 2119, March 1997, [http://www.rfc-editor.org/rfc/rfc2119.txt](http://go.microsoft.com/fwlink/?LinkId=90317)

[RFC2616] Fielding, R., Gettys, J., Mogul, J., et al., "Hypertext Transfer Protocol -- HTTP/1.1", RFC 2616, June 1999, [http://www.rfc-editor.org/rfc/rfc2616.txt](http://go.microsoft.com/fwlink/?LinkId=90372)

[RFC2818] Rescorla, E., "HTTP Over TLS", RFC 2818, May 2000, [http://www.rfc](http://go.microsoft.com/fwlink/?LinkId=90383)[editor.org/rfc/rfc2818.txt](http://go.microsoft.com/fwlink/?LinkId=90383)

[RFC4627] Crockford, D., "The application/json Media Type for JavaScript Object Notation (JSON)", RFC 4627, July 2006, [http://www.rfc-editor.org/rfc/rfc4627.txt](http://go.microsoft.com/fwlink/?LinkId=140879)

# <span id="page-18-0"></span>**1.2.2 Informative References**

None.

# <span id="page-18-1"></span>**1.3 Overview**

This protocol defines types, methods, and properties that protocol clients use to access feeds and social data on a protocol server. The set of types, properties, and methods provide the ability for remote clients to send and retrieve data from **[site \(2\)](#page-17-3)** social features. Social features include getting and writing to feeds, getting user profile data, specifying what documents, users, tags, and sites that the user running on the protocol client system likes or follows, and getting information about the current user's social contacts.

# <span id="page-18-2"></span>**1.4 Relationship to Other Protocols**

The SharePoint Social Client-Side Object Model Protocol is a set of types, properties, and methods that can be accessed by using the SharePoint Client Query protocol as described in [\[MS-CSOM\].](%5bMS-CSOM%5d.pdf#Section_fd645da2fa284daab3cd8f4e506df117) This protocol uses JSON as described in [\[RFC4627\]](http://go.microsoft.com/fwlink/?LinkId=140879) to format data returned to a protocol client. This protocol also uses HTTP, as described in  $[REC2616]$ , and HTTPS, as described in  $[REC2818]$ . The dependencies for this protocol are shown in the following layering diagram.

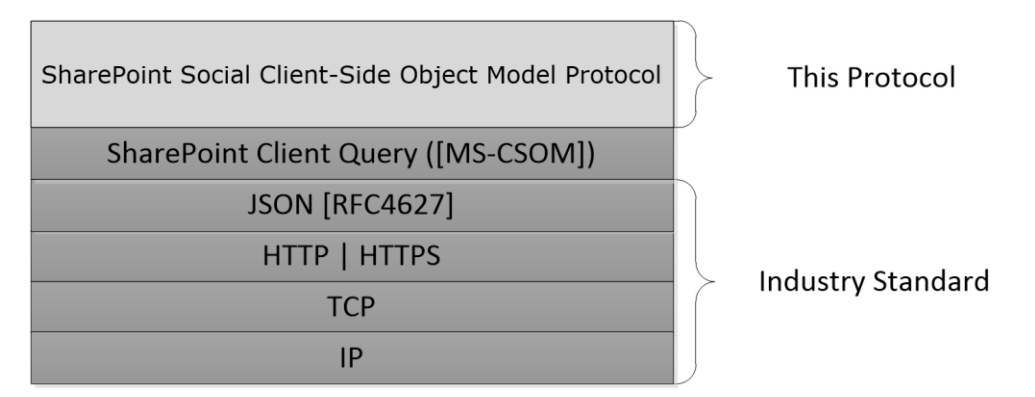

# **Figure 1: This protocol in relation to other protocols**

# <span id="page-18-3"></span>**1.5 Prerequisites/Preconditions**

This protocol operates on a site (2) that is identified by a **[Uniform Resource Locator \(URL\)](#page-17-4)** that is known by protocol clients. This protocol assumes that authentication has been performed by underlying protocols.

# <span id="page-18-4"></span>**1.6 Applicability Statement**

None

# <span id="page-19-0"></span>**1.7 Versioning and Capability Negotiation**

None

# <span id="page-19-1"></span>**1.8 Vendor-Extensible Fields**

None

# <span id="page-19-2"></span>**1.9 Standards Assignments**

None

# <span id="page-20-0"></span>**2 Messages**

# <span id="page-20-1"></span>**2.1 Transport**

Messages are transported by using the SharePoint Client Query Protocol, as specified in [\[MS-CSOM\].](%5bMS-CSOM%5d.pdf#Section_fd645da2fa284daab3cd8f4e506df117)

# <span id="page-20-2"></span>**2.2 Message Syntax**

# <span id="page-20-3"></span>**2.2.1 Namespaces**

The SharePoint Social Client-Side Object Model uses the following namespaces:

- Microsoft.Office.Server.ReputationModel
- Microsoft.SharePoint.Client.UserProfiles
- Microsoft.SharePoint.Client.Social

# <span id="page-21-0"></span>**3 Protocol Details**

# <span id="page-21-1"></span>**3.1 Server Details**

# <span id="page-21-2"></span>**3.1.1 Abstract Data Model**

This section describes a conceptual model of possible data organization that an implementation maintains to participate in this protocol. The described organization is provided to facilitate the explanation of how the protocol behaves. This document does not mandate that implementations adhere to this model as long as their external behavior is consistent with that described in this document.

The server maintains a set of social information for each user. This social information includes the following:

- Messages posted by a user, which can be a response to another message, can contain social mentions of a user, and can contain social tags.
- Social likes and follows specified by the user, which identify other users, message posts, documents, tags, and web sites that the user has selected.

This protocol shares the abstract data model used by the SharePoint Client Query protocol as described in [\[MS-CSOM\]](%5bMS-CSOM%5d.pdf#Section_fd645da2fa284daab3cd8f4e506df117) section 3.1.1 to communicate with the protocol server.

# <span id="page-21-3"></span>**3.1.2 Timers**

None

### <span id="page-21-4"></span>**3.1.3 Initialization**

None

# <span id="page-21-5"></span>**3.1.4 Higher-Layer Triggered Events**

None

# <span id="page-21-6"></span>**3.1.5 Message Processing Events and Sequencing Rules**

# <span id="page-21-7"></span>**3.1.5.1 Microsoft.Office.Server.ReputationModel.Reputation**

**TypeId:** {D9C758A9-D32D-4C9C-AB60-46FD8B3C79B7}

**ShortName: Microsoft.Office.Server.ReputationModel.Reputation** 

The **Reputation** static type includes methods to set the reputation properties on a **[list item](#page-17-5)**.

# <span id="page-21-8"></span>**3.1.5.1.1 Properties**

# <span id="page-21-9"></span>**3.1.5.1.1.1 Scalar Properties**

None.

# <span id="page-22-0"></span>**3.1.5.1.1.2 ObjectPath Properties**

None.

# <span id="page-22-1"></span>**3.1.5.1.2 Methods**

### <span id="page-22-2"></span>**3.1.5.1.2.1 Scalar Methods**

### <span id="page-22-3"></span>**3.1.5.1.2.1.1 SetLike**

This method is a **[static CSOM method](#page-17-6)**.

#### **Return Type: [CSOM Int32](#page-16-3)**

The **SetLike** static method sets or unsets the like quality for the current user for an item within the specified **[list](#page-17-7)**. The return value is the total number of likes for the specified list item.

### **Parameters:**

*listID:* A string-represented **[GUID](#page-17-2)** value specifying the list that the list item belongs to.

#### Type: **[CSOM String](#page-16-4)**

*itemID:* An integer value that identifies a list item within the list it belongs to.

Type: CSOM Int32

*like:* A **[Boolean](#page-16-2)** value that indicates the operation being either like or unlike. A True value indicates like.

#### Type: **[CSOM Boolean](#page-16-5)**

### <span id="page-22-4"></span>**3.1.5.1.2.1.2 SetRating**

This method is a static CSOM method.

#### **Return Type: [CSOM Double](#page-16-6)**

The **SetRating** static method rates an item within the specified list. The return value is the average rating for the specified list item.

#### **Parameters:**

*listID:* A string-represented GUID value specifying the list that the list item belongs to.

Type: CSOM String

*itemID:* An integer value that identifies a list item within the list it belongs to.

Type: CSOM Int32

*rating:* An integer value for the rating to be submitted.

Type: CSOM Int32

The rating value SHOULD be between **1** and **5**; otherwise, the server SHOULD return a **Microsoft.SharePoint.SPException**.

# <span id="page-22-5"></span>**3.1.5.1.2.2 ObjectPath Methods**

None.

# <span id="page-23-0"></span>**3.1.5.2 Microsoft.SharePoint.Client.Social.SocialActor**

**TypeId:** {A9A8B6CF-B696-4DBC-BD62-B78D45149EB1}

**ShortName:** SP.Social.SocialActor

The **SocialActor** type contains information about an actor retrieved from server. An actor is a user, document, site, or tag.

# <span id="page-23-1"></span>**3.1.5.2.1 Properties**

# <span id="page-23-2"></span>**3.1.5.2.1.1 Scalar Properties**

# <span id="page-23-3"></span>**3.1.5.2.1.1.1 AccountName**

**Type:** CSOM String

**Accessibility:** Read Only

The **AccountName** property returns the user account name. This property is only available if the ActorType property (see section [3.1.5.2.1.1.2\)](#page-23-4) has a value of User.

# <span id="page-23-4"></span>**3.1.5.2.1.1.2 ActorType**

**Type:** Microsoft.SharePoint.Client.Social.SocialActorType

**Accessibility:** Read Only

The **ActorType** property identifies whether the actor is a user, document, site, or tag.

See section [3.1.5.4](#page-26-8) for details on the **SocialActorType** type.

# <span id="page-23-5"></span>**3.1.5.2.1.1.3 EmailAddress**

**Type:** CSOM String

**Accessibility:** Read Only

The **EmailAddress** property returns the email address of the user. This property is only available if the **ActorType** property (see section [3.1.5.2.1.1.2\)](#page-23-4) has a value of **User**.

# <span id="page-23-6"></span>**3.1.5.2.1.1.4 FollowedContentUri**

**Type:** CSOM String

**Accessibility:** Read Only

The **FollowedContentUri** property returns the URI of the user's followed content folder. This property is only available if the **ActorType** property (see section [3.1.5.2.1.1.2\)](#page-23-4) has a value of **User**.

# <span id="page-23-7"></span>**3.1.5.2.1.1.5 Id**

**Type:** CSOM String

**Accessibility:** Read Only

The **Id** property returns the actor's unique identifier.

# <span id="page-23-8"></span>**3.1.5.2.1.1.6 ImageUri**

**Type:** CSOM String

### **Accessibility:** Read Only

The **ImageUri** property returns the URI of the image representing the actor. This property is only available if the **ActorType** property (see section [3.1.5.2.1.1.2\)](#page-23-4) has a value of **User**, **Document**, or **Site**.

# <span id="page-24-0"></span>**3.1.5.2.1.1.7 LibraryUri**

**Type:** CSOM String

**Accessibility:** Read Only

The **LibraryUri** property returns the URI of the library containing the document. This property is only available if the **ActorType** property (see section [3.1.5.2.1.1.2\)](#page-23-4) has a value of **Document**.

# <span id="page-24-1"></span>**3.1.5.2.1.1.8 Name**

**Type:** CSOM String

**Accessibility:** Read Only

The **Name** property returns the actor's display name.

# <span id="page-24-2"></span>**3.1.5.2.1.1.9 TagGuid**

### **Type: [CSOM GUID](#page-16-7)**

#### **Accessibility:** Read Only

The **TagGuid** property returns the GUID of the tag. This property is only available if the **ActorType** property (see section [3.1.5.2.1.1.2\)](#page-23-4) has a value of **Tag**.

# <span id="page-24-3"></span>**3.1.5.2.1.1.10 Title**

**Type:** CSOM String

#### **Accessibility:** Read Only

The **Title** property returns the user's title. This property is only available if the **ActorType** property (see section [3.1.5.2.1.1.2\)](#page-23-4) has a value of **User**.

# <span id="page-24-4"></span>**3.1.5.2.1.1.11 Uri**

**Type:** CSOM String

**Accessibility:** Read Only

The **Uri** property returns the URI of the actor.

# <span id="page-24-5"></span>**3.1.5.2.1.1.12 ContentUri**

**Type:** CSOM String

**Accessibility:** Read Only

The **ContentUri** property returns the URI of the document or site (2) content. This property is only available if the **ActorType** property (see section [3.1.5.2.1.1.2\)](#page-23-4) has a value of **Document** or **Site**.

# <span id="page-25-0"></span>**3.1.5.2.1.1.13 IsFollowed**

**Type:** CSOM Boolean

### **Accessibility:** Read Only

The **IsFollowed** property returns true if the current user is following the actor; otherwise, it returns false.

# <span id="page-25-1"></span>**3.1.5.2.1.1.14 PersonalSiteUri**

**Type:** CSOM String

**Accessibility:** Read Only

The **PersonalSiteUri** property returns the URI of the user's personal site. This property is only available if the **ActorType** property (see section [3.1.5.2.1.1.2\)](#page-23-4) has a value of **User**.

# <span id="page-25-2"></span>**3.1.5.2.1.1.15 StatusText**

**Type:** CSOM String

**Accessibility:** Read Only

The **StatusText** property returns the most recent post of the user. This property is only available if the **ActorType** property (see section [3.1.5.2.1.1.2\)](#page-23-4) has a value of **User**.

### <span id="page-25-3"></span>**3.1.5.2.1.1.16 Status**

**Type:** Microsoft.SharePoint.Client.Social.SocialStatusCode

**Accessibility:** Read Only

The **Status** property returns a status or error code for the actor.

When the **Status** property has a value other than **OK**, the actor may be returned with some properties set to default values. The property value indicates the error that occurred for that particular actor. For more information about **SocialStatusCode**, **see** section [3.1.5.40](#page-76-0)**)**.

# <span id="page-25-4"></span>**3.1.5.2.1.1.17 CanFollow**

**Type:** CSOM Boolean

**Accessibility:** Read Only

The **CanFollow** property specifies if the current user can follow the actor. A **True** value indicates current user can follow the actor.

# <span id="page-25-5"></span>**3.1.5.2.1.2 ObjectPath Properties**

None.

# <span id="page-25-6"></span>**3.1.5.3 Microsoft.SharePoint.Client.Social.SocialActorInfo**

**TypeId:** {700A3260-5AFB-4CF9-B401-A8E1F2C89EFC}

**ShortName:** SP.Social.SocialActorInfo

The **SocialActorInfo** type identifies an actor to the server. An actor can be a user, document, site, or tag.

# <span id="page-26-0"></span>**3.1.5.3.1 Properties**

# <span id="page-26-1"></span>**3.1.5.3.1.1 Scalar Properties**

# <span id="page-26-2"></span>**3.1.5.3.1.1.1 AccountName**

**Type:** CSOM String

### **Accessibility:** Read/Write

The **AccountName** property specifies the user's account name. Users can be identified by this property.

# <span id="page-26-3"></span>**3.1.5.3.1.1.2 ActorType**

**Type:** Microsoft.SharePoint.Client.Social.SocialActorType

#### **Accessibility:** Read/Write

The **ActorType** property identifies whether the actor is a user, document, site, or tag. If the **Id** property is not empty, the server ignores the **ActorType** property. See section [3.1.5.4](#page-26-8) for details on the **SocialActorType** type.

# <span id="page-26-4"></span>**3.1.5.3.1.1.3 ContentUri**

**Type:** CSOM String

#### **Accessibility:** Read/Write

The **ContentUri** property identifies the actor by its URI. Documents and sites can be identified by this property.

# <span id="page-26-5"></span>**3.1.5.3.1.1.4 Id**

**Type:** CSOM String

#### **Accessibility:** Read/Write

The **Id** property identifies the actor by its unique identification. If the **Id** property is not empty, it is sufficient to identify the actor. Consequently, if the **Id** property is not empty, the server ignores all other properties. In some cases, the client may not have access to the actor's unique identification. In these cases, the client can use the other properties to identify the actor.

# <span id="page-26-6"></span>**3.1.5.3.1.1.5 TagGuid**

**Type:** CSOM GUID

#### **Accessibility:** Read/Write

The **TagGuid** identifies the actor by its GUID. Tags can be identified by this property.

# <span id="page-26-7"></span>**3.1.5.3.1.2 ObjectPath Properties**

None.

# <span id="page-26-8"></span>**3.1.5.4 Microsoft.SharePoint.Client.Social.SocialActorType**

**ShortName:** SP.Social.SocialActorType

### **Flag:** false

The **SocialActorType** type identifies an actor as a user, document, site, or tag.

# <span id="page-27-0"></span>**3.1.5.4.1 Field Values**

# <span id="page-27-1"></span>**3.1.5.4.1.1 User**

### **Value:** 0

The actor is a user.

# <span id="page-27-2"></span>**3.1.5.4.1.2 Document**

### **Value:** 1

The actor is a document.

# <span id="page-27-3"></span>**3.1.5.4.1.3 Site**

### **Value:** 2

The actor is a site.

# <span id="page-27-4"></span>**3.1.5.4.1.4 Tag**

# **Value:** 3

The actor is a tag.

# <span id="page-27-5"></span>**3.1.5.5 Microsoft.SharePoint.Client.Social.SocialActorTypes**

**ShortName:** SP.Social.SocialActorTypes

**Flag:** true

The **SocialActorTypes** flag type specifies one or more actor types in a query to the server.

# <span id="page-27-6"></span>**3.1.5.5.1 Field Values**

# <span id="page-27-7"></span>**3.1.5.5.1.1 None**

#### **Value:** 0

This value specifies no actor type.

# <span id="page-27-8"></span>**3.1.5.5.1.2 Users**

#### **Value:** 1

This value specifies the actor type users.

# <span id="page-27-9"></span>**3.1.5.5.1.3 Documents**

#### **Value:** 2

This value specifies the actor type documents.

# <span id="page-28-0"></span>**3.1.5.5.1.4 Sites**

### **Value:** 4

This value specifies the actor type sites.

# <span id="page-28-1"></span>**3.1.5.5.1.5 Tags**

### **Value:** 8

This value specifies the actor type tags.

# <span id="page-28-2"></span>**3.1.5.5.1.6 All**

### **Value:** 15

This value specifies the actor types users, documents, sites, and tags.

# <span id="page-28-3"></span>**3.1.5.5.1.7 ExcludeContentWithoutFeeds**

### **Value:** 268435456

The set excludes documents and sites that do not have feeds.

# <span id="page-28-4"></span>**3.1.5.6 Microsoft.SharePoint.Client.Social.SocialAnnouncementManager**

**TypeId:** {9AE5A81A-A594-4EA0-A093-10B1B4053E61}

**ShortName:** SP.Social.SocialAnnouncementManager

Contains methods related to SharePoint Announcement Tiles.

# <span id="page-28-5"></span>**3.1.5.6.1 Properties**

# <span id="page-28-6"></span>**3.1.5.6.1.1 Scalar Properties**

None.

# <span id="page-28-7"></span>**3.1.5.6.1.2 ObjectPath Properties**

None.

# <span id="page-28-8"></span>**3.1.5.6.2 Methods**

# <span id="page-28-9"></span>**3.1.5.6.2.1 Scalar Methods**

# <span id="page-28-10"></span>**3.1.5.6.2.1.1 GetCurrentAnnouncements**

This method is a static CSOM method.

**Return Type: [CSOM array](#page-16-8)** of Microsoft.SharePoint.Client.WebParts.TileData

Gets the currently active announcements for a given site and returns them as a list of TileData objects. Announcement details are stored in Title, Description, BackgroundImageLocation, and LinkLocation properties of the TileData. The Uri of the site to get announcements from

#### **Parameters:**

*url:* The Uri of the site to get announcements from.

Type: CSOM String

# <span id="page-29-0"></span>**3.1.5.6.2.2 ObjectPath Methods**

None.

# <span id="page-29-1"></span>**3.1.5.7 Microsoft.SharePoint.Client.Social.SocialAttachment**

**TypeId:** {74C3AAFE-F743-415A-A839-EE0AB0F340A1}

**ShortName:** SP.Social.SocialAttachment

The **SocialAttachment** class represents an image, document preview, or video preview attachment.

# <span id="page-29-2"></span>**3.1.5.7.1 Properties**

# <span id="page-29-3"></span>**3.1.5.7.1.1 Scalar Properties**

# <span id="page-29-4"></span>**3.1.5.7.1.1.1 AttachmentKind**

**Type:** Microsoft.SharePoint.Client.Social.SocialAttachmentKind

**Accessibility:** Read/Write

The **AttachmentKind** property specifies the type of object that the attachment contains.

# <span id="page-29-5"></span>**3.1.5.7.1.1.2 ClickAction**

**Type:** Microsoft.SharePoint.Client.Social.SocialAttachmentAction

#### **Accessibility:** Read/Write

The **ClickAction** property specifies the action to take when the user selects the attachment. This property is only present if the **AttachmentKind** is **Video**.

# <span id="page-29-6"></span>**3.1.5.7.1.1.3 ContentUri**

**Type:** CSOM String

**Accessibility:** Read/Write

The **ContentUri** property specifies the URI of the attachment content.

# <span id="page-29-7"></span>**3.1.5.7.1.1.4 Description**

**Type:** CSOM String

**Accessibility:** Read/Write

The **Description** property provides a text description of the attachment.

# <span id="page-29-8"></span>**3.1.5.7.1.1.5 Height**

# **Type: [CSOM UInt32](#page-17-8)**

**Accessibility:** Read/Write

The **Height** property specifies the height of the attachment or of the attachment preview.

# <span id="page-30-0"></span>**3.1.5.7.1.1.6 Length**

**Type:** CSOM UInt32

### **Accessibility:** Read/Write

The **Length** property specifies the duration of the attachment in seconds. This property is only present if the **AttachmentKind** is **Video**.

# <span id="page-30-1"></span>**3.1.5.7.1.1.7 Name**

**Type:** CSOM String

**Accessibility:** Read/Write

The **Name** property provides the attachment name.

# <span id="page-30-2"></span>**3.1.5.7.1.1.8 PreviewHeight**

**Type:** CSOM UInt32

**Accessibility:** Read/Write

Gets or sets the height of the attachment's preview thumbnail. This property is used only when AttachmentKind is Image. It may be unavailable and set to zero for some old image attachments.

# <span id="page-30-3"></span>**3.1.5.7.1.1.9 PreviewUri**

**Type:** CSOM String

### **Accessibility:** Read/Write

The **PreviewUri** specifies the URI of the attachment's preview thumbnail. This property is only present if the **AttachmentKind** is **Document** or **Video**.

# <span id="page-30-4"></span>**3.1.5.7.1.1.10 PreviewWidth**

**Type:** CSOM UInt32

#### **Accessibility:** Read/Write

Gets or sets the width of the attachment's preview thumbnail. This property is used only when AttachmentKind is Image. It may be unavailable and set to zero for some old image attachments.

# <span id="page-30-5"></span>**3.1.5.7.1.1.11 Uri**

**Type:** CSOM String

**Accessibility:** Read/Write

The **Uri** property provides the attachment URI.

# <span id="page-30-6"></span>**3.1.5.7.1.1.12 Width**

**Type:** CSOM UInt32

#### **Accessibility:** Read/Write

The **Width** property specifies the width of the attachment or of the attachment preview.

# <span id="page-31-0"></span>**3.1.5.7.1.2 ObjectPath Properties**

None.

# <span id="page-31-1"></span>**3.1.5.8 Microsoft.SharePoint.Client.Social.SocialAttachmentAction**

**TypeId:** {CC022F3A-BF54-45EC-B6E9-8E2CDD9D0924}

**ShortName:** SP.Social.SocialAttachmentAction

The **SocialAttachmentAction** class specifies the user actions that are allowed for the attachment object.

# <span id="page-31-2"></span>**3.1.5.8.1 Properties**

# <span id="page-31-3"></span>**3.1.5.8.1.1 Scalar Properties**

# <span id="page-31-4"></span>**3.1.5.8.1.1.1 ActionKind**

**Type:** Microsoft.SharePoint.Client.Social.SocialAttachmentActionKind

#### **Accessibility:** Read/Write

The **ActionKind** property specifies whether the action is to navigate to a URI or an action that is dependent on the context in which the object is presented to the user.

# <span id="page-31-5"></span>**3.1.5.8.1.1.2 ActionUri**

**Type:** CSOM String

**Accessibility:** Read/Write

The **ActionUri** property specifies the URI associated with the action.

# <span id="page-31-6"></span>**3.1.5.8.1.1.3 Height**

**Type:** CSOM UInt32

**Accessibility:** Read/Write

Gets or sets the height of the image associated with the action.

# <span id="page-31-7"></span>**3.1.5.8.1.1.4 Width**

**Type:** CSOM UInt32

**Accessibility:** Read/Write

Gets or sets the width of the image associated with the action.

# <span id="page-31-8"></span>**3.1.5.8.1.2 ObjectPath Properties**

None.

# <span id="page-32-0"></span>**3.1.5.9 Microsoft.SharePoint.Client.Social.SocialAttachmentActionKind**

**ShortName:** SP.Social.SocialAttachmentActionKind

### **Flag:** false

The **SocialAttachmentActionKind** specifies whether the action is to navigate to the attachment or to perform some action dependent on the context in which the attachment is presented to the user.

# <span id="page-32-1"></span>**3.1.5.9.1 Field Values**

# <span id="page-32-2"></span>**3.1.5.9.1.1 Navigate**

# **Value:** 0

This value specifies that the action is to navigate to the attachment.

# <span id="page-32-3"></span>**3.1.5.9.1.2 AdHocAction**

### **Value:** 1

This value specifies that the action is dependent on the context that the attachment is displayed to the user.

# <span id="page-32-4"></span>**3.1.5.10 Microsoft.SharePoint.Client.Social.SocialAttachmentKind**

**ShortName:** SP.Social.SocialAttachmentKind

**Flag:** false

The **SocialAttachmentKind** type specifies the kind of post that the attachment represents.

# <span id="page-32-5"></span>**3.1.5.10.1 Field Values**

# <span id="page-32-6"></span>**3.1.5.10.1.1 Image**

#### **Value:** 0

This value specifies an image post.

# <span id="page-32-7"></span>**3.1.5.10.1.2 Video**

# **Value:** 1

This value specifies a video post.

# <span id="page-32-8"></span>**3.1.5.10.1.3 Document**

# **Value:** 2

This value specifies a document post.

# <span id="page-32-9"></span>**3.1.5.11 Microsoft.SharePoint.Client.Social.SocialDataItem**

**TypeId:** {F6AEF1D2-6189-4848-9F6C-C4CCCF4D548D}

### **ShortName:** SP.Social.SocialDataItem

The **SocialDataItem** class defines a user, document, site, tag, or link to be inserted in a new post. The **SocialPostCreationData** class (see section [3.1.5.28\)](#page-54-3) defines the content text that contains substitution strings. Each substitution string is replaced by a **SocialDataItem** value.

# <span id="page-33-0"></span>**3.1.5.11.1 Properties**

# <span id="page-33-1"></span>**3.1.5.11.1.1 Scalar Properties**

# <span id="page-33-2"></span>**3.1.5.11.1.1.1 AccountName**

**Type:** CSOM String

**Accessibility:** Read/Write

The **AccountName** property specifies the user by account name. This property is only used if the **ItemType** (see section [3.1.5.11.1.1.2\)](#page-33-3) has a value of **User**.

# <span id="page-33-3"></span>**3.1.5.11.1.1.2 ItemType**

**Type:** Microsoft.SharePoint.Client.Social.SocialDataItemType

#### **Accessibility:** Read/Write

The **ItemType** property specifies whether the item being inserted is a user, document, site, tag, or link. See section [3.1.5.12](#page-34-0) for details on the **SocialDataItemType** type.

# <span id="page-33-4"></span>**3.1.5.11.1.1.3 TagGuid**

**Type:** CSOM GUID

### **Accessibility:** Read/Write

The **TagGuid** property specifies the tag by its GUID. This property is only used if the **ItemType** (see section [3.1.5.11.1.1.2\)](#page-33-3) has a value of **Tag**.

# <span id="page-33-5"></span>**3.1.5.11.1.1.4 Text**

**Type:** CSOM String

#### **Accessibility:** Read/Write

The **Text** property specifies the plain text to be inserted in the created post. The server can use the specified text or can use text that identifies the item, for example the name specified in a user profile.

# <span id="page-33-6"></span>**3.1.5.11.1.1.5 Uri**

**Type:** CSOM String

#### **Accessibility:** Read/Write

The **Uri** property identifies the site, document, or link. This property is only used if the **ItemType** (see section [3.1.5.11.1.1.2\)](#page-33-3) has a value of **Document**, **Site**, or **Link**.

# <span id="page-33-7"></span>**3.1.5.11.1.2 ObjectPath Properties**

None.

# <span id="page-34-0"></span>**3.1.5.12 Microsoft.SharePoint.Client.Social.SocialDataItemType**

**ShortName:** SP.Social.SocialDataItemType

### **Flag:** false

The **SocialDataItemType** type specifies whether the item being inserted is a user, document, site, tag, or link.

# <span id="page-34-1"></span>**3.1.5.12.1 Field Values**

# <span id="page-34-2"></span>**3.1.5.12.1.1 User**

# **Value:** 0

The item is a user.

# <span id="page-34-3"></span>**3.1.5.12.1.2 Document**

# **Value:** 1

The item is a document.

# <span id="page-34-4"></span>**3.1.5.12.1.3 Site**

# **Value:** 2

The item is a site.

# <span id="page-34-5"></span>**3.1.5.12.1.4 Tag**

### **Value:** 3

The item is a tag.

# <span id="page-34-6"></span>**3.1.5.12.1.5 Link**

# **Value:** 4

The item is a link.

# <span id="page-34-7"></span>**3.1.5.13 Microsoft.SharePoint.Client.Social.SocialDataOverlay**

**TypeId:** {154BD33E-3BEA-40D6-B869-CAC54A473FE7}

#### **ShortName:** SP.Social.SocialDataOverlay

The **SocialDataOverlay** class provides information about an overlay. An overlay is a substring in a post that represents a user, document, site, tag, or link. The **SocialPost** class (see section [3.1.5.25\)](#page-50-6) contains an array of **SocialDataOverlay** objects. Each of the **SocialDataOverlay** objects specifies a link or one or more actors.

# <span id="page-34-8"></span>**3.1.5.13.1 Properties**

# <span id="page-34-9"></span>**3.1.5.13.1.1 Scalar Properties**

# <span id="page-34-10"></span>**3.1.5.13.1.1.1 ActorIndexes**

### **Type:** CSOM array of CSOM Int32

### **Accessibility:** Read Only

The **ActorIndexes** property specifies one or more actors as an array of integers where each integer specifies an index into the **SocialThread Actors** array (see section [3.1.5.41.1.1.1\)](#page-78-5). Each actor can be a user, document, site, or tag. This property is only available if the **OverlayType** (see section [3.1.5.13.1.1.5\)](#page-35-3) has a value of **Actors**.

### <span id="page-35-0"></span>**3.1.5.13.1.1.2 Index**

**Type:** CSOM Int32

#### **Accessibility:** Read Only

The **Index** property specifies the starting position of the overlay in the **SocialPost Text** string (see section [3.1.5.25.1.1.12\)](#page-52-2).

#### <span id="page-35-1"></span>**3.1.5.13.1.1.3 Length**

**Type:** CSOM Int32

**Accessibility:** Read Only

The **Length** property specifies the number of characters in the overlay.

### <span id="page-35-2"></span>**3.1.5.13.1.1.4 LinkUri**

**Type:** CSOM String

#### **Accessibility:** Read Only

The **LinkUri** property specifies the URI of the link. This property is only available if the **OverlayType** (see section [3.1.5.13.1.1.5\)](#page-35-3) has a value of **Link**.

#### <span id="page-35-3"></span>**3.1.5.13.1.1.5 OverlayType**

**Type:** Microsoft.SharePoint.Client.Social.SocialDataOverlayType

#### **Accessibility:** Read Only

The **OverlayType** property specifies whether the overlay is a link or one or more actors. If the overlay specifies one or more actors, the array entry in the **SocialThread Actors** array (see section  $3.1.5.41.1.1.1$ ) specifies whether the actor is a user, document, site, or tag. See section  $3.1.5.14$  for details on the **SocialDataOverlayType** type.

#### <span id="page-35-4"></span>**3.1.5.13.1.2 ObjectPath Properties**

None.

# <span id="page-35-5"></span>**3.1.5.14 Microsoft.SharePoint.Client.Social.SocialDataOverlayType**

**ShortName:** SP.Social.SocialDataOverlayType

**Flag:** false

The **SocialDataOverlayType** type specifies whether the overlay is a link or one or more actors.

# <span id="page-35-6"></span>**3.1.5.14.1 Field Values**
# **3.1.5.14.1.1 Link**

### **Value:** 0

The substring in the post represents a link.

## **3.1.5.14.1.2 Actors**

### **Value:** 1

The substring in the post represents one or more actors.

## **3.1.5.15 Microsoft.SharePoint.Client.Social.SocialExceptionDetails**

**TypeId:** {36C795AA-1404-48D0-91E7-DA9DAA513AAF}

**ShortName:** SP.Social.SocialExceptionDetails

The **SocialExceptionDetails** class specifies information about errors that the server has encountered.

### **3.1.5.15.1 Properties**

### **3.1.5.15.1.1 Scalar Properties**

## **3.1.5.15.1.1.1 InternalErrorCode**

**Type:** CSOM Int32

### **Accessibility:** Read Only

The **InternalErrorCode** specifies a code for an internal error encountered by the server if the code is available.

## **3.1.5.15.1.1.2 InternalMessage**

**Type:** CSOM String

### **Accessibility:** Read Only

The **InternalMessage** property specifies a text message associated with the internal error if the message is available.

## **3.1.5.15.1.1.3 InternalStackTrace**

**Type:** CSOM String

### **Accessibility:** Read Only

The **InternalStackTrace** property specifies a stack trace associated with the internal error if a stack trace is available.

## **3.1.5.15.1.1.4 InternalTypeName**

**Type:** CSOM String

### **Accessibility:** Read Only

The **InternalTypeName** property specifies a type name associated with the internal error if a type name is available.

## **3.1.5.15.1.1.5 Status**

**Type:** Microsoft.SharePoint.Client.Social.SocialStatusCode

#### **Accessibility:** Read Only

The Status property specifies a status code for the error if a status code is available. For information about the **SocialStatusCode** type, see section [3.1.5.40.](#page-76-0)

### **3.1.5.15.1.2 ObjectPath Properties**

None.

### <span id="page-37-0"></span>**3.1.5.16 Microsoft.SharePoint.Client.Social.SocialFeed**

**TypeId:** {0EB7D3EA-3238-4CAA-9D34-7AD86514B18B}

#### **ShortName:** SP.Social.SocialFeed

The **SocialFeed** class specifies a feed, which contains an array of **SocialThreads**, each of which specifies a root **SocialPost** object and an array of response **SocialPost** objects.

### **3.1.5.16.1 Properties**

### **3.1.5.16.1.1 Scalar Properties**

## **3.1.5.16.1.1.1 Attributes**

**Type:** Microsoft.SharePoint.Client.Social.SocialFeedAttributes

#### **Accessibility:** Read Only

The **Attributes** property specifies attributes of the returned feed. The attributes specify if the requested feed has additional threads that were not included in the returned thread. See section [3.1.5.17](#page-38-0) for details on the **SocialFeedAttributes** type.

## **3.1.5.16.1.1.2 NewestProcessed**

#### **Type: [CSOM DateTime](#page-16-0)**

#### **Accessibility:** Read Only

The **NewestProcessed** property returns the date-time of the most recent post that was requested. If the current user does not have access to the post, the most recent post that was requested can be removed from the feed, and the feed does not contain the post with the date specified in this property.

### **3.1.5.16.1.1.3 OldestProcessed**

**Type:** CSOM DateTime

#### **Accessibility:** Read Only

The **OldestProcessed** property returns the date-time of the oldest post that was requested. If the current user does not have access to the post, the oldest post that was requested can be removed from the feed and the feed does not contain the post with the date specified in this property.

## **3.1.5.16.1.1.4 Threads**

**Type:** CSOM array of Microsoft.SharePoint.Client.Social.SocialThread

### **Accessibility:** Read Only

The **Threads** property contains the social threads in the feed. See section [3.1.5.41](#page-78-0) for details on the **SocialThread** class.

## **3.1.5.16.1.1.5 UnreadMentionCount**

**Type:** CSOM Int32

**Accessibility:** Read Only

The **UnreadMentionCount** property returns the number of mentions of the current user that have been added to the feed on the server since the time that the unread mention count was cleared for the current user.

The **GetMentions** method (see section [3.1.5.18.2.1.7\)](#page-41-0) optionally clears the unread mention count for the current user.

The **UnreadMentionCount** property is available only for social feeds returned by the **GetFeed** method (see section [3.1.5.18.2.1.4\)](#page-40-0).

## **3.1.5.16.1.2 ObjectPath Properties**

None.

## <span id="page-38-0"></span>**3.1.5.17 Microsoft.SharePoint.Client.Social.SocialFeedAttributes**

**ShortName:** SP.Social.SocialFeedAttributes

**Flag:** true

The **SocialFeedAttributes** type provides information about the feed. This type provides information about whether the feed on the server contains additional threads that were not returned.

## **3.1.5.17.1 Field Values**

### **3.1.5.17.1.1 None**

**Value:** 0

No attributes are specified for the feed.

## **3.1.5.17.1.2 MoreThreadsAvailable**

### **Value:** 1

There are additional threads in the feed on the server that were not returned to the client.

## **3.1.5.17.1.3 ValidTimeRange**

### **Value:** 2

The **OldestProcessed** and **NewestProcessed** feed properties are valid. When **ValidTimeRange** is not set, the client should determine the time range based on the thread timestamps.

## **3.1.5.17.1.4 MovedToYammer**

## **Value:** 4

When this flag is set, it indicates that Yammer is the primary social platform in this context.

## <span id="page-39-0"></span>**3.1.5.18 Microsoft.SharePoint.Client.Social.SocialFeedManager**

**TypeId:** {C32F5230-2ED0-48FA-AC80-E2FFA22E3D28}

**ShortName:** SP.Social.SocialFeedManager

The **SocialFeedManager** class provides access to social feeds. It provides methods to create posts, delete posts, read posts, and perform other operations on posts.

The PersonalSitePortalUri property is not included in the **[default scalar property set](#page-17-0)** for this type.

## **3.1.5.18.1 Properties**

## **3.1.5.18.1.1 Scalar Properties**

### **3.1.5.18.1.1.1 Owner**

**Type:** Microsoft.SharePoint.Client.Social.SocialActor

### **Accessibility:** Read Only

The **Owner** property returns the current user. See section [3.1.5.2](#page-23-0) for details on the **SocialActor** type.

## **3.1.5.18.1.1.2 PersonalSitePortalUri**

**Type:** CSOM String

**Accessibility:** Read Only

The **PersonalSitePortalUri** property specifies the URI of the personal site portal.

## **3.1.5.18.1.2 ObjectPath Properties**

None.

## **3.1.5.18.2 Methods**

## **3.1.5.18.2.1 Scalar Methods**

## <span id="page-39-1"></span>**3.1.5.18.2.1.1 CreatePost**

**Return Type:** Microsoft.SharePoint.Client.Social.SocialThread

The **CreatePost** method creates a post in the current user's newsfeed, in the specified user's feed, or in the specified thread. This method returns a new or a modified thread. See section [3.1.5.41](#page-78-0) for details on the **SocialThread** class.

### **Parameters:**

*targetId:* Optional, specifies the target of the post. If this parameter is null, the post is created as a root post in the current user's feed. If this parameter is set to a site (2) URL or a site (2) actor identification, the post is created as a root post in the specified site (2) feed. If this parameter is set to a thread identification, the post is created as a reply post in the specified thread.

Type: CSOM String

If *targetId* is an empty string, the post is created as a new thread in the current user's newsfeed.

*creationData:* Specifies the text and details of the post.

Type: Microsoft.SharePoint.Client.Social.SocialPostCreationData

*CreationData* specifies the format and content of the post, see section [3.1.5.28](#page-54-0) for details on the **SocialPostCreationData** class.

## **3.1.5.18.2.1.2 DeletePost**

**Return Type:** Microsoft.SharePoint.Client.Social.SocialThread

The **DeletePost** method deletes the specified post. This method returns a digest of the modified thread. If the entire thread is deleted, this method returns null. See section [3.1.5.41](#page-78-0) for details on the **SocialThread** class.

### **Parameters:**

*postId:* Specifies the post to be deleted. The post identifier is specified in the **SocialPost.Id** property (see section [3.1.5.25.1.1.5\)](#page-51-0).

Type: CSOM String

If the post being deleted is the root post of a thread, all reply posts are also deleted.

## **3.1.5.18.2.1.3 GetAllLikers**

**Return Type:** CSOM array of Microsoft.SharePoint.Client.Social.SocialActor

The **GetAllLikers** method returns the set of users who have liked the specified post. See section [3.1.5.2](#page-23-0) for details on the **SocialActor** class.

### **Parameters:**

*postId:* Specifies the post being queried for information about users that like the post. The post identifier is specified in the **SocialPost.Id** property (see section [3.1.5.25.1.1.5\)](#page-51-0).

Type: CSOM String

### <span id="page-40-0"></span>**3.1.5.18.2.1.4 GetFeed**

**Return Type:** Microsoft.SharePoint.Client.Social.SocialFeed

The **GetFeed** method returns a feed for the current user. The feed consists of an array of message threads. Each thread consists of a root post and an array of reply posts. See section [3.1.5.16](#page-37-0) for details on the **SocialFeed** type. The server selects a set of posts to return in the feed based on the *type* and *options* parameters, but this protocol does require any specific algorithm to select the set of posts from all posts that meet the specified *type* and *options*.

### **Parameters:**

*type:* Specifies the type of feed to be returned. Feeds can be viewed using a personal view, news view, timeline view, or likes view. If the type is not specified, **GetFeed** returns the news view.

Type: Microsoft.SharePoint.Client.Social.SocialFeedType

See section [3.1.5.21](#page-46-0) for details on the **SocialFeedType** type.

*options:* Specifies the maximum number of threads to get in the feed, the sort order of the threads, and how the threads are to be selected based on the date and time that the threads were created.

Type: Microsoft.SharePoint.Client.Social.SocialFeedOptions

See section [3.1.5.19](#page-44-0) for details on the **SocialFeedOptions** type.

## **3.1.5.18.2.1.5 GetFeedFor**

**Return Type:** Microsoft.SharePoint.Client.Social.SocialFeed

The **GetFeedFor** method returns the public feed for a user or for a site. The feed lists activity by the user and posts created by the server for that user. For example, the feed can include posts indicating the user's birthday or indicating that the user liked a post. See section  $3.1.5.16$  for details on the **SocialFeed** type. The server selects a set of posts to return in the feed based on the *options* parameter, but this protocol does require any specific algorithm to select the returned set of posts from all posts on the server.

#### **Parameters:**

*actorId:* Specifies the user or site (2). The user is specified by an actor identification or an account name. The site (2) is specified by an actor identification or a site (2) URL.

#### Type: CSOM String

The actor identification is specified in the **Id** property of the **SocialActor** object. See section [3.1.5.2.1.1.5](#page-23-1) for details. If the *actorId* specifies the current user, this method returns the public feed for the current user.

*options:* Specifies the maximum number of threads to get in the feed, the sort order of the threads, and how the threads are to be selected based on the date and time that the threads were created.

Type: Microsoft.SharePoint.Client.Social.SocialFeedOptions

See section [3.1.5.19](#page-44-0) for details on **SocialFeedOptions**.

## **3.1.5.18.2.1.6 GetFullThread**

**Return Type:** Microsoft.SharePoint.Client.Social.SocialThread

The **GetFullThread** method returns the root post and all reply posts in the thread. See section [3.1.5.41](#page-78-0) for details on the **SocialThread** class.

#### **Parameters:**

*threadId:* Specifies the identifier of the thread.

Type: CSOM String

The thread identifier is specified in the **Id** property of the **SocialThread** object. See section [3.1.5.41.1.1.3](#page-78-1) for details.

## <span id="page-41-0"></span>**3.1.5.18.2.1.7 GetMentions**

**Return Type:** Microsoft.SharePoint.Client.Social.SocialFeed

The **GetMentions** method returns a feed containing mention reference threads from the current user's personal feed. See section [3.1.5.16](#page-37-0) for details on the **SocialFeed** object.

#### **Parameters:**

*clearUnreadMentions:* If true, clear the count of unread mentions.

Type: CSOM Boolean

*options:* Specifies the maximum number of threads, dates of the posts, and the sort order.

Type: Microsoft.SharePoint.Client.Social.SocialFeedOptions

See section [3.1.5.19](#page-44-0) for details on the **SocialFeedOptions** type.

## **3.1.5.18.2.1.8 GetUnreadMentionCount**

### **Return Type:** CSOM Int32

The **GetUnreadMentionCount** method returns the server's count of unread mentions of the current user. The server maintains a count of unread mentions in posts, but does not track which mentions have been read. When a new mention is stored on the server, it increments the unread mention for the user specified by the mention. When the unread mention count is cleared by the **GetMentions** method (see section  $3.1.5.18.2.1.7$ ), it is set to zero.

**Parameters:** None

## **3.1.5.18.2.1.9 LikePost**

**Return Type:** Microsoft.SharePoint.Client.Social.SocialThread

The **LikePost** method specifies that the current user likes the specified post. Returns a digest thread containing the specified post. A digest thread contains the root post and a selection of reply posts  $\langle 1 \rangle$ . See section [3.1.5.41](#page-78-0) for details on the **SocialThread** class.

### **Parameters:**

*postId:* Specifies the post being liked. The post identifier is specified in the **SocialPost.Id** property (see section [3.1.5.25.1.1.5\)](#page-51-0).

Type: CSOM String

# **3.1.5.18.2.1.10 LockThread**

**Return Type:** Microsoft.SharePoint.Client.Social.SocialThread

The **LockThread** method prevents any user from adding a new reply post to the specified thread. Once a thread is locked, no new reply posts can be added until after the thread has been unlocked with the **UnlockThread** method (see section [3.1.5.18.2.1.12\)](#page-43-0). This method returns a digest of the locked thread. See section [3.1.5.41](#page-78-0) for details on the **SocialThread** class.

### **Parameters:**

*threadId:* Specifies the thread to be locked. The thread identifier is specified in the **SocialThread.Id** property (see section  $3.1.5.41.1.1.3$ ).

Type: CSOM String

## **3.1.5.18.2.1.11 UnlikePost**

**Return Type:** Microsoft.SharePoint.Client.Social.SocialThread

The **UnlikePost** method specifies that the current user does not like the specified post. Returns a digest thread containing the specified post. A digest thread contains the root post and a selection of reply post[s<2>.](#page-138-1) See section [3.1.5.41](#page-78-0) for details on the **SocialThread** class.

#### **Parameters:**

*postId:* Specifies the post being unliked. The post identifier is specified in the **SocialPost.Id** property (see section [3.1.5.25.1.1.5\)](#page-51-0).

Type: CSOM String

## <span id="page-43-0"></span>**3.1.5.18.2.1.12 UnlockThread**

**Return Type:** Microsoft.SharePoint.Client.Social.SocialThread

The **UnlockThread** method allows users to add new reply posts to the specified thread. See section 3.1.5.18.2.1.12 for details on the **LockThread** method. The **UnlockThread** method returns a digest thread. See section [3.1.5.41](#page-78-0) for details on the **SocialThread** class.

#### **Parameters:**

*threadId:* Specifies the thread to be unlocked. The thread identifier is specified in the **SocialThread.Id** property (see section [3.1.5.41.1.1.3\)](#page-78-1).

Type: CSOM String

## **3.1.5.18.2.1.13 SuppressThreadNotifications**

#### **Return Type:** None

The **SuppressThreadNotifications** method suppresses activity notifications for the current user of updates to the specified thread.

#### **Parameters:**

*threadId:* Specifies the thread for which to suppress update notifications.

Type: CSOM String

### **3.1.5.18.2.1.14 CreateImageAttachment**

**Return Type:** Microsoft.SharePoint.Client.Social.SocialAttachment

The **CreateImageAttachment** method creates an image attachment for a future post.

#### **Parameters:**

*name:* The name of the image.

Type: CSOM String

*description:* An optional description of the image.

Type: CSOM String

*imageData:* A stream containing the image data.

Type: **[CSOM Stream](#page-16-1)**

### **3.1.5.18.2.1.15 GetPreview**

**Return Type:** Microsoft.SharePoint.Client.Social.SocialAttachment

The **GetPreview** method generates a preview for the content specified by the URL.

### **Parameters:**

*itemUrl:* Specifies the URL of the item to have a preview generated.

Type: CSOM String

## **3.1.5.18.2.1.16 GetPreviewImage**

### **Return Type:** CSOM Stream

The **GetPreviewImage** method returns the preview image data for an image attachment.

### **Parameters:**

*url:* Specifies the URL of the preview image relative to the personal site portal.

Type: CSOM String

*key:* Specifies the URL-encoded key to decrypt the image.

Type: CSOM String

*iv:* Specifies the URL-encoded initialization vector for decrypting the image.

Type: CSOM String

# **3.1.5.18.2.1.17 CreateFileAttachment**

**Return Type:** Microsoft.SharePoint.Client.Social.SocialAttachment

Creates a file attachment for a future post.

### **Parameters:**

*name:* The name of the file.

Type: CSOM String

*description:* An optional description of the file.

Type: CSOM String

*fileData:* A stream for reading the file data.

Type: CSOM Stream

## **3.1.5.18.2.2 ObjectPath Methods**

## **3.1.5.18.2.2.1 CSOM Constructor**

The constructor method initializes a new instance of **SocialFeedManager** (see section [3.1.5.18\)](#page-39-0).

**Parameters:** None

## <span id="page-44-0"></span>**3.1.5.19 Microsoft.SharePoint.Client.Social.SocialFeedOptions**

**TypeId:** {86CFC806-C9BB-448A-AED2-C7FF9A5B7EE6}

**ShortName:** SP.Social.SocialFeedOptions

The **SocialFeedOptions** class specifies selection criteria and sort options when retrieving threads from a feed on a server. The selection criteria are the maximum number of threads to return and the date-time range of threads to return. The sort options control whether the threads are sorted by creation time or modification time.

## **3.1.5.19.1 Properties**

## **3.1.5.19.1.1 Scalar Properties**

## **3.1.5.19.1.1.1 MaxThreadCount**

**Type:** CSOM Int32

### **Accessibility:** Read/Write

The **MaxThreadCount** property specifies the maximum number of threads that are to be returned in the feed.

## <span id="page-45-1"></span>**3.1.5.19.1.1.2 NewerThan**

**Type:** CSOM DateTime

### **Accessibility:** Read/Write

The **NewerThan** property specifies a date; any thread older than this date is not returned. To specify a range of dates to select, specify the oldest date in the **NewerThan** property and the most recent date in the **OlderThan** property (see section [3.1.5.19.1.1.3\)](#page-45-0).

## <span id="page-45-0"></span>**3.1.5.19.1.1.3 OlderThan**

**Type:** CSOM DateTime

### **Accessibility:** Read/Write

The **OlderThan** property specifies a date; any thread newer than this date is not returned. To specify a range of dates to select, specify the oldest date in the **NewerThan** property (see section [3.1.5.19.1.1.2\)](#page-45-1) and the most recent date in the **OlderThan** property.

## **3.1.5.19.1.1.4 SortOrder**

**Type:** Microsoft.SharePoint.Client.Social.SocialFeedSortOrder

### **Accessibility:** Read/Write

The **SortOrder** property specifies whether the threads are to be sorted in creation time or in modification time order. See section [3.1.5.20](#page-45-2) for details on the **SocialFeedSortOrder** type.

## **3.1.5.19.1.2 ObjectPath Properties**

None.

## <span id="page-45-2"></span>**3.1.5.20 Microsoft.SharePoint.Client.Social.SocialFeedSortOrder**

**ShortName:** SP.Social.SocialFeedSortOrder

#### **Flag:** false

The **SocialFeedSortOrder** type specifies whether the sort order is by creation time or modification time.

# **3.1.5.20.1 Field Values**

## **3.1.5.20.1.1 ByModifiedTime**

### **Value:** 0

The sort order is by modification time.

## **3.1.5.20.1.2 ByCreatedTime**

### **Value:** 1

The sort order is by creation time.

## <span id="page-46-0"></span>**3.1.5.21 Microsoft.SharePoint.Client.Social.SocialFeedType**

**ShortName:** SP.Social.SocialFeedType

**Flag:** false

The **SocialFeedType** type identifies the kind of post to be retrieved.

## **3.1.5.21.1 Field Values**

## **3.1.5.21.1.1 Personal**

### **Value:** 0

This value specifies a feed that contains posts that are activities by the current user, such as posts or likes by the current user.

### **3.1.5.21.1.2 News**

### **Value:** 1

This is the default value and specifies posts that are activities by the current user or by users and other actors that the current user is following.

## **3.1.5.21.1.3 Timeline**

### **Value:** 2

This value returns the same kinds of posts as the **News** value, but gives priority to selecting posts from more different actors. In contrast, **News** gives priority to selecting the most recent posts that meet the selection criteria.

## **3.1.5.21.1.4 Likes**

### **Value:** 3

This value specifies a feed consisting of reference posts that identify the posts that the current user likes.

## **3.1.5.21.1.5 Everyone**

### **Value:** 4

This value specifies a feed consisting of posts by all users in the current user's organization.

# <span id="page-47-0"></span>**3.1.5.22 Microsoft.SharePoint.Client.Social.SocialFollowingManager**

**TypeId:** {651F2511-B4A4-4C3D-8C12-B049C7F79D69}

**ShortName:** SP.Social.SocialFollowingManager

The **SocialFollowingManager** class provides properties and methods for managing a user's list of followed actors. Actors can be users, documents, sites, and tags.

## **3.1.5.22.1 Properties**

## **3.1.5.22.1.1 Scalar Properties**

## **3.1.5.22.1.1.1 FollowedDocumentsUri**

**Type:** CSOM String

**Accessibility:** Read Only

The **FollowedDocumentsUri** property returns a URI to a site (2) that lists the current user's followed documents.

## **3.1.5.22.1.1.2 FollowedSitesUri**

**Type:** CSOM String

**Accessibility:** Read Only

The **FollowedSitesUri** property returns a URI to a site (2) that lists the current user's followed sites.

## **3.1.5.22.1.2 ObjectPath Properties**

None.

## **3.1.5.22.2 Methods**

## **3.1.5.22.2.1 Scalar Methods**

### **3.1.5.22.2.1.1 Follow**

**Return Type:** Microsoft.SharePoint.Client.Social.SocialFollowResult

The **Follow** method adds the specified actor to the current user's list of followed items. This method returns information about whether the actor was successfully added to the current user's list. See section [3.1.5.23](#page-49-0) for details on the **SocialFollowResult** type.

### **Parameters:**

*actor:* Specifies the user, document, site, or tag to follow.

Type: Microsoft.SharePoint.Client.Social.SocialActorInfo

See section [3.1.5.3](#page-25-0) for details on the **SocialActorInfo** type.

## **3.1.5.22.2.1.2 GetFollowed**

**Return Type:** CSOM array of Microsoft.SharePoint.Client.Social.SocialActor

The **GetFollowed** method retrieves a list of the specified kind of actors being followed by the current user. For details on the **SocialActor** type, see section [3.1.5.2.](#page-23-0)

### **Parameters:**

*types:* Specifies the kind of actors to select.

Type: Microsoft.SharePoint.Client.Social.SocialActorTypes

For details on the **SocialActorTypes** type, see section [3.1.5.5.](#page-27-0)

## **3.1.5.22.2.1.3 GetFollowedCount**

### **Return Type:** CSOM Int32

The **GetFollowedCount** method returns the number of the specified kind of actors being followed by the current user.

### **Parameters:**

*types:* Specifies the kind of actors to select.

Type: Microsoft.SharePoint.Client.Social.SocialActorTypes

For details on the **SocialActorTypes** type, see section [3.1.5.5.](#page-27-0)

## **3.1.5.22.2.1.4 GetFollowers**

**Return Type:** CSOM array of Microsoft.SharePoint.Client.Social.SocialActor

The **GetFollowers** method returns the users who are followers of the current user.

**Parameters:** None

### **3.1.5.22.2.1.5 GetSuggestions**

**Return Type:** CSOM array of Microsoft.SharePoint.Client.Social.SocialActor

The **GetSuggestions** method returns a list of actors that are suggestions for the current user to follow.

**Parameters:** None

### **3.1.5.22.2.1.6 IsFollowed**

**Return Type:** CSOM Boolean

The **IsFollowed** method returns true if the current user is following the specified actor, and otherwise returns false.

### **Parameters:**

*actor:* Specifies the actor, which is a document, user, site, or tag.

Type: Microsoft.SharePoint.Client.Social.SocialActorInfo

For details on the **SocialActorInfo** type, see section [3.1.5.4.](#page-26-0)

## **3.1.5.22.2.1.7 StopFollowing**

**Return Type:** CSOM Boolean

The **StopFollowing** method removes the specified actor from the list of actors that the current user is following. This method returns **true** if the specified actor was removed from the list; it returns **false** if the specified actor was not removed from the list. For example, if the current user is not following the specified actor, the method returns **false** because it is not necessary to remove the actor from the list.

## **Parameters:**

*actor:* Specifies the actor, which is a document, user, site, or tag.

Type: Microsoft.SharePoint.Client.Social.SocialActorInfo

For details on the **SocialActorInfo** type, see section [3.1.5.4.](#page-26-0)

# **3.1.5.22.2.2 ObjectPath Methods**

## **3.1.5.22.2.2.1 CSOM Constructor**

The constructor method initializes a new instance of **SocialFollowingManager** (see section [3.1.5.22\)](#page-47-0).

**Parameters:** None

## <span id="page-49-0"></span>**3.1.5.23 Microsoft.SharePoint.Client.Social.SocialFollowResult**

**ShortName:** SP.Social.SocialFollowResult

**Flag:** false

The **SocialFollowResult** type specifies the result status of a request to follow an actor.

## **3.1.5.23.1 Field Values**

## **3.1.5.23.1.1 OK**

### **Value:** 0

This value specifies that the request to follow the actor succeeded and the current user now follows the specified actor.

## **3.1.5.23.1.2 AlreadyFollowing**

### **Value:** 1

This value specifies that the current user was already following the specified actor and no actions were performed to meet the request.

## **3.1.5.23.1.3 LimitReached**

### **Value:** 2

This value specifies that the request to follow the actor failed because an internal limit was reached. The current user is not following the specified actor.

## **3.1.5.23.1.4 InternalError**

### **Value:** 3

This value specifies that the request to follow the actor failed because an internal error was encountered. The current user is not following the specified actor.

## <span id="page-50-0"></span>**3.1.5.24 Microsoft.SharePoint.Client.Social.SocialLink**

**TypeId:** {31B25401-CEC9-496E-A758-B0B280C1711E}

**ShortName:** SP.Social.SocialLink

The **SocialLink** class defines a link that includes a URI and text representation. This class is used to represent the location of a web site.

## **3.1.5.24.1 Properties**

## **3.1.5.24.1.1 Scalar Properties**

### **3.1.5.24.1.1.1 Text**

**Type:** CSOM String

**Accessibility:** Read/Write

The **Text** property specifies the text to display for the link.

### **3.1.5.24.1.1.2 Uri**

**Type:** CSOM String

**Accessibility:** Read/Write

The **Uri** property specifies the address of the post source.

## **3.1.5.24.1.2 ObjectPath Properties**

None.

## <span id="page-50-1"></span>**3.1.5.25 Microsoft.SharePoint.Client.Social.SocialPost**

**TypeId:** {11386A5F-9543-44B8-8A96-1AA33D964F87}

**ShortName:** SP.Social.SocialPost

The **SocialPost** specifies a post read from the server.

### **3.1.5.25.1 Properties**

### **3.1.5.25.1.1 Scalar Properties**

### **3.1.5.25.1.1.1 Attachment**

**Type:** Microsoft.SharePoint.Client.Social.SocialAttachment

**Accessibility:** Read Only

The **Attachment** property specifies an image, document preview, or video preview attachment. For details on the **SocialAttachment** type, see section [3.1.5.7.](#page-29-0)

## **3.1.5.25.1.1.2 Attributes**

**Type:** Microsoft.SharePoint.Client.Social.SocialPostAttributes

### **Accessibility:** Read Only

The **Attributes** property describes attributes about the post, such as whether the current user can delete or like the post. For details on the **SocialPostAttributes** type, see section [3.1.5.27.](#page-53-0)

## **3.1.5.25.1.1.3 AuthorIndex**

**Type:** CSOM Int32

**Accessibility:** Read Only

Specifies the author of the post as an index to the social thread's **Actors** array (see section [3.1.5.41.1.1.1\)](#page-78-2).

## **3.1.5.25.1.1.4 CreatedTime**

**Type:** CSOM DateTime

**Accessibility:** Read Only

The **CreatedTime** property specifies the date and time that the post was created on the server.

## <span id="page-51-0"></span>**3.1.5.25.1.1.5 Id**

**Type:** CSOM String

**Accessibility:** Read Only

The **Id** property specifies the unique identifier of the post.

## <span id="page-51-2"></span>**3.1.5.25.1.1.6 LikerInfo**

**Type:** Microsoft.SharePoint.Client.Social.SocialPostActorInfo

### **Accessibility:** Read Only

The **LikerInfo** property specifies information about users who like the post. See section [3.1.5.26](#page-52-0) for details on the **SocialPostActorInfo** type.

## **3.1.5.25.1.1.7 ModifiedTime**

**Type:** CSOM DateTime

**Accessibility:** Read Only

The **ModifiedTime** property specifies the date and time that the post was last modified on the server. The **ModifiedTime** indicates the most recent time that the post was liked or unliked by a user.

## <span id="page-51-1"></span>**3.1.5.25.1.1.8 Overlays**

**Type:** CSOM array of Microsoft.SharePoint.Client.Social.SocialDataOverlay

### **Accessibility:** Read Only

The **Overlays** property is an array of objects in a post, where each object represents a user, document, site, tag, or link. See section [3.1.5.13](#page-34-0) for details on the **SocialDataOverlay** type.

# **3.1.5.25.1.1.9 PostType**

**Type:** Microsoft.SharePoint.Client.Social.SocialPostType

## **Accessibility:** Read Only

The PostType property specifies whether a post is the root post or a reply post in a thread. See section [3.1.5.33](#page-59-0) for details on the **SocialPostType** type.

## **3.1.5.25.1.1.10 PreferredImageUri**

**Type:** CSOM String

**Accessibility:** Read Only

The **PreferredImageUri** property specifies the URI of the image to be displayed with the post. If this property is not present, there is no preferred image.

### **3.1.5.25.1.1.11 Source**

**Type:** Microsoft.SharePoint.Client.Social.SocialLink

**Accessibility:** Read Only

The **Source** property specifies the link to a web site (1) associated with the application that created the post. See section [3.1.5.24](#page-50-0) for details on the **SocialLink** type.

## **3.1.5.25.1.1.12 Text**

**Type:** CSOM String

#### **Accessibility:** Read Only

The Text property specifies the text of the post. The **Overlays** property (see section [3.1.5.25.1.1.8\)](#page-51-1) identifies substring in the text that represent users, documents, sites, tags, and links.

## **3.1.5.25.1.2 ObjectPath Properties**

None.

## <span id="page-52-0"></span>**3.1.5.26 Microsoft.SharePoint.Client.Social.SocialPostActorInfo**

**TypeId:** {255E9B47-C24C-414E-9ECC-23E42CC7042B}

**ShortName: SP.Social.SocialPostActorInfo** 

The **SocialPostActorInfo** class specifies a set of users, documents, sites, and tags by an index into the **SocialThread Actors** array (see section [3.1.5.41.1.1.1\)](#page-78-2). In the **SocialPost LikerInfo** property (see section  $3.1.5.25.1.1.6$ ), this class represents a set of users that like the post.

### **3.1.5.26.1 Properties**

### **3.1.5.26.1.1 Scalar Properties**

### **3.1.5.26.1.1.1 Indexes**

**Type:** CSOM array of CSOM Int32

**Accessibility:** Read Only

The **Indexes** property specifies an array of indexes into the **SocialThread Actors** array (see section  $3.1.5.41.1.1.1$ ). The server can choose to return a limited set of actors. For example, the server can choose to return a subset of the users that like a post.

# **3.1.5.26.1.1.2 TotalCount**

**Type:** CSOM Int32

## **Accessibility:** Read Only

The **TotalCount** property returns the total number of actors. If the **Indexes** property returns a subset of actors, the **TotalCount** property returns to number of actors in the full set. For example, if the server returns a subset of the likers in the **Indexes** property, the **TotalCount** property specifies the number of users who like the post, and not the number of users returned in **Indexes**.

# **3.1.5.26.1.1.3 IncludesCurrentUser**

**Type:** CSOM Boolean

**Accessibility:** Read Only

The **IncludesCurrentUser** property has a true value if the current user is included in the actors specified. For example, if the current user likes the post, this property has a true value in the **LikerInfo** property (see section [3.1.5.25.1.1.6\)](#page-51-2). The current user is omitted from the Indexes array.

# **3.1.5.26.1.2 ObjectPath Properties**

None.

## <span id="page-53-0"></span>**3.1.5.27 Microsoft.SharePoint.Client.Social.SocialPostAttributes**

**ShortName:** SP.Social.SocialPostAttributes

### **Flag:** true

The **SocialPostAttributes** flag type specifies attributes of the post, such as whether the current user can like or delete the post.

## **3.1.5.27.1 Field Values**

## **3.1.5.27.1.1 None**

**Value:** 0

There are no post attributes.

# **3.1.5.27.1.2 CanLike**

### **Value:** 1

The current user can like the post.

# **3.1.5.27.1.3 CanDelete**

### **Value:** 2

The current user can delete the post.

# **3.1.5.27.1.4 UseAuthorImage**

## **Value:** 4

The post is to be displayed with the author image.

## **3.1.5.27.1.5 UseSmallImage**

## **Value:** 8

The post is to be displayed with a small image.

## **3.1.5.27.1.6 CanFollowUp**

### **Value:** 16

The current user can create a task from the post.

## <span id="page-54-0"></span>**3.1.5.28 Microsoft.SharePoint.Client.Social.SocialPostCreationData**

**TypeId:** {2830DD33-271E-4091-A211-E88988E16B03}

**ShortName:** SP.Social.SocialPostCreationData

The **SocialPostCreationData** object specifies the content of a post in the **SocialFeedManager.CreatePost** method (see section [3.1.5.18.2.1.1\)](#page-39-1). The post consists of a text message, which can optionally include social tags, mentions of users, and links.

## **3.1.5.28.1 Properties**

### **3.1.5.28.1.1 Scalar Properties**

## **3.1.5.28.1.1.1 Attachment**

**Type:** Microsoft.SharePoint.Client.Social.SocialAttachment

### **Accessibility:** Read/Write

Specifies an image, document preview, or video preview to be used in the post. See section [3.1.5.7.](#page-29-0)

### **3.1.5.28.1.1.2 ContentItems**

**Type:** CSOM array of Microsoft.SharePoint.Client.Social.SocialDataItem

#### **Accessibility:** Read/Write

Specifies an array consisting of social tags, user mentions, links to documents, links to sites, and generic links. Each element in the array is inserted into the **ContentText** string if there is a substitution reference to the array element in the string. See section  $3.1.5.11$  for details on the **SocialDataItem** type and section [3.1.5.28.1.1.3](#page-54-1) for details on the **ContentText** string.

## <span id="page-54-1"></span>**3.1.5.28.1.1.3 ContentText**

**Type:** CSOM String

### **Accessibility:** Read/Write

The **ContentText** string contains the text body of the post. It can optionally contain one or more substitution references to elements in the zero-based **SocialDataItems** array. A substitution

reference consists of a series of characters that consist of an open-brace character  $(\{\})$  followed by one of more digits in the range 0 to 9 and terminated by a close-brace character  $\{\}$ ). The substitution reference is replaced by the text value of the element in the in the array at the offset specified by the value of the digits. For example, the text string " ${0}$ " is replaced by the first element in the **SocialDataItems** array.

Although it is not required by this interchange protocol, substitution references to mentions can be preceded by an at sign (@) in the **ContentText** and substitution references to social tags can be preceded by a hash mark (#) in the **ContentText**. The at sign and hash mark are not required by the protocol but are helpful if the post is displayed to a user by a client.

# **3.1.5.28.1.1.4 DefinitionData**

**Type:** Microsoft.SharePoint.Client.Social.SocialPostDefinitionData

## **Accessibility:** Read/Write

The **DefinitionData** property specifies additional information when creating server-generated posts. This property can only be used in a server-to-server call. The client MUST set this property to the null value. This document does not define any behavior for the server if the client specifies a non-null value.

## **3.1.5.28.1.1.5 Source**

**Type:** Microsoft.SharePoint.Client.Social.SocialLink

### **Accessibility:** Read/Write

The **Source** property specifies the link to a web site (1) associated with the application that created the post. See section [3.1.5.24](#page-50-0) for details on the **SocialLink** type.

## **3.1.5.28.1.1.6 SecurityUris**

**Type:** CSOM array of CSOM String

## **Accessibility:** Read/Write

The **SecurityUris** property specifies that access to the post SHOULD be restricted to users that have access to the objects identified by the array of URIs. $\leq 3>$ 

# **3.1.5.28.1.1.7 UpdateStatusText**

**Type:** CSOM Boolean

### **Accessibility:** Read/Write

The **UpdateStatusText** property indicates whether the post is to be used as the current user's new status message. A **True** value indicates the post is to be used as the current user's new status message.

# **3.1.5.28.1.2 ObjectPath Properties**

None.

# **3.1.5.29 Microsoft.SharePoint.Client.Social.SocialPostDefinitionData**

**TypeId:** {0DEA3DB3-D522-4691-AB98-9B5FFE6A613F}

**ShortName:** SP.Social.SocialPostDefinitionData

The **SocialPostDefinitionData** type provides additional information about server-generated posts. This type can only be specified in a server-to-server call.

## **3.1.5.29.1 Properties**

## **3.1.5.29.1.1 Scalar Properties**

## **3.1.5.29.1.1.1 Items**

**Type:** CSOM array of Microsoft.SharePoint.Client.Social.SocialPostDefinitionDataItem

### **Accessibility:** Read/Write

The **Items** property specifies an array of **SocialPostDefinitionDataItem** objects. See section [3.1.5.30](#page-56-0) for details on the **SocialPostDefinitionDataItem** type.

## **3.1.5.29.1.1.2 Name**

**Type:** CSOM String

**Accessibility:** Read/Write

The **Name** property specifies the name of the post definition to be used for the post.

## **3.1.5.29.1.2 ObjectPath Properties**

None.

### <span id="page-56-0"></span>**3.1.5.30 Microsoft.SharePoint.Client.Social.SocialPostDefinitionDataItem**

**TypeId:** {C818A4F0-DB17-4E56-B741-4F473C108647}

**ShortName:** SP.Social.SocialPostDefinitionDataItem

The **SocialPostDefinitionDataItem** class specifies an item to be inserted in a post by replacing a token in the post definition. This type can only be specified in a server-to-server call.

## **3.1.5.30.1 Properties**

## **3.1.5.30.1.1 Scalar Properties**

## **3.1.5.30.1.1.1 AccountName**

**Type:** CSOM String

**Accessibility:** Read/Write

The **AccountName** property specifies the name of the user. This property is only used if the **ItemType** property specifies that the item is a **User**.

## **3.1.5.30.1.1.2 ItemType**

**Type:** Microsoft.SharePoint.Client.Social.SocialPostDefinitionDataItemType

**Accessibility:** Read/Write

The **ItemType** property specifies whether the item being formatted is a text element, a user, a document, a site, a tag, or a link. For details on the **SocialPostDefinitionDataItemType** type, see section [3.1.5.31.](#page-57-0)

## **3.1.5.30.1.1.3 PlaceholderName**

**Type:** CSOM String

**Accessibility:** Read/Write

The **PlaceholderName** property specifies the post definition token to be replaced by the item.

## **3.1.5.30.1.1.4 TagGuid**

**Type:** CSOM GUID

### **Accessibility:** Read/Write

The **TagGuid** property specifies the GUID that identifies the tag. This property is only used if the **ItemType** property specifies that the item is a **Tag**.

### **3.1.5.30.1.1.5 Text**

**Type:** CSOM String

### **Accessibility:** Read/Write

The **Text** property specifies the text that is substituted for the placeholder.

### **3.1.5.30.1.1.6 Uri**

**Type:** CSOM String

### **Accessibility:** Read/Write

The **Uri** property specifies the URI of the document, site, or link. This property is only available if the **ItemType** property specifies that the item is a **Document**, **Link**, or **Site**.

## **3.1.5.30.1.2 ObjectPath Properties**

None.

## <span id="page-57-0"></span>**3.1.5.31 Microsoft.SharePoint.Client.Social.SocialPostDefinitionDataItemType**

**ShortName:** SP.Social.SocialPostDefinitionDataItemType

**Flag:** false

The **SocialPostDefinitionDataItemType** type defines the type of item being specified in the **SocialPostDefinitionDataItem** (see section [3.1.5.30\)](#page-56-0). This type is only available in server-toserver calls.

## **3.1.5.31.1 Field Values**

## **3.1.5.31.1.1 Text**

### **Value:** 0

The **SocialPostDefinitionDataItem** is a text element.

## **3.1.5.31.1.2 User**

**Value:** 1

The **SocialPostDefinitionDataItem** is a user.

## **3.1.5.31.1.3 Document**

**Value:** 2

The **SocialPostDefinitionDataItem** is a document.

## **3.1.5.31.1.4 Site**

**Value:** 3

The **SocialPostDefinitionDataItem** is a site.

# **3.1.5.31.1.5 Tag**

**Value:** 4

The **SocialPostDefinitionDataItem** is a tag.

## **3.1.5.31.1.6 Link**

**Value:** 5

The **SocialPostDefinitionDataItem** is a link.

## **3.1.5.32 Microsoft.SharePoint.Client.Social.SocialPostReference**

**TypeId:** {5952A7BE-5EF5-4246-8760-48544F41EAB9}

### **ShortName:** SP.Social.SocialPostReference

The **SocialPostReference** class specifies a reference to a post in another thread. The referenced post can be a post with a tag, a post that is liked, a post that mentions a user, or a post that is a reply. Threads that contain a **SocialPostReference** in the **PostReference** property (see section [3.1.5.41.1.1.6\)](#page-79-0) are threads with root posts that are generated on the server and not created by a client.

## **3.1.5.32.1 Properties**

## **3.1.5.32.1.1 Scalar Properties**

## **3.1.5.32.1.1.1 Digest**

**Type:** Microsoft.SharePoint.Client.Social.SocialThread

### **Accessibility:** Read Only

The **Digest** property provides a digest of the thread containing the referenced post. See section [3.1.5.41](#page-78-0) for details on the **SocialThread** class.

## **3.1.5.32.1.1.2 Post**

**Type:** Microsoft.SharePoint.Client.Social.SocialPost

### **Accessibility:** Read Only

The **Post** property provides access to the post being referenced. See section [3.1.5.25](#page-50-1) for details on the **SocialPost** class.

## **3.1.5.32.1.1.3 ThreadId**

**Type:** CSOM String

**Accessibility:** Read Only

The **ThreadId** property specifies the unique identifier of the thread containing the referenced post.

## **3.1.5.32.1.1.4 ThreadOwnerIndex**

**Type:** CSOM Int32

**Accessibility:** Read Only

The **ThreadOwnerIndex** property specifies the current owner of the thread as an index into the **SocialThread Actors** array (see section [3.1.5.41.1.1.1\)](#page-78-2).

### **3.1.5.32.1.2 ObjectPath Properties**

None.

### <span id="page-59-0"></span>**3.1.5.33 Microsoft.SharePoint.Client.Social.SocialPostType**

**ShortName:** SP.Social.SocialPostType

**Flag:** false

The **SocialPostType** type specifies whether a post is the root post or a reply post in a thread.

## **3.1.5.33.1 Field Values**

### **3.1.5.33.1.1 Root**

**Value:** 0

The post is the root post in the thread.

## **3.1.5.33.1.2 Reply**

### **Value:** 1

The post is a reply post in the thread.

### <span id="page-59-1"></span>**3.1.5.34 Microsoft.SharePoint.Client.Social.SocialRestActor**

**TypeId:** {76F18988-E6D7-470C-9421-A221BE0B951C}

**ShortName:** SP.Social.SocialRestActor

The **SocialRestActor** type contains information about an actor retrieved from server. An actor is a user, document, site, or tag. The **SocialRestActor** type is available when the protocol client sends an **OData** request to a protocol server using [\[MS-CSOMREST\].](%5bMS-CSOMREST%5d.pdf#Section_1181c4b7abbe48de99208a2f5355af12) It is not available using [\[MS-CSOM\].](%5bMS-CSOM%5d.pdf#Section_fd645da2fa284daab3cd8f4e506df117)

## **3.1.5.34.1 Properties**

## **3.1.5.34.1.1 Scalar Properties**

## **3.1.5.34.1.1.1 FollowableItem**

**Type:** CSOM String

### **Accessibility:** Read Only

The **FollowableItem** property provides access to the item described by the **SocialRestActor** object. The string can be a URI for a document, site, or tag or can be a user identifier.

## **3.1.5.34.1.1.2 FollowableItemActor**

**Type:** Microsoft.SharePoint.Client.Social.SocialActor

**Accessibility:** Read Only

The **FollowableItemActor** provides access to the underlying **SocialActor** object (see section [3.1.5.2\)](#page-23-0).

### **3.1.5.34.1.1.3 Me**

**Type:** Microsoft.SharePoint.Client.Social.SocialActor

#### **Accessibility:** Read Only

The **Me** property provides access to the current user. See section [3.1.5.2](#page-23-0) for details on the **SocialActor** type.

## **3.1.5.34.1.2 ObjectPath Properties**

None.

### **3.1.5.34.2 Methods**

### **3.1.5.34.2.1 Scalar Methods**

### **3.1.5.34.2.1.1 UnreadMentionCount**

**Return Type:** CSOM Int32

The **UnreadMentionCount** method is only available on the **SocialRestActor** object that represents the current user. **UnreadMentionCount** returns the number of mentions of the current user that have been added to the feed on the server since the time that the unread mention count was cleared for the current user.

**Parameters:** None

## **3.1.5.34.2.2 ObjectPath Methods**

## **3.1.5.34.2.2.1 CSOM Constructor**

The constructor method creates a new instance of **SocialRestActor** (see section [3.1.5.5\)](#page-27-0).

#### **Parameters:** None

## **3.1.5.34.2.2.2 Feed**

**Return Type:** Microsoft.SharePoint.Client.Social.SocialRestFeed

The **Feed** method gets a feed that lists activity by the current user. For details on the **SocialRestFeed** type, see section [3.1.5.35.](#page-63-0)

#### **Parameters:**

*feedOptions:* Specify the maximum number of threads, date-time values to use for selecting threads, and sort order.

Type: Microsoft.SharePoint.Client.Social.SocialFeedOptions

For details on the **SocialFeedOptions** type, see section [3.1.5.19\)](#page-44-0).

For example, the following REST HTTP\_GET message calls the **Feed** resource. The parameter is specified in the URL; consequently, the entity body is equal to the empty string ("").

```
http://my.contoso.com/_api/social.feed/my/Feed(MaxThreadCount=25,SortOrder=0,NewerThan=@v)?@v
=datetime'2012-04-16T08:11'
```
The @v construct used in this message allows a colon (:) to be included in the date-time value.

### **3.1.5.34.2.2.3 Likes**

**Return Type:** Microsoft.SharePoint.Client.Social.SocialRestFeed

The **Likes** method gets a feed that lists threads containing posts that the current user likes. For details on the **SocialRestFeed** type, see section [3.1.5.35.](#page-63-0)

#### **Parameters:**

*feedOptions:* Specifies the maximum number of threads, date-time values to use for selecting threads, and sort order.

Type: Microsoft.SharePoint.Client.Social.SocialFeedOptions

For details on the **SocialFeedOptions** type, see section [3.1.5.19.](#page-44-0)

For example, the following REST HTTP\_GET message calls the **Likes** resource. The parameter is specified in the URL; consequently, the entity body is equal to the empty string ("").

```
http://my.contoso.com/_api/social.feed/my/Likes(MaxThreadCount=25,SortOrder=0,NewerThan=@v)?@
v=datetime'2012-04-16T08:11'
```
The @v construct used in this message allows a colon (:) to be included in the date-time value.

### **3.1.5.34.2.2.4 MentionFeed**

**Return Type:** Microsoft.SharePoint.Client.Social.SocialRestFeed

The **MentionFeed** method gets a feed consisting of threads that contain posts that mention the current user. For details on the **SocialRestFeed** type, see section [3.1.5.35.](#page-63-0)

#### **Parameters:**

*feedOptions:* Specify the maximum number of threads, date-time values to use for selecting threads, and sort order.

Type: Microsoft.SharePoint.Client.Social.SocialFeedOptions

For details on the **SocialFeedOptions** type, see section [3.1.5.19.](#page-44-0)

For example, the following REST HTTP\_GET message calls the **News** resource. The parameter is specified in the URL; consequently, the entity body is equal to the empty string ("").

```
http://my.contoso.com/_api/social.feed/my/news(MaxThreadCount=25,SortOrder=0,NewerThan=@v)?@v
=datetime'2012-04-16T08:11'
```
The @v construct used in this message allows a colon (:) to be included in the date-time value.

### <span id="page-62-0"></span>**3.1.5.34.2.2.5 News**

**Return Type:** Microsoft.SharePoint.Client.Social.SocialRestFeed

The **News** method gets a feed that contains posts by the current user and the users that are socially connected to the current user.

### **Parameters:**

*feedOptions:* Specifies the maximum number of threads, date-time values to use for selecting threads, and sort order.

Type: Microsoft.SharePoint.Client.Social.SocialFeedOptions

For details on the **SocialFeedOptions** type, see section [3.1.5.19.](#page-44-0)

For example, the following REST HTTP\_GET message calls the **News** resource. The parameter is specified in the URL; consequently, the entity body is equal to the empty string ("").

```
http://my.contoso.com/_api/social.feed/my/news(MaxThreadCount=25,SortOrder=0,NewerThan=@v)?@v
=datetime'2012-04-16T08:11'
```
The @v construct used in this message allows a colon (:) to be included in the date-time value.

## **3.1.5.34.2.2.6 OrganizationFeed**

**Return Type:** Microsoft.SharePoint.Client.Social.SocialRestFeed

The **OrganizationFeed** method gets a feed that contains threads that are posted to this organizationwide feed.

### **Parameters:**

*feedOptions:* Specifies the maximum number of threads, date-time values to use for selecting threads, and sort order.

Type: Microsoft.SharePoint.Client.Social.SocialFeedOptions

For details on the **SocialFeedOptions** type, see section [3.1.5.19.](#page-44-0)

For example, the following REST HTTP\_GET message calls the **OrganizationFeed** resource. The parameter is specified in the URL; consequently, the entity body is equal to the empty string ("").

```
http://my.contoso.com/_api/social.feed/my/Organizationfeed(MaxThreadCount=25,SortOrder=0,Newe
rThan=@v)?@v=datetime'2012-04-16T08:11'
```
The @v construct used in this message allows a colon (:) to be included in the date-time value.

## **3.1.5.34.2.2.7 TimelineFeed**

**Return Type:** Microsoft.SharePoint.Client.Social.SocialRestFeed

The **Timelinefeed** method returns the same kind of information as the **News** method (see section [3.1.5.34.2.2.5\)](#page-62-0) but uses a different filter for selecting threads. The **News** method selects threads with the most recent reply post, but the **Timelinefeed** method selects threads with the most recent root post.

#### **Parameters:**

*feedOptions:* Specify the maximum number of threads, date-time values to use for selecting threads, and sort order.

Type: Microsoft.SharePoint.Client.Social.SocialFeedOptions

For details on the **SocialFeedOptions** type, see section [3.1.5.19.](#page-44-0)

For example, the following REST HTTP\_GET message calls the **Timelinefeed** resource. The parameter is specified in the URL; consequently, the entity body is equal to the empty string ("").

```
http://contoso.com/my/_api/social.feed/my/Timelinefeed(MaxThreadCount=25,SortOrder=0,NewerTha
n=@v)?@v=datetime'2012-04-16T08:11'
```
The @v construct used in this message allows a colon (:) to be included in the date-time value.

### <span id="page-63-0"></span>**3.1.5.35 Microsoft.SharePoint.Client.Social.SocialRestFeed**

**TypeId:** {81C08601-C142-4364-B182-7A0B1052D341}

**ShortName:** SP.Social.SocialRestFeed

The **SocialRestFeed** class specifies a feed, which is an array of thread, each of which specifies a root post and an array of response posts. The **SocialRestFeed** type is available when the protocol client sends an **OData** request to a protocol server using [\[MS-CSOMREST\].](%5bMS-CSOMREST%5d.pdf#Section_1181c4b7abbe48de99208a2f5355af12) It is not available using [\[MS-](%5bMS-CSOM%5d.pdf#Section_fd645da2fa284daab3cd8f4e506df117)[CSOM\].](%5bMS-CSOM%5d.pdf#Section_fd645da2fa284daab3cd8f4e506df117)

### **3.1.5.35.1 Properties**

## **3.1.5.35.1.1 Scalar Properties**

### **3.1.5.35.1.1.1 SocialFeed**

**Type:** Microsoft.SharePoint.Client.Social.SocialFeed

### **Accessibility:** Read Only

The **SocialFeed** property provides the object that contains the feed. For details on the **SocialFeed** type, see section  $3.1.5.16$ .

## **3.1.5.35.1.2 ObjectPath Properties**

None.

## **3.1.5.35.2 Methods**

### **3.1.5.35.2.1 Scalar Methods**

None.

# **3.1.5.35.2.2 ObjectPath Methods**

# **3.1.5.35.2.2.1 CSOM Constructor**

The constructor method creates a new instance of **SocialRestFeed** (see section [3.1.5.22\)](#page-47-0).

**Parameters:** None

## **3.1.5.35.2.2.2 ClearUnReadMentionCount**

**Return Type:** Microsoft.SharePoint.Client.Social.SocialRestFeed

The **ClearUnReadMentionCount** method clears the count of unread mentions of the current user on the server. For details on the **SocialRestFeed** type, see section [3.1.5.35.](#page-63-0)

### **Parameters:**

*feedOptions:* This parameter MUST be null. It is not specified in the REST call.

Type: Microsoft.SharePoint.Client.Social.SocialFeedOptions

For details on the **SocialFeedOptions** type, see section [3.1.5.19.](#page-44-0)

For example, the following REST HTTP\_GET message calls the **ClearUnReadMentionCount** resource. This message has an entity body equal to the empty string ("").

http://my.contoso.com/\_api/social.feed/my/mentionfeed/ClearUnReadMentionCount

The method returns a **SocialRestFeed** object with unabbreviated post and actor information.

## **3.1.5.35.2.2.3 Post**

**Return Type:** Microsoft.SharePoint.Client.Social.SocialRestThread

The **Post** method creates a new post on the feed. The method returns the newly created thread with the new post. See section [3.1.5.39](#page-72-0) for details on the **SocialRestThread** type.

### **Parameters:**

*restCreationData:* Specifies the content of the post.

Type: Microsoft.SharePoint.Client.Social.SocialRestPostCreationData

See section [3.1.5.38](#page-71-0) for details on the **SocialRestPostCreationData** type.

For example, the following REST HTTP\_POST message calls the **Post** resource.

http://my.contoso.com/\_api/social.feed/my/Feed/Post

The following is an example of the entity body for this message:

```
{
     'restCreationData': {
        ' metadata': {
             'type': 'SP.Social.SocialRestPostCreationData'
         },
         'ID': null,
         'creationData': {
```
*[MS-SOCCSOM] - v20160715 SharePoint Social Client-Side Object Model Protocol Copyright © 2016 Microsoft Corporation Release: July 15, 2016*

```
metadata': {
                'type': 'SP.Social.SocialPostCreationData'
 },
            'ContentText': 'This is my first post',
            'UpdateStatusText': false
        }
    }{
}
```
# <span id="page-65-0"></span>**3.1.5.36 Microsoft.SharePoint.Client.Social.SocialRestFeedManager**

**TypeId:** {0756D6A9-6830-4161-991D-E3CEC6C94E22}

**ShortName:** SP.Social.SocialRestFeedManager

The **SocialRestFeedManager** class provides REST methods for creating posts, modifying threads, and consuming feeds on behalf of the current user. The **SocialRestFeedManager** class is available when the protocol client sends an **OData** request to a protocol server using [\[MS-CSOMREST\].](%5bMS-CSOMREST%5d.pdf#Section_1181c4b7abbe48de99208a2f5355af12) It is not available using [\[MS-CSOM\].](%5bMS-CSOM%5d.pdf#Section_fd645da2fa284daab3cd8f4e506df117)

## **3.1.5.36.1 Properties**

## **3.1.5.36.1.1 Scalar Properties**

None.

## **3.1.5.36.1.2 ObjectPath Properties**

None.

## **3.1.5.36.2 Methods**

### **3.1.5.36.2.1 Scalar Methods**

None.

## **3.1.5.36.2.2 ObjectPath Methods**

## **3.1.5.36.2.2.1 CSOM Constructor**

The constructor method creates a new instance of **SocialRestFeedManager** (see section [3.1.5.36\)](#page-65-0).

**Parameters:** None

## **3.1.5.36.2.2.2 Actor**

**Return Type:** Microsoft.SharePoint.Client.Social.SocialRestActor

The **Actor** method accepts an identifier for an actor and returns a **SocialRestActor** entity representing the specified item. See section [3.1.5.34](#page-59-1) for details on the **SocialRestActor** type.

### **Parameters:**

*item:* URL identifying a document or site (2)or a user name in the form *domain*\*user-name*.

Type: CSOM String

For example, the following REST HTTP\_GET message calls the **Actor** resource. The parameter is specified in the URL; consequently, the entity body is equal to the empty string ("").

http://my.contoso.com/\_api/social.feed/actor(item='CONTOSO\\mhedland')

# **3.1.5.36.2.2.3 My**

**Return Type:** Microsoft.SharePoint.Client.Social.SocialRestActor

The **My** method gets a **SocialRestActor** object that represents the current user. See section [3.1.5.34](#page-59-1) for details on the **SocialRestActor** type.

For example, the following REST HTTP GET message calls the **My** resource. There is no parameter; consequently, the entity body is equal to the empty string ("")

http://my.contoso.com/\_api/social.feed/my

#### **Parameters:** None

### **3.1.5.36.2.2.4 Post**

**Return Type:** Microsoft.SharePoint.Client.Social.SocialRestThread

The **Post** method retrieves the specified thread or reply post with unabbreviated post and actor information.

#### **Parameters:**

*ID:* The unique identifier that identifies a thread by the root post identifier or a reply post.

Type: CSOM String

For example, the following REST HTTP\_POST message calls the **Post** resource.

http://my.contoso.com/\_api/social.feed/Post

The following is an example of the entity body for this message:

```
{ 
'ID':'1.94fdcc5fc39b4a2c99ae4570caf02321.d0a03fb1761a404a9a8e7f9f5ec58e17.5a1067e8af65410b9e2
ba6a74a4b718a.0c37852b34d0418e91c62ac25af4be5b.9dbfb5598e2248d7b57eee57abf2e7c1.31.31.S-1-5-
21-124525095-708259637-1543119021-565461'
}
```
## <span id="page-66-0"></span>**3.1.5.37 Microsoft.SharePoint.Client.Social.SocialRestFollowingManager**

**TypeId:** {2892E6D4-16DA-47BF-A33F-A3C8942503CF}

**ShortName:** SP.Social.SocialRestFollowingManager

The **SocialRestFollowingManager** class provides methods for managing a user's list of followed actors (users, documents, sites, and tags). The **SocialRestFollowingManager** type is available when the protocol client sends an **OData** request to a protocol server using [\[MS-CSOMREST\].](%5bMS-CSOMREST%5d.pdf#Section_1181c4b7abbe48de99208a2f5355af12) It is not available using [\[MS-CSOM\].](%5bMS-CSOM%5d.pdf#Section_fd645da2fa284daab3cd8f4e506df117)

The FollowedDocumentsUri and FollowedSitesUri properties are not included in the default scalar property set for this type.

## **3.1.5.37.1 Properties**

# **3.1.5.37.1.1 Scalar Properties**

## **3.1.5.37.1.1.1 FollowedDocumentsUri**

**Type:** CSOM String

**Accessibility:** Read Only

The **FollowedDocumentsUri** property specifies a URI to a site (2)that lists the current user's followed documents.

For example, the following REST HTTP\_GET message calls the **FollowedDocumentsUri** resource. There is no parameter; consequently, the entity body is equal to the empty string ("").

http://my.contoso.com/\_api/social.following/my/FollowedDocumentsUri

# **3.1.5.37.1.1.2 FollowedSitesUri**

**Type:** CSOM String

**Accessibility:** Read Only

The **FollowedSitesUri** property specifies a URI to a site (2) that lists the current user's followed sites.

For example, the following REST HTTP\_GET message calls the **FollowedSitesUri** resource. There is no parameter; consequently, the entity body is equal to the empty string ("").

http://my.contoso.com/\_api/social.following/my/FollowedSitesUri

## **3.1.5.37.1.1.3 MyFollowedDocumentsUri**

**Type:** CSOM String

**Accessibility:** Read Only

The **MyFollowedDocumentsUri** property provides the URI of the page that lists the current user's followed documents.

### **3.1.5.37.1.1.4 MyFollowedSitesUri**

**Type:** CSOM String

**Accessibility:** Read Only

The **MyFollowedSitesUri** property provides the URI of the page that lists the current user's followed sites.

### **3.1.5.37.1.1.5 SocialActor**

**Type:** Microsoft.SharePoint.Client.Social.SocialActor

**Accessibility:** Read Only

The **SocialActor** property contains the **SocialActor** class for the owner of the **SocialRestFollowingManager**. Typically, this is the current user.

# **3.1.5.37.1.2 ObjectPath Properties**

None.

# **3.1.5.37.2 Methods**

# **3.1.5.37.2.1 Scalar Methods**

## **3.1.5.37.2.1.1 Follow**

**Return Type:** Microsoft.SharePoint.Client.Social.SocialFollowResult

The **Follow** method adds the specified actor to the current user's list of followed actors. For details on the **SocialFollowResult** type, see section [3.1.5.23.](#page-49-0)

### **Parameters:**

*actor:* An object that specifies the actor to be added.

Type: Microsoft.SharePoint.Client.Social.SocialActorInfo

For details on the **SocialActorInfo** type, see section [3.1.5.3.](#page-25-0)

For example, the following REST HTTP\_POST message calls the **Follow** resource.

http://my.contoso.com/\_api/social.following/Follow

The following is an example of the entity body for this message:

```
{ 
 'actor':{ 
    '__metadata':{ 
      'type':'SP.Social.SocialActorInfo'
       },
'AccountName':contoso.com\\evacorets'',
'ActorType':0,
'ContentUri':'http://my.contoso.com/evacorets',
'Id':null,
'TagGuid':'ff24780e-a35c-4d31-ae52-54afbb49ec6c' 
   } 
}
```
# **3.1.5.37.2.1.2 Followed**

**Return Type:** CSOM array of Microsoft.SharePoint.Client.Social.SocialActor

The **Followed** method retrieves a list of actors being followed by the current user.

## **Parameters:**

*types:* The actor types to retrieve.

Type: Microsoft.SharePoint.Client.Social.SocialActorTypes

For details on the section **SocialActorTypes** type, see section [3.1.5.5.](#page-27-0)

For example, the following REST HTTP\_GET message calls the **Followed** resource. This message has an entity body equal to the empty string ("").

http://my.contoso.com/\_api/social.following/my/Followed(types=1)

# **3.1.5.37.2.1.3 FollowedCount**

### **Return Type:** CSOM Int32

The **FollowedCount** method retrieves a count of actors being followed by the current user.

### **Parameters:**

*types:* The types of actors to include in the count.

Type: Microsoft.SharePoint.Client.Social.SocialActorTypes

For details on the section **SocialActorTypes** type, see section [3.1.5.5.](#page-27-0)

For example, the following REST HTTP\_GET message calls the **FollowedCount** resource. This message has an entity body equal to the empty string ("").

http://my.contoso.com/\_api/social.following/my/FollowedCount(types=1)

### **3.1.5.37.2.1.4 Followers**

**Return Type:** CSOM array of Microsoft.SharePoint.Client.Social.SocialActor

The **Followers** method retrieves the current user's list of followers. For details on the **SocialActor** type, see section [3.1.5.2.](#page-23-0)

For example, the following REST HTTP\_GET message calls the **Followers** resource. This message has an entity body equal to the empty string ("").

http://my.contoso.com/\_api/social.following/my/Followers

### **Parameters:** None

### **3.1.5.37.2.1.5 IsFollowed**

**Return Type:** CSOM Boolean

The **IsFollowed** method determines whether the current user is following the specified actor.

### **Parameters:**

*actor:* An object that specifies the actor.

Type: Microsoft.SharePoint.Client.Social.SocialActorInfo

For details on the **SocialActorInfo** type, see section [3.1.5.3.](#page-25-0)

For example, the following REST HTTP\_POST message calls the **IsFollowed** resource.

http://my.contoso.com/\_api/social.following/IsFollowed

The following is an example of the entity body for this message:

```
{ 
 'actor':{ 
    metadata':{
      'type':'SP.Social.SocialActorInfo'
       },
```

```
'AccountName':contoso.com\\evacorets',
'ActorType':0,
'ContentUri':'http://my.contoso.com/',
'Id':null,
'TagGuid':'ff24780e-a35c-4d31-ae52-54afbb49ec6c' 
  } 
}
```
# **3.1.5.37.2.1.6 StopFollowing**

### **Return Type:** None

The **StopFollowing** method removes the specified actor from the current user's list of followed actors.

### **Parameters:**

*actor:* An object that specifies the actor to be removed.

Type: Microsoft.SharePoint.Client.Social.SocialActorInfo

For details on the **SocialActorInfo** type, see section [3.1.5.3.](#page-25-0)

For example, the following REST HTTP\_POST message calls the **StopFollowing** resource.

```
http://my.contoso.com/_api/social.following/StopFollowing
```
The following is an example of the entity body for this message:

```
{ 
 'actor':{ 
    metadata':{
      'type':'SP.Social.SocialActorInfo'
       },
'AccountName':'contoso.com\\evacorets',
'ActorType':0,
'ContentUri': 'http://my.contoso.com/',
'Id':null,
'TagGuid':'ff24780e-a35c-4d31-ae52-54afbb49ec6c' 
   }
```
}

# **3.1.5.37.2.1.7 Suggestions**

**Return Type:** CSOM array of Microsoft.SharePoint.Client.Social.SocialActor

The **Suggestions** method retrieves a list of suggested actors for the current user to follow. For details on the **SocialActor** type, see section [3.1.5.2.](#page-23-0)

For example, the following REST HTTP\_GET message calls the **Suggestions** resource. This message has an entity body equal to the empty string ("").

http://my.contoso.com/\_api/social.following/my/Suggestions

### **Parameters:** None

# **3.1.5.37.2.2 ObjectPath Methods**

# **3.1.5.37.2.2.1 CSOM Constructor**

The constructor method creates a new instance of **SocialRestFollowingManager** (see section [3.1.5.37\)](#page-66-0).

For example, the following REST HTTP\_GET message calls the **SocialRestFollowingManager** resource. This message has an entity body equal to the empty string ("").

http://my.contoso.com/\_api/social.feed

**Parameters:** None

### **3.1.5.37.2.2.2 My**

**Return Type:** Microsoft.SharePoint.Client.Social.SocialRestFollowingManager

Gets an object that represents the current user.

For example, the following REST HTTP\_GET message calls the **My** resource. This message has an entity body equal to the empty string ("").

http://my.contoso.com/\_api/social.following/my

#### **Parameters:** None

### <span id="page-71-0"></span>**3.1.5.38 Microsoft.SharePoint.Client.Social.SocialRestPostCreationData**

**TypeId:** {330A9A57-2B1E-499D-B5DB-93953C5C5001}

**ShortName:** SP.Social.SocialRestPostCreationData

The **SocialRestPostCreationData** class defines the content of a new post. The **SocialRestPostCreationData** type is available when the protocol client sends an **OData** request to a protocol server using [\[MS-CSOMREST\].](%5bMS-CSOMREST%5d.pdf#Section_1181c4b7abbe48de99208a2f5355af12) It is not available using [\[MS-CSOM\].](%5bMS-CSOM%5d.pdf#Section_fd645da2fa284daab3cd8f4e506df117)

### **3.1.5.38.1 Properties**

### **3.1.5.38.1.1 Scalar Properties**

### **3.1.5.38.1.1.1 creationData**

**Type:** Microsoft.SharePoint.Client.Social.SocialPostCreationData

**Accessibility:** Read/Write

The **creationData** property specifies the content of the post. See section [3.1.5.28](#page-54-0) for details on the **SocialPostCreationData** type.

## **3.1.5.38.1.1.2 ID**

**Type:** CSOM String

**Accessibility:** Read/Write
The **ID** property specifies the target thread for a response post or the target feed by the actor identification for a new root post. If the **ID** property is null, then the target is the current user's feed.

# **3.1.5.38.1.2 ObjectPath Properties**

None.

## <span id="page-72-0"></span>**3.1.5.39 Microsoft.SharePoint.Client.Social.SocialRestThread**

**TypeId:** {10237333-95CE-447D-80F0-2025548F7DA5}

**ShortName: SP.Social.SocialRestThread** 

The **SocialRestThread** class specifies a thread that is stored on the server. The thread contains a root post and zero or more reply posts. The **SocialRestThread** type is available when the protocol client sends an **OData** request to a protocol server using [\[MS-CSOMREST\].](%5bMS-CSOMREST%5d.pdf#Section_1181c4b7abbe48de99208a2f5355af12) It is not available using [\[MS-CSOM\].](%5bMS-CSOM%5d.pdf#Section_fd645da2fa284daab3cd8f4e506df117)

### **3.1.5.39.1 Properties**

### **3.1.5.39.1.1 Scalar Properties**

### **3.1.5.39.1.1.1 ID**

**Type:** CSOM String

**Accessibility:** Read Only

The **ID** property returns the thread identifier.

### **3.1.5.39.1.1.2 SocialThread**

**Type:** Microsoft.SharePoint.Client.Social.SocialThread

#### **Accessibility:** Read Only

The **SocialThread** property provides the object that contains the thread. For details on the **SocialThread** type, see section [3.1.5.41.](#page-78-0)

## **3.1.5.39.1.2 ObjectPath Properties**

None.

**3.1.5.39.2 Methods**

**3.1.5.39.2.1 Scalar Methods**

**3.1.5.39.2.1.1 Delete**

#### **Return Type:** None

The **Delete** method deletes the specified post, either the root post or a reply post in the thread. If the root post is deleted, the entire thread is deleted.

#### **Parameters:**

*ID:* Specifies the post to delete.

#### Type: CSOM String

For example, the following REST HTTP\_POST message calls the **Delete** resource.

```
http://my.contoso.com/_api/social.feed/post/Delete
```
The following is an example of the entity body for this message:

```
{
'ID':'1.94fdcc5fc39b4a2c99ae4570caf02321.d0a03fb1761a404a9a8e7f9f5ec58e17.5a1067e8af65410b9e2
ba6a74a4b718a.0c37852b34d0418e91c62ac25af4be5b.9dbfb5598e2248d7b57eee57abf2e7c1.31.31.S-1-5-
21-124525095-708259637-1543119021-565461'
}
```
## **3.1.5.39.2.1.2 Likers**

**Return Type:** CSOM array of Microsoft.SharePoint.Client.Social.SocialActor

The **Likers** method returns the complete set of users who like the specified post. Each **SocialActor** in the returned array identifies a user who likes the specified post. For details on the **SocialActor** type, see section [3.1.5.2.](#page-23-0)

### **Parameters:**

*ID:* Specifies the post by its identifier.

Type: CSOM String

For example, the following REST HTTP\_POST message calls the **Likers** resource.

```
http://my.contoso.com/_api/social.feed/post/Likers
```
The following is an example of the entity body for this message:

```
{
'ID':'1.94fdcc5fc39b4a2c99ae4570caf02321.d0a03fb1761a404a9a8e7f9f5ec58e17.5a1067e8af65410b9e2
ba6a74a4b718a.0c37852b34d0418e91c62ac25af4be5b.9dbfb5598e2248d7b57eee57abf2e7c1.31.31.S-1-5-
21-124525095-708259637-1543119021-565461'
}
```
# **3.1.5.39.2.2 ObjectPath Methods**

## **3.1.5.39.2.2.1 CSOM Constructor**

The constructor method creates a new instance of **SocialRestThread** (see section [3.1.5.39\)](#page-72-0).

**Parameters:** None

#### **3.1.5.39.2.2.2 Like**

**Return Type:** Microsoft.SharePoint.Client.Social.SocialRestThread

The **Like** method makes the current user a liker of the specified post. The method returns a thread digest of the thread containing the specified post. See section [3.1.5.39](#page-72-0) for details on the **SocialRestThread** type.

#### **Parameters:**

*[MS-SOCCSOM] - v20160715 SharePoint Social Client-Side Object Model Protocol Copyright © 2016 Microsoft Corporation Release: July 15, 2016*

*ID:* Specifies the post by its identifier.

Type: CSOM String

For example, the following REST HTTP\_POST message calls the **Like** resource.

```
http://my.contoso.com/_api/social.feed/post/Like
```
The following is an example of the entity body for this message:

```
{
'ID':'1.94fdcc5fc39b4a2c99ae4570caf02321.d0a03fb1761a404a9a8e7f9f5ec58e17.5a1067e8af65410b9e2
ba6a74a4b718a.0c37852b34d0418e91c62ac25af4be5b.9dbfb5598e2248d7b57eee57abf2e7c1.31.31.S-1-5-
21-124525095-708259637-1543119021-565461'
}
```
# **3.1.5.39.2.2.3 Lock**

**Return Type:** Microsoft.SharePoint.Client.Social.SocialRestThread

The **Lock** method locks the specified thread. Once the thread is locked, no reply posts can be added to the thread until it is unlocked. The Lock method returns a digest of the locked thread. For details on the **SocialRestThread** type, see section [3.1.5.39.](#page-72-0)

## **Parameters:**

*ID:* Specifies the thread by its identifier, which is the identifier of the root post.

Type: CSOM String

For example, the following REST HTTP\_POST message calls the **Lock** resource.

http://my.contoso.com/\_api/social.feed/post/Lock

The following is an example of the entity body for this message:

```
{
'ID':'1.94fdcc5fc39b4a2c99ae4570caf02321.d0a03fb1761a404a9a8e7f9f5ec58e17.5a1067e8af65410b9e2
ba6a74a4b718a.0c37852b34d0418e91c62ac25af4be5b.9dbfb5598e2248d7b57eee57abf2e7c1.31.31.S-1-5-
21-124525095-708259637-1543119021-565461'
}
```
# **3.1.5.39.2.2.4 Reply**

**Return Type:** Microsoft.SharePoint.Client.Social.SocialRestThread

The **Reply** method posts a reply to the specified root post. This method returns a digest thread. See section [3.1.5.39](#page-72-0) for details on the **SocialRestThread** type.

## **Parameters:**

*restCreationData:* Specifies the root post by identifier and specifies the content of the reply.

Type: Microsoft.SharePoint.Client.Social.SocialRestPostCreationData

See section [3.1.5.38](#page-71-0) for details on the **SocialRestPostCreationData** type.

For example, the following REST HTTP\_POST message calls the **Reply** resource.

http://my.contoso.com/my/\_api/social.feed/post/Reply

The following is an example of the entity body for this message:

```
{ 
'restCreationData': { '__metadata': { 'type': 'SP.Social.SocialRestPostCreationData' },
'ID':'1.4975bef1e1bc42608c1dfae9f320c751.35c9fd7b79904800aaa5f74684bf0f75.623664921f034e8d814
c000267d3e5e4.0c37852b34d0418e91c62ac25af4be5b.230d3c5272fc499f88ac0b74b2f4512f.119.119.S-1-
5-21-124525095-708259637-1543119021-565461', 'creationData':{ '__metadata':{ 
'type':'SP.Social.SocialPostCreationData' },'ContentText':'This is my first 
reply','UpdateStatusText':false } } 
}
```
## **3.1.5.39.2.2.5 UnLike**

**Return Type:** Microsoft.SharePoint.Client.Social.SocialRestThread

The **Unlike** method removes the current user from the list of likers for the specified post. If the current is not a liker of the post, this method has no effect. This method returns a digest thread of the modified thread that includes the specified post. See section [3.1.5.39](#page-72-0) for details on the **SocialRestThread** type.

### **Parameters:**

*ID:* Specifies the post by identifier to unlike.

Type: CSOM String

For example, the following REST HTTP\_POST message calls the **Unlike** resource.

http://my.contoso.com/\_api/social.feed/post/UnLike

The following is an example of the entity body for this message:

```
{ 
'ID':'1.94fdcc5fc39b4a2c99ae4570caf02321.d0a03fb1761a404a9a8e7f9f5ec58e17.5a1067e8af65410b9e2
ba6a74a4b718a.0c37852b34d0418e91c62ac25af4be5b.9dbfb5598e2248d7b57eee57abf2e7c1.31.31.S-1-5-
21-124525095-708259637-1543119021-565461'
}
```
# **3.1.5.39.2.2.6 UnLock**

**Return Type:** Microsoft.SharePoint.Client.Social.SocialRestThread

The **Unlock** method unlocks the specified thread. This method returns a digest of the locked thread. For details on the **SocialRestThread** type, see section [3.1.5.39.](#page-72-0)

#### **Parameters:**

*ID:* Specifies the thread by its identifier, which is the identifier of the root post.

Type: CSOM String

For example, the following REST HTTP\_POST message calls the **Unlock** resource.

http://my.contoso.com/\_api/social.feed/post/Unlock

The following is an example of the entity body for this message:

```
{
'ID':'1.94fdcc5fc39b4a2c99ae4570caf02321.d0a03fb1761a404a9a8e7f9f5ec58e17.5a1067e8af65410b9e2
ba6a74a4b718a.0c37852b34d0418e91c62ac25af4be5b.9dbfb5598e2248d7b57eee57abf2e7c1.31.31.S-1-5-
21-124525095-708259637-1543119021-565461'
}
```
# **3.1.5.40 Microsoft.SharePoint.Client.Social.SocialStatusCode**

**ShortName:** SP.Social.SocialStatusCode

**Flag:** false

The **SocialStatusCode** type specifies a status or error code.

## **3.1.5.40.1 Field Values**

## **3.1.5.40.1.1 OK**

### **Value:** 0

This value specifies that there is no error.

## **3.1.5.40.1.2 InvalidRequest**

## **Value:** 1

This value specifies that an invalid request was encountered.

# **3.1.5.40.1.3 AccessDenied**

## **Value:** 2

This value specifies that access was denied to the current user.

# **3.1.5.40.1.4 ItemNotFound**

## **Value:** 3

This value specifies that the item was not found.

# **3.1.5.40.1.5 InvalidOperation**

#### **Value:** 4

This value specifies that an invalid operation was attempted.

# **3.1.5.40.1.6 ItemNotModified**

#### **Value:** 5

This value specifies that the item was not changed by the operation.

# **3.1.5.40.1.7 InternalError**

## **Value:** 6

This value specifies that an internal server error was encountered.

# **3.1.5.40.1.8 CacheReadError**

## **Value:** 7

This value specifies that there was an error reading the cache.

# **3.1.5.40.1.9 CacheUpdateError**

## **Value:** 8

This value specifies that there was an error updating the cache.

## **3.1.5.40.1.10PersonalSiteNotFound**

## **Value:** 9

This value specifies that the personal site was not found.

## **3.1.5.40.1.11FailedToCreatePersonalSite**

### **Value:** 10

This value specifies that the attempt to create a personal site failed.

## **3.1.5.40.1.12NotAuthorizedToCreatePersonalSite**

### **Value:** 11

This value specifies that the current user is not authorized to create a personal site.

## **3.1.5.40.1.13CannotCreatePersonalSite**

## **Value:** 12

This value specifies that a personal site cannot be created.

## **3.1.5.40.1.14LimitReached**

## **Value:** 13

This value specifies that a server limit was reached.

## **3.1.5.40.1.15AttachmentError**

## **Value:** 14

This value specifies that the operation failed because there was an error handling an attachment.

## **3.1.5.40.1.16PartialData**

#### **Value:** 15

This value specifies that the operation completed with recoverable errors and that the returned data is incomplete.

# **3.1.5.40.1.17FeatureDisabled**

### **Value:** 16

This value specifies that the operation failed because a required server feature was disabled by administrative action.

## **3.1.5.40.1.18StorageQuotaExceeded**

#### **Value:** 17

The site's storage quota has been exceeded.

## **3.1.5.40.1.19DatabaseError**

#### **Value:** 18

The operation failed because the server could not access the database.

### <span id="page-78-0"></span>**3.1.5.41 Microsoft.SharePoint.Client.Social.SocialThread**

**TypeId:** {2219E58B-DDDF-4D04-8F7B-171151704CC1}

#### **ShortName:** SP.Social.SocialThread

The **SocialThread** class specifies a thread that is stored on the server. The thread contains a root post and zero or more reply posts.

### **3.1.5.41.1 Properties**

### **3.1.5.41.1.1 Scalar Properties**

### **3.1.5.41.1.1.1 Actors**

**Type:** CSOM array of Microsoft.SharePoint.Client.Social.SocialActor

#### **Accessibility:** Read Only

The **Actors** property is an array that specifies the users who have created a post in the returned thread and also contains any users, documents, sites, and tags that are referenced in any of the posts in the returned thread. For details on the **SocialActor** type, see section [3.1.5.2.](#page-23-0)

### **3.1.5.41.1.1.2 Attributes**

**Type:** Microsoft.SharePoint.Client.Social.SocialThreadAttributes

#### **Accessibility:** Read Only

The **Attributes** property specifies attributes of the thread, such as whether the current user can reply or lock the thread and whether the thread is a digest of a thread on the server, whether the number of replies has reached the maximum, and whether the thread is locked. See section  $3.1.5.42$  for details on the **SocialThreadAttributes** type.

#### **3.1.5.41.1.1.3 Id**

**Type:** CSOM String

#### **Accessibility:** Read Only

The **Id** property specifies the unique identification of the thread.

# **3.1.5.41.1.1.4 OwnerIndex**

**Type:** CSOM Int32

### **Accessibility:** Read Only

The **OwnerIndex** property specifies the thread owner as an index into the **Actors** array. Typically, the thread owner is the user who created the root post, but the thread owner can be any user included in the **Actors** array.

## **3.1.5.41.1.1.5 Permalink**

**Type:** CSOM String

### **Accessibility:** Read Only

The **Permalink** property specifies a URI that is a permanent reference to the thread, if such a permanent reference is available.

## <span id="page-79-1"></span>**3.1.5.41.1.1.6 PostReference**

**Type:** Microsoft.SharePoint.Client.Social.SocialPostReference

### **Accessibility:** Read Only

The **PostReference** property specifies a reference to a post in another thread. The PostReference property is available only if the **ThreadType** (see section [3.1.5.41.1.1.10\)](#page-79-0) has a value of **ReplyReference**, **LikeReference**, **MentionReference**, or **TagReference**. See section [3.1.5.32](#page-58-0) for details on the **SocialPostReference** type.

## <span id="page-79-2"></span>**3.1.5.41.1.1.7 Replies**

**Type:** CSOM array of Microsoft.SharePoint.Client.Social.SocialPost

## **Accessibility:** Read Only

The **Replies** property returns an array of zero or more reply posts. The server can return a subset of the reply posts that are stored on the server. See section [3.1.5.25](#page-50-0) for details on the **SocialPost** type.

## **3.1.5.41.1.1.8 RootPost**

**Type:** Microsoft.SharePoint.Client.Social.SocialPost

#### **Accessibility:** Read Only

The **RootPost** property returns the root post. See section [3.1.5.25](#page-50-0) for details on the **SocialPost** type.

## **3.1.5.41.1.1.9 Status**

**Type:** Microsoft.SharePoint.Client.Social.SocialStatusCode

#### **Accessibility:** Read Only

The **Status** property provides information about conditions that were encountered retrieving the thread that did not prevent the operation from completing. See section [3.1.5.46](#page-87-0) for details on the **SocialThreadStatus** type.

## <span id="page-79-0"></span>**3.1.5.41.1.1.10 ThreadType**

**Type:** Microsoft.SharePoint.Client.Social.SocialThreadType

### **Accessibility:** Read Only

The **ThreadType** property specifies if the thread is a normal thread created by one or more **CreatePost** calls (see section [3.1.5.18.2.1.1\)](#page-39-0) or a reference post generated by the server when a user replies to a post, likes a post, or creates a post with a tag or mention. The **PostReference** property (see section [3.1.5.41.1.1.6\)](#page-79-1) contains a reference to the post that generated the reference.

## **3.1.5.41.1.1.11 TotalReplyCount**

**Type:** CSOM Int32

**Accessibility:** Read Only

The **TotalReplyCount** property specifies that number of reply posts in the thread as stored on the server. The Replies property (see section [3.1.5.41.1.1.7\)](#page-79-2) can contain a subset of the reply posts.

### **3.1.5.41.1.2 ObjectPath Properties**

None.

### <span id="page-80-0"></span>**3.1.5.42 Microsoft.SharePoint.Client.Social.SocialThreadAttributes**

**ShortName:** SP.Social.SocialThreadAttributes

**Flag:** true

The **SocialThreadAttributes** flag type specifies properties of the thread.

### **3.1.5.42.1 Field Values**

#### **3.1.5.42.1.1 None**

**Value:** 0

The **None** value specifies no properties.

## **3.1.5.42.1.2 IsDigest**

**Value:** 1

If this flag is set, the thread is a digest thread. It can contain a subset $\langle 4 \rangle$  of the replies.

## **3.1.5.42.1.3 CanReply**

#### **Value:** 2

If this flag is set, the current user can reply to the posts in the thread.

#### **3.1.5.42.1.4 CanLock**

**Value:** 4

If this flag is set, the current user can lock or unlock the thread.

# **3.1.5.42.1.5 IsLocked**

#### **Value:** 8

If this flag is set, the thread is locked and no replies can be added to the thread until the thread is unlocked.

# **3.1.5.42.1.6 ReplyLimitReached**

## **Value:** 16

If this flag is set, the thread contains the maximum number of replies.

# **3.1.5.43 Microsoft.SharePoint.Client.Social.SocialThreadType**

**ShortName:** SP.Social.SocialThreadType

## **Flag:** false

The **SocialThreadType** type identifies the kind of thread that is returned by the server in a feed. The thread can be a normal thread that was created by one or more **CreatePost** calls (see section [3.1.5.18.2.1.1\)](#page-39-0) or it can be a reference thread that was created on the server. Reference threads are created to provide information when another user likes a post, replies to a post, mentions a user, or creates a post containing a tag.

# **3.1.5.43.1 Field Values**

# **3.1.5.43.1.1 Normal**

## **Value:** 0

The thread consists of a root post and zero or more reply posts.

# **3.1.5.43.1.2 LikeReference**

## **Value:** 1

The thread indicates that a user liked a post. The thread contains a reference to the liked post.

# **3.1.5.43.1.3 ReplyReference**

## **Value:** 2

The thread indicates that a user replied to a post. The thread contains a reference to the reply.

# **3.1.5.43.1.4 MentionReference**

## **Value:** 3

The thread indicates that a user created a post that mentioned a user. The thread contains a reference to the post.

# **3.1.5.43.1.5 TagReference**

## **Value:** 4

The thread indicates that a user created a post with a tag. The thread contains a reference to the post.

# **3.1.5.44 Microsoft.SharePoint.Client.UserProfiles.ChangeTypes**

**ShortName:** SP.UserProfiles.ChangeTypes

### **Flag:** true

The **ChangeTypes** class indicates the type of change made on the object.

# **3.1.5.44.1 Field Values**

## **3.1.5.44.1.1 None**

### **Value:** 0

This value indicates that no change was made to an object in the user profile store.

## **3.1.5.44.1.2 Add**

### **Value:** 1

This value indicates that an object was added to the user profile store.

## **3.1.5.44.1.3 Modify**

### **Value:** 2

This value indicates that an object was modified in the user profile store.

## **3.1.5.44.1.4 Remove**

### **Value:** 4

This value indicates that an object was deleted from the user profile store.

## **3.1.5.44.1.5 Metadata**

#### **Value:** 8

This value indicates that the metadata of an object was modified in the user profile store.

## **3.1.5.44.1.6 All**

#### **Value:** 15

This value indicates that multiple operations were performed on an object in the user profile store.

## <span id="page-82-0"></span>**3.1.5.45 Microsoft.SharePoint.Client.UserProfiles.FollowedContent**

**TypeId:** {D4B5E80E-3C1B-4153-A37F-BEF19B3BA1BB}

**ShortName:** SP.UserProfiles.FollowedContent

The **FollowedContent** class provides access to followed content items.

## **3.1.5.45.1 Properties**

## **3.1.5.45.1.1 Scalar Properties**

## **3.1.5.45.1.1.1 FollowedDocumentsUrl**

**Type:** CSOM String

**Accessibility:** Read Only

The **FollowedDocumentsUrl** property gets the location of the followed documents view.

## **3.1.5.45.1.1.2 FollowedSitesUrl**

**Type:** CSOM String

**Accessibility:** Read Only

The **FollowedSitesUrl** property gets the location of the followed sites view.

## **3.1.5.45.1.2 ObjectPath Properties**

None.

### **3.1.5.45.2 Methods**

## **3.1.5.45.2.1 Scalar Methods**

## **3.1.5.45.2.1.1 FindAndUpdateFollowedItem**

**Return Type:** Microsoft.SharePoint.Client.UserProfiles.FollowedItem

The **FindAndUpdateFollowedItem** method finds the original item that is being pointed to in the Followed Content list and updates the **Title**, **Url**, and **IconUrl** fields if they have been changed.

#### **Parameters:**

*url:* The URL of the original item as stored in the Followed Content list.

Type: CSOM String

## <span id="page-83-0"></span>**3.1.5.45.2.1.2 Follow**

**Return Type:** Microsoft.SharePoint.Client.UserProfiles.FollowResult

The **Follow** method adds the specified document or site (2) to the list of followed content. The *url* parameter can identify an existing document or site (2) using the *url* property of the original item. The *url* parameter can also identify a document with the following format:

<http://host/site?listId=listid&itemId=itemid>

where *listid* is the parent list identifier and *itemid* is the item identifier.

See section [3.1.5.48](#page-89-0) for details on **FollowedItem** type.

#### **Parameters:**

*url:* URL that identifies the item to follow.

Type: CSOM String

*data:* Optional parameter that holds application-defined data for the item.

Type: Microsoft.SharePoint.Client.UserProfiles.FollowedItemData

See section [3.1.5.49](#page-92-0) for details on **FollowedItemData** type.

## **3.1.5.45.2.1.3 GetFollowedStatus**

**Return Type:** Microsoft.SharePoint.Client.UserProfiles.FollowedStatus

The **GetFollowedStatus** method retrieves the followed status of the specified document or site. See **Follow** method in section  $3.1.5.45.2.1.2$  for the description of the *url* parameter. An item can be followed if the *url* parameter identifies a document or site (2) that the current user has access to. See section [3.1.5.51](#page-93-0) for details on the **FollowedStatus** type.

#### **Parameters:**

*url:* URL that identifies the item.

Type: CSOM String

### **3.1.5.45.2.1.4 IsFollowed**

**Return Type:** CSOM Boolean

The **IsFollowed** method determines if the specified document or site (2) is being followed. See **Follow** method in section [3.1.5.45.2.1.2](#page-83-0) for the description of the *url* parameter.

#### **Parameters:**

*url:* URL that identifies the item.

Type: CSOM String

### **3.1.5.45.2.1.5 StopFollowing**

#### **Return Type:** None

The **StopFollowing** method removes the specified document or site (2) from list of followed content. See **Follow** method in section [3.1.5.45.2.1.2](#page-83-0) for the description of the *url* parameter.

#### **Parameters:**

*url:* URL that identifies the item to stop following.

Type: CSOM String

#### **3.1.5.45.2.1.6 UpdateData**

#### **Return Type:** None

The **UpdateData** method updates the properties for followed item with specified URL. See **Follow** method in section [3.1.5.45.2.1.2](#page-83-0) for the description of the *url* parameter.

#### **Parameters:**

*url:* URL for the item to update.

Type: CSOM String

*data:* Application-defined data stored with the followed item.

Type: Microsoft.SharePoint.Client.UserProfiles.FollowedItemData

See section [3.1.5.49](#page-92-0) for details on the **FollowedItemData** type.

## **3.1.5.45.2.1.7 FollowItem**

**Return Type:** Microsoft.SharePoint.Client.UserProfiles.FollowResult

The **FollowItem** method is reserved for server-to-server use only. The server sets the specified item to be followed by the current user. This method cannot be called from the client.

#### **Parameters:**

*item:* Identifies the item to follow.

Type: Microsoft.SharePoint.Client.UserProfiles.FollowedItem

See section [3.1.5.48](#page-89-0) for details on **FollowedItem** type.

### **3.1.5.45.2.1.8 GetItem**

**Return Type:** Microsoft.SharePoint.Client.UserProfiles.FollowedItem

The **GetItem** method returns the followed item identified by a given URL or returns null if the item does not exist. See the **Follow** method in section [3.1.5.45.2.1.2](#page-83-0) for the description of the Url parameter.

#### **Parameters:**

*url:* URL that identifies the item to get.

Type: CSOM String

### **3.1.5.45.2.1.9 GetItems**

**Return Type:** CSOM array of Microsoft.SharePoint.Client.UserProfiles.FollowedItem

The **GetItems** method returns an array of zero or more followed items described by the *type* and *subtype* parameters. *subtype* is only valid for **FollowedItemType.Document** and should be -1 for other types. See section [3.1.5.48](#page-89-0) for details on the **FollowedItem** type.

#### **Parameters:**

*options:* Describes the type of item to return.

Type: Microsoft.SharePoint.Client.UserProfiles.FollowedContentQueryOptions

See section [3.1.5.50](#page-93-1) for details on the **FollowedItemType** type.

*subtype:* Integer that identifies the sites to return by the web template.

Type: CSOM Int32

#### **3.1.5.45.2.1.10 RefreshFollowedItem**

**Return Type:** Microsoft.SharePoint.Client.UserProfiles.FollowedItem

The **RefreshFollowedItem** method returns the refreshed item that is being pointed to in the **Social** list. See section [3.1.5.48](#page-89-0) for details on the **FollowedItem** type.

#### **Parameters:**

*item:* The original item as stored in the Followed Content list.

Type: Microsoft.SharePoint.Client.UserProfiles.FollowedItem

See section 3.1.5.48 for details on the **FollowedItem** type.

# **3.1.5.45.2.1.11 FindAndUpdateFollowedGroup**

**Return Type:** Microsoft.SharePoint.Client.UserProfiles.FollowedItem

#### **Parameters:**

*groupId:* 

Type: CSOM GUID

## **3.1.5.45.2.1.12 GetGroups**

**Return Type:** CSOM array of Microsoft.SharePoint.Client.UserProfiles.FollowedItem

#### **Parameters:**

*rowLimit:* 

Type: CSOM Int32

### **3.1.5.45.2.1.13 HasGroupMembershipChangedAndSyncChanges**

**Return Type:** CSOM Boolean

**Parameters:** None

## **3.1.5.45.2.1.14 SetItemPinState**

**Return Type:** Microsoft.SharePoint.Client.UserProfiles.FollowResult

#### **Parameters:**

*uri:* 

Type: CSOM String

*groupId:* 

Type: CSOM GUID

*pinState:* 

Type: CSOM Int32

#### **3.1.5.45.2.1.15 UpdateFollowedGroupForUser**

**Return Type:** None

#### **Parameters:**

*contextUri:* 

Type: CSOM String

*groupId:* 

Type: CSOM GUID

*loginName:* 

Type: CSOM String

# **3.1.5.45.2.2 ObjectPath Methods**

# **3.1.5.45.2.2.1 CSOM Constructor**

The constructor method initializes a new instance of a **FollowedContent** object (see section [3.1.5.45\)](#page-82-0).

**Parameters:** None

### <span id="page-87-0"></span>**3.1.5.46 Microsoft.SharePoint.Client.UserProfiles.FollowedContentExceptionCode**

**ShortName:** SP.UserProfiles.FollowedContentExceptionCode

**Flag:** false

The **FollowedContentExceptionCode** class represents an exception code that is used by the **FollowedContent** class (see section [3.1.5.45\)](#page-82-0) to specify a reason for the error.

## **3.1.5.46.1 Field Values**

### **3.1.5.46.1.1 ItemAlreadyExists**

#### **Value:** 3

The **ItemAlreadyExists** value specifies that the item is already followed and cannot be added to the followed list.

## **3.1.5.46.1.2 ItemDoesNotExist**

**Value:** 4

The **ItemDoesNotExist** value specifies that the item does not exist or is not currently followed.

## **3.1.5.46.1.3 InvalidQueryString**

**Value:** 5

The **InvalidQueryString** value specifies that an invalid query string was provided.

## **3.1.5.46.1.4 InvalidSubtypeValue**

**Value:** 6

The **InvalidSubtypeValue** value specifies that an invalid subtype value was provided.

## **3.1.5.46.1.5 UnsupportedItemType**

**Value:** 7

The **UnsupportedItemType** value specifies that the item is not supported.

## **3.1.5.46.1.6 FollowLimitReached**

**Value:** 8

The **FollowLimitReached** value specifies that the user has reached their maximum number of followed items for the item type.

# **3.1.5.46.1.7 UntrustedSource**

## **Value:** 9

The **UntrustedSource** value specifies that a protected server-to-server API was called from a nonserver context (that is, a client application).

# **3.1.5.46.1.8 InternalError**

**Value:** 11

The **InternalError** value specifies that an internal error occurred.

## **3.1.5.46.1.9 UnsupportedSite**

## **Value:** 10

The **UnsupportedSite** value specifies that the site (2) cannot be followed. For example, personal sites cannot be followed.

## **3.1.5.46.1.10ItemNotFound**

**Value:** 12

## **3.1.5.47 Microsoft.SharePoint.Client.UserProfiles.FollowedContentQueryOptions**

**ShortName:** SP.UserProfiles.FollowedContentQueryOptions

**Flag:** false

The flag **FollowedContentQueryOptions** type specifies the query options.

## **3.1.5.47.1 Field Values**

## **3.1.5.47.1.1 Unset**

#### **Value:** 0

This value specifies that no query options are specified.

## **3.1.5.47.1.2 Sites**

## **Value:** 1

This value specifies that the query should include sites.

## **3.1.5.47.1.3 Documents**

## **Value:** 2

This value specifies that the query should include documents.

# **3.1.5.47.1.4 Hidden**

## **Value:** 4

This value specifies that the query should include hidden items.

# **3.1.5.47.1.5 NonFeed**

## **Value:** 8

This value specifies that the query should include items that do not have feeds.

# **3.1.5.47.1.6 DefaultOptions**

### **Value:** 15

This value specifies the default option values.

## **3.1.5.47.1.7 All**

### **Value:** 255

This value specifies all options.

## <span id="page-89-0"></span>**3.1.5.48 Microsoft.SharePoint.Client.UserProfiles.FollowedItem**

**TypeId:** {EE324D8C-2232-4163-BBA5-38138A571CA7}

**ShortName:** SP.UserProfiles.FollowedItem

The **FollowedItem** class represents a followed content resource.

### **3.1.5.48.1 Properties**

### **3.1.5.48.1.1 Scalar Properties**

**3.1.5.48.1.1.1 Data**

#### **Type: [CSOM dictionary](#page-16-0)**

**Accessibility:** Read/Write

The **Data** property contains additional metadata associated with this item.

## **3.1.5.48.1.1.2 Title**

**Type:** CSOM String

**Accessibility:** Read/Write

The **Title** property contains the title of this item.

# **3.1.5.48.1.1.3 Url**

**Type:** CSOM String

**Accessibility:** Read/Write

The **Url** property contains the URL of this item.

## **3.1.5.48.1.1.4 FileType**

**Type:** CSOM String

**Accessibility:** Read/Write

The **FileType** property specifies the type of the file if this item is a file. Otherwise, this property is the empty string.

## **3.1.5.48.1.1.5 Hidden**

**Type:** CSOM Boolean

**Accessibility:** Read/Write

The **Hidden** property specifies if the item is hidden from the user. If true this item will not generate activity in the user's feed.

## **3.1.5.48.1.1.6 IconUrl**

**Type:** CSOM String

#### **Accessibility:** Read/Write

The **IconUrl** property specifies the URL of an icon to represent this item.

## **3.1.5.48.1.1.7 ItemId**

**Type:** CSOM Int32

#### **Accessibility:** Read/Write

The **ItemId** property specifies the identification for this item in the Content database.

## <span id="page-90-0"></span>**3.1.5.48.1.1.8 ItemType**

**Type:** Microsoft.SharePoint.Client.UserProfiles.FollowedItemType

#### **Accessibility:** Read/Write

The **ItemType** property specifies the type of this item.

#### **3.1.5.48.1.1.9 ListId**

**Type:** CSOM GUID

#### **Accessibility:** Read/Write

The **ListId** property specifies the list identification for this item in the Content database if this item is a list or the list identification for its parent list. If the **ItemType** (see section [3.1.5.48.1.1.8\)](#page-90-0) is **Document**, this property is specified, but if the **ItemType** is **Site**, then this property is not specified.

## **3.1.5.48.1.1.10 ParentUrl**

**Type:** CSOM String

**Accessibility:** Read/Write

The **ParentUrl** property specifies the URL of this item's parent list or web.

#### **3.1.5.48.1.1.11 SiteId**

**Type:** CSOM GUID

#### **Accessibility:** Read/Write

The **SiteId** property specifies the site (2) identification in the Content database for this item if this item is a site, or for its parent site (2) if this item is not a site.

## **3.1.5.48.1.1.12 Subtype**

**Type:** CSOM Int32

#### **Accessibility:** Read/Write

The **Subtype** property specifies the subtype of this item. If the **ItemType** is **Site**, the **Subtype** specifies the web template identification. If the **ItemType** is **Document**, the **Subtype** has a value of -1.

### **3.1.5.48.1.1.13 UniqueId**

**Type:** CSOM GUID

**Accessibility:** Read/Write

The **UniqueId** property specifies the GUID for this item in the Content database.

#### **3.1.5.48.1.1.14 WebId**

**Type:** CSOM GUID

#### **Accessibility:** Read/Write

The **WebId** property specifies the site (2)identification in the Content database for this item if it is a site, or the identification of its parent site (2) if this item is a document.

#### **3.1.5.48.1.1.15 Flags**

**Type:** CSOM String

#### **Accessibility:** Read/Write

The **Flags** property allows the client to specify additional information about the followed item. The server stores the data so that it can return it to the client.

### **3.1.5.48.1.1.16 HasFeed**

**Type:** CSOM Boolean

**Accessibility:** Read/Write

The **HasFeed** Boolean indicates whether the followed site (2) has a feed.

#### **3.1.5.48.1.1.17 FileTypeProgid**

**Type:** CSOM String

**Accessibility:** Read/Write

The **FileTypeProgid** property provides information about the application that opens a followed document.

#### **3.1.5.48.1.1.18 ServerUrlProgid**

**Type:** CSOM String

### **Accessibility:** Read/Write

The **ServerUrlProgid** property provides information about the followed document to the application that opens it.

## **3.1.5.48.1.1.19 GroupId**

**Type:** CSOM GUID

**Accessibility:** Read/Write

## **3.1.5.48.1.1.20 Pinned**

**Type:** CSOM Int32

**Accessibility:** Read/Write

## **3.1.5.48.1.2 ObjectPath Properties**

None.

## <span id="page-92-0"></span>**3.1.5.49 Microsoft.SharePoint.Client.UserProfiles.FollowedItemData**

**TypeId:** {BFC2A2AC-07CD-4D35-AAE1-9BC7D41DA9CE}

**ShortName:** SP.UserProfiles.FollowedItemData

The **FollowedItemData** class contains additional data that can be attached to a **FollowedItem** (see section [3.1.5.48\)](#page-89-0).

## **3.1.5.49.1 Properties**

## **3.1.5.49.1.1 Scalar Properties**

## **3.1.5.49.1.1.1 Properties**

**Type:** CSOM dictionary

#### **Accessibility:** Read Only

The **Properties** property is an unordered collection of key/value pairs for custom properties to be set on the item.

## **3.1.5.49.1.2 ObjectPath Properties**

None.

## **3.1.5.49.2 Methods**

## **3.1.5.49.2.1 Scalar Methods**

None.

## **3.1.5.49.2.2 ObjectPath Methods**

## **3.1.5.49.2.2.1 CSOM Constructor**

The constructor method initializes a new instance of **FollowedItemData** (see section [3.1.5.49\)](#page-92-0).

#### **Parameters:**

*props:* Specifies an unordered collection of key/value pairs for custom properties to be set on the item.

Type: CSOM dictionary

## <span id="page-93-1"></span>**3.1.5.50 Microsoft.SharePoint.Client.UserProfiles.FollowedItemType**

**ShortName:** SP.UserProfiles.FollowedItemType

**Flag:** false

The **FollowedItemType** type represents the type of a followable content resource.

#### **3.1.5.50.1 Field Values**

#### **3.1.5.50.1.1 Unknown**

#### **Value:** 0

This value is not used.

### **3.1.5.50.1.2 Document**

#### **Value:** 1

The followed item is a document.

### **3.1.5.50.1.3 Site**

## **Value:** 2

The followed item is a site.

#### **3.1.5.50.1.4 All**

#### **Value:** 3

The followed item can be any type. This value is used only in queries.

### <span id="page-93-0"></span>**3.1.5.51 Microsoft.SharePoint.Client.UserProfiles.FollowedStatus**

#### **ShortName:** SP.UserProfiles.FollowedStatus

**Flag:** false

The **FollowedStatus** type represents the followed status of a content resource.

### **3.1.5.51.1 Field Values**

#### **3.1.5.51.1.1 Followed**

#### **Value:** 0

The item is followed.

## **3.1.5.51.1.2 NotFollowed**

## **Value:** 1

The item is not followed.

# **3.1.5.51.1.3 NotFollowable**

## **Value:** 2

The item cannot be followed.

# **3.1.5.52 Microsoft.SharePoint.Client.UserProfiles.FollowResult**

**TypeId:** {39498102-06DB-49BC-9DF7-D8E91AD10ADF}

**ShortName:** SP.UserProfiles.FollowResult

The **FollowResult** class returns information about a request to follow an item.

## **3.1.5.52.1 Properties**

## **3.1.5.52.1.1 Scalar Properties**

## **3.1.5.52.1.1.1 Item**

**Type:** Microsoft.SharePoint.Client.UserProfiles.FollowedItem

### **Accessibility:** Read/Write

The **Item** property contains the item being followed.

## **3.1.5.52.1.1.2 ResultType**

**Type:** Microsoft.SharePoint.Client.UserProfiles.FollowResultType

#### **Accessibility:** Read/Write

The **ResultType** property provides information about the attempt to follow an item. For details on the **FollowResultType** type, see section [3.1.5.53.](#page-94-0)

## **3.1.5.52.1.2 ObjectPath Properties**

None.

## <span id="page-94-0"></span>**3.1.5.53 Microsoft.SharePoint.Client.UserProfiles.FollowResultType**

**ShortName:** SP.UserProfiles.FollowResultType

**Flag:** false

The **FollowResultType** type specifies the result of a request to follow an item.

## **3.1.5.53.1 Field Values**

## **3.1.5.53.1.1 Unknown**

#### **Value:** 0

The result is unknown.

# **3.1.5.53.1.2 Followed**

## **Value:** 1

The request succeeded and the item is being followed.

# **3.1.5.53.1.3 Refollowed**

## **Value:** 2

The item was already being followed by the current user so there is no change in status.

## **3.1.5.53.1.4 HitFollowLimit**

### **Value:** 3

The request encountered the maximum follow limit.

## **3.1.5.53.1.5 Failed**

### **Value:** 4

The request failed.

## <span id="page-95-0"></span>**3.1.5.54 Microsoft.SharePoint.Client.UserProfiles.HashTag**

**TypeId:** {E9FC287A-1508-4D29-B69F-1806FB0C916D}

**ShortName:** SP.UserProfiles.HashTag

The **HashTag** type specifies a string that is being used as a hash tag and a count of the tags use.

#### **3.1.5.54.1 Properties**

## **3.1.5.54.1.1 Scalar Properties**

#### **3.1.5.54.1.1.1 Name**

**Type:** CSOM String

**Accessibility:** Read Only

The **Name** property specifies the hash tag string.

## **3.1.5.54.1.1.2 UseCount**

**Type:** CSOM UInt32

**Accessibility:** Read Only

The **UseCount** property specifies the number of times that the hash tag is used.

## **3.1.5.54.1.2 ObjectPath Properties**

None.

# **3.1.5.55 Microsoft.SharePoint.Client.UserProfiles.HashTagCollection**

**TypeId:** {FE04AF02-93FA-4FE5-ACEB-844A6B4721D8}

**ShortName:** SP.UserProfiles.HashTagCollection

The **HashTagCollection** class specifies a collection of **HashTags**. For information about the **HashTag** type, see section  $3.1.5.54$ )

## **3.1.5.55.1 Properties**

## **3.1.5.55.1.1 Scalar Properties**

None.

## **3.1.5.55.1.2 ObjectPath Properties**

None.

## **3.1.5.55.2 Methods**

## **3.1.5.55.2.1 Scalar Methods**

None.

# **3.1.5.55.2.2 ObjectPath Methods**

None.

## **3.1.5.56 Microsoft.SharePoint.Client.UserProfiles.ObjectTypes**

**ShortName:** SP.UserProfiles.ObjectTypes

**Flag:** true

Specifies the type of object represented.

## **3.1.5.56.1 Field Values**

## **3.1.5.56.1.1 None**

**Value:** 0

No object type has been specified.

# **3.1.5.56.1.2 SingleValueProperty**

#### **Value:** 1

The type of object is a single value property.

## **3.1.5.56.1.3 MultiValueProperty**

**Value:** 2

The type of object is a multiple value property.

# **3.1.5.56.1.4 Anniversary**

## **Value:** 4

The type of object is an anniversary.

# **3.1.5.56.1.5 DLMembership**

### **Value:** 8

The type of object is a distribution list (DL) membership.

## **3.1.5.56.1.6 SiteMembership**

### **Value:** 16

The type of object is a site (2) membership.

## **3.1.5.56.1.7 QuickLink**

### **Value:** 32

The type of object is a quick link.

## **3.1.5.56.1.8 Colleague**

### **Value:** 64

The type of object is a colleague.

## **3.1.5.56.1.9 PersonalizationSite**

### **Value:** 128

The type of object is a personalization site.

## **3.1.5.56.1.10UserProfile**

#### **Value:** 256

The type of object is a profile of a user.

## **3.1.5.56.1.11WebLog**

**Value:** 512

The type of object is a Web log.

## **3.1.5.56.1.12Custom**

### **Value:** 1024

The type of object is custom.

# **3.1.5.56.1.13OrganizationProfile**

#### **Value:** 2048

The type of the object is a profile of an organization.

# **3.1.5.56.1.14OrganizationMembership**

### **Value:** 4096

The type of the object is an organization membership.

## **3.1.5.56.1.15All**

## **Value:** 8191

All types of objects.

# <span id="page-98-0"></span>**3.1.5.57 Microsoft.SharePoint.Client.UserProfiles.PeopleManager**

**TypeId:** {CF560D69-0FDB-4489-A216-B6B47ADF8EF8}

**ShortName:** SP.UserProfiles.PeopleManager

The **PeopleManager** class is used for operations related to people.

# **3.1.5.57.1 Properties**

### **3.1.5.57.1.1 Scalar Properties**

### **3.1.5.57.1.1.1 EditProfileLink**

**Type:** CSOM String

**Accessibility:** Read Only

The **EditProfileLink** property is the URL to the edit profile page.

## **3.1.5.57.1.1.2 IsMyPeopleListPublic**

**Type:** CSOM Boolean

**Accessibility:** Read Only

The **IsMyPeopleListPublic** property represents whether or not the people list is public.

## **3.1.5.57.1.2 ObjectPath Properties**

None.

#### **3.1.5.57.2 Methods**

#### **3.1.5.57.2.1 Scalar Methods**

## **3.1.5.57.2.1.1 AmIFollowedBy**

**Return Type:** CSOM Boolean

The **AmIFollowedBy** method tests whether the given user is following the current user. This method can result in exceptions for conditions such as null arguments or if the specified user cannot be found.

#### **Parameters:**

*accountName:* Specifies the user by account name.

Type: CSOM String

# **3.1.5.57.2.1.2 AmIFollowing**

#### **Return Type:** CSOM Boolean

The **AmIFollowing** method tests whether the current user is following the given user. This method can result in exceptions for conditions such as null arguments or if the specified user cannot be found.

#### **Parameters:**

*accountName:* Specifies the user by account name. If the current user is following the specified user, the method returns true; otherwise, the method returns false.

Type: CSOM String

### **3.1.5.57.2.1.3 Follow**

#### **Return Type:** None

The **Follow** method sets the current user to be following the specified user with default settings. This method can result in exceptions for conditions such as null arguments or if the specified user cannot be found.

#### **Parameters:**

*accountName:* Specifies the user by account name.

Type: CSOM String

## **3.1.5.57.2.1.4 HideSuggestion**

#### **Return Type:** None

The **HideSuggestion** method adds the specified user to list of rejected suggestions.

#### **Parameters:**

*accountName:* Specifies the user by account name.

Type: CSOM String

## **3.1.5.57.2.1.5 IsFollowing**

This method is a static CSOM method.

#### **Return Type:** CSOM Boolean

The **IsFollowing** method tests whether the first user is following the second user. This method can result in exceptions for conditions such as null arguments or if the specified user cannot be found.

#### **Parameters:**

*possibleFollowerAccountName:* Specifies the user by account name. This is the first user being tested if this user is following the second user.

Type: CSOM String

*possibleFolloweeAccountName:* Specifies the user by account name. This is the second user.

Type: CSOM String

## **3.1.5.57.2.1.6 StopFollowing**

#### **Return Type:** None

The **StopFollowing** method sets the current user to no longer be following the specified user. This method can result in exceptions for conditions such as null arguments or if the specified user or specified privacy item cannot be found.

#### **Parameters:**

*accountName:* Specifies the user by account name.

Type: CSOM String

## **3.1.5.57.2.1.7 GetUserProfilePropertiesFor**

**Return Type:** CSOM array of CSOM String

The **GetUserProfilePropertiesFor** method returns the specified user profile properties for the specified user.

#### **Parameters:**

*propertiesForUser:* Specifies the user and the properties to get for that user. For details on the **UserProfilePropertiesForUser** type, see section [3.1.5.66.](#page-116-0)

Type: Microsoft.SharePoint.Client.UserProfiles.UserProfilePropertiesForUser

### **3.1.5.57.2.1.8 GetUserProfilePropertyFor**

#### **Return Type:** CSOM String

The **GetUserProfilePropertyFor** method returns a string representation of a user profile property for the specified user.

#### **Parameters:**

*accountName:* Specifies the user by account name.

Type: CSOM String

*propertyName:* Specifies a property in the user profile.

Type: CSOM String

#### **3.1.5.57.2.1.9 SetMyProfilePicture**

#### **Return Type:** None

The **SetMyProfilePicture** method uploads and sets the user profile picture. Pictures in bmp, jpg and png formats and up to 5,000,000 bytes are supported. A user can upload a picture only to the user's own profile.

#### **Parameters:**

*picture:* Binary content of an image file

Type: CSOM Stream

## **3.1.5.57.2.1.10 FollowTag**

**Return Type:** None

The **FollowTag** method sets the current user to be following the specified tag.

## **Parameters:**

*value:* Specifies the tag by its GUID.

Type: CSOM GUID

# **3.1.5.57.2.1.11 StopFollowingTag**

## **Return Type:** None

The **StopFollowingTag** method sets the current user to no longer be following the specified tag.

### **Parameters:**

*value:* Specifies the tag by its GUID.

Type: CSOM GUID

## **3.1.5.57.2.1.12 GetFollowedTags**

**Return Type:** CSOM array of CSOM String

The **GetFollowedTags** method returns the list of tags that the current user is following.

### **Parameters:**

*cTagsToFetch:* Specifies the maximum number of tags to return.

Type: CSOM Int32

## **3.1.5.57.2.1.13 GetDefaultDocumentLibrary**

**Return Type:** CSOM String

### **Parameters:**

*accountName:* 

Type: CSOM String

*createSiteIfNotExists:* 

Type: CSOM Boolean

*siteCreationPriority:* 

Type: Microsoft.SharePoint.Client.UserProfiles.PersonalSiteCreationPriority

# **3.1.5.57.2.1.14 SetMultiValuedProfileProperty**

#### **Return Type:** None

#### **Parameters:**

*accountName:* 

Type: CSOM String

*propertyName:* 

Type: CSOM String

*propertyValues:* 

Type: CSOM array of CSOM String

# **3.1.5.57.2.1.15 SetSingleValueProfileProperty**

**Return Type:** None

### **Parameters:**

*accountName:* 

Type: CSOM String

*propertyName:* 

Type: CSOM String

*propertyValue:* 

Type: CSOM String

# **3.1.5.57.2.2 ObjectPath Methods**

## **3.1.5.57.2.2.1 GetMyProperties**

**Return Type:** Microsoft.SharePoint.Client.UserProfiles.PersonProperties

The **GetMyProperties** method gets the **PersonProperties** object corresponding to the current user. See section [3.1.5.61](#page-107-0) for details on the **PersonProperties** type.

**Parameters:** None

## **3.1.5.57.2.2.2 GetPropertiesFor**

**Return Type:** Microsoft.SharePoint.Client.UserProfiles.PersonProperties

The **GetPropertiesFor** method gets the **PersonProperties** object corresponding to the specified user. See section [3.1.5.61](#page-107-0) for details on the **PersonProperties** type.

#### **Parameters:**

*accountName:* Specifies the user by account name.

Type: CSOM String

## **3.1.5.57.2.2.3 CSOM Constructor**

The constructor method initializes a new instance of **PeopleManager** (see section [3.1.5.57\)](#page-98-0).

**Parameters:** None

## **3.1.5.57.2.2.4 GetFollowersFor**

**Return Type: CSOM array of Microsoft.SharePoint.Client.UserProfiles.PersonProperties** 

The **GetFollowersFor** method returns a list of **PersonProperties** objects for the people who are following the specified user. This method can result in exceptions for conditions such as null arguments or if the specified user cannot be found.

## **Parameters:**

*accountName:* Specifies the user by account name.

Type: CSOM String

## **3.1.5.57.2.2.5 GetMyFollowers**

**Return Type:** CSOM array of Microsoft.SharePoint.Client.UserProfiles.PersonProperties

This method returns a list of **PersonProperties** objects for the people who are following the current user.

#### **Parameters:** None

### **3.1.5.57.2.2.6 GetMySuggestions**

**Return Type:** CSOM array of Microsoft.SharePoint.Client.UserProfiles.PersonProperties

The **GetMySuggestions** method returns a list of **PersonProperties** objects to suggest that the current user should follow. The objects to select for this set are not determined by this document. The server implementation can use any information accessible to the current user including the people that other users are following.

**Parameters:** None

## **3.1.5.57.2.2.7 GetPeopleFollowedBy**

**Return Type: CSOM array of Microsoft.SharePoint.Client.UserProfiles.PersonProperties** 

The **GetPeopleFollowedBy** method returns a list of **PersonProperties** objects for people who the specified user is following. This method can result in exceptions for conditions such as null arguments or if the specified user cannot be found.

#### **Parameters:**

*accountName:* Account name of the specified user.

Type: CSOM String

## **3.1.5.57.2.2.8 GetPeopleFollowedByMe**

**Return Type:** CSOM array of Microsoft.SharePoint.Client.UserProfiles.PersonProperties

The **GetPeopleFollowedByMe** method returns a list of **PersonProperties** objects for people who the current user is following.

**Parameters:** None

## **3.1.5.57.2.2.9 GetTrendingTags**

This method is a static CSOM method.

**Return Type:** Microsoft.SharePoint.Client.UserProfiles.HashTagCollection

#### **Parameters:** None

# **3.1.5.58 Microsoft.SharePoint.Client.UserProfiles.PersonalSiteCapabilities**

**ShortName:** SP.UserProfiles.PersonalSiteCapabilities

### **Flag:** true

The **PersonalSiteCapabilities** enumeration specifies attributes that describe the state of a user's personal site.

## **3.1.5.58.1 Field Values**

# **3.1.5.58.1.1 None**

## **Value:** 0

This value does not define any attributes.

## **3.1.5.58.1.2 Profile**

## **Value:** 1

The personal site (2) specifies a user profile.

## **3.1.5.58.1.3 Social**

## **Value:** 2

The personal site (2) contains a feed with social posts.

## **3.1.5.58.1.4 Storage**

## **Value:** 4

The personal site (2) contains document storage.

# **3.1.5.58.1.5 MyTasksDashboard**

## **Value:** 8

The personal site (2) contains a task dashboard.

# **3.1.5.58.1.6 Education**

## **Value:** 16

The personal site (2) contains education-specific features.

## **3.1.5.58.1.7 Guest**

## **Value:** 32

The personal site (2) contains guest access features.

## **3.1.5.59 Microsoft.SharePoint.Client.UserProfiles.PersonalSiteCreationPriority**

**ShortName:** SP.UserProfiles.PersonalSiteCreationPriority

#### **Flag:** false

**3.1.5.59.1 Field Values**

**3.1.5.59.1.1 Low**

**Value:** 0

## **3.1.5.59.1.2 Medium**

**Value:** 1

# **3.1.5.59.1.3 High**

**Value:** 2

# **3.1.5.60 Microsoft.SharePoint.Client.UserProfiles.PersonalSiteInstantiationState**

**ShortName:** SP.UserProfiles.PersonalSiteInstantiationState

**Flag:** false

The **PersonalSiteInstantiationState** specifies the state of the personal site.

## **3.1.5.60.1 Field Values**

## **3.1.5.60.1.1 Uninitialized**

### **Value:** 0

This value indicates that the site has not been initialized or has not been upgraded from a previous version of a personal site.

## **3.1.5.60.1.2 Enqueued**

## **Value:** 1

This value indicates that the request to create a personal site has been made but not completed.

# **3.1.5.60.1.3 Created**

## **Value:** 2

This value indicates that the personal site has been created.

## **3.1.5.60.1.4 Deleted**

## **Value:** 3

This value indicates that the personal site has been deleted.

## **3.1.5.60.1.5 PermissionsGeneralFailure**

#### **Value:** 4096

This value indicates that the personal site creation attempt failed because of permissions.

# **3.1.5.60.1.6 PermissionsUPANotGranted**

#### **Value:** 4097

This value indicates that the personal site creation attempt failed because the UPA permission was not granted.

# **3.1.5.60.1.7 PermissionsUserNotLicensed**

## **Value:** 4098

This value indicates that the personal site creation attempt failed because the user was not licensed.

## **3.1.5.60.1.8 PermissionsSelfServiceSiteCreationDisabled**

### **Value:** 4099

This value indicates that the personal site creation attempt failed because personal site creation is disabled on the server.

## **3.1.5.60.1.9 PermissionsNoMySitesInPeopleLight**

### **Value:** 4100

This value indicates that the personal site creation attempt failed because personal site creation is disabled for the user.

## **3.1.5.60.1.10PermissionsEmptyHostUrl**

### **Value:** 4101

This value indicates that the personal site creation attempt failed because the host URL was empty.

## **3.1.5.60.1.11PermissionsHostFailedToInitializePersonalSiteContext**

### **Value:** 4102

This value indicates that the personal site creation attempt failed because the initialization failed.

## **3.1.5.60.1.12ErrorGeneralFailure**

### **Value:** 8192

This value indicates that the personal site creation attempt failed because of an error.

## **3.1.5.60.1.13ErrorManagedPathDoesNotExist**

#### **Value:** 8193

This value indicates that the personal site creation attempt failed because the managed path does not exist.

## **3.1.5.60.1.14ErrorLanguageNotInstalled**

#### **Value:** 8194

This value indicates that the personal site creation attempt failed because a language was not installed.

## **3.1.5.60.1.15ErrorPartialCreate**

#### **Value:** 8195

This value indicates that the personal site creation attempt failed but was partially created.

## **3.1.5.60.1.16ErrorPersonalSiteAlreadyExists**

### **Value:** 8196

This value indicates that the personal site creation attempt failed because the personal site already exists.

# **3.1.5.60.1.17ErrorRootSiteNotPresent**

### **Value:** 8197

This value indicates that the personal site creation attempt failed because the root site was not present on the server.

## **3.1.5.60.1.18ErrorSelfServiceSiteCreateCallFailed**

### **Value:** 8198

This value indicates that the personal site creation attempt failed because the self-service request failed.

## <span id="page-107-0"></span>**3.1.5.61 Microsoft.SharePoint.Client.UserProfiles.PersonProperties**

**TypeId:** {9A467BF8-BBFB-4A76-9C41-0753ECF7218F}

**ShortName:** SP.UserProfiles.PersonProperties

The **PersonProperties** class contains the data about people and is returned by **PeopleManager** methods (see section [3.1.5.57\)](#page-98-0).

## **3.1.5.61.1 Properties**

## **3.1.5.61.1.1 Scalar Properties**

## **3.1.5.61.1.1.1 AccountName**

**Type:** CSOM String

**Accessibility:** Read Only

The **AccountName** property specifies the person's account name.

## **3.1.5.61.1.1.2 DirectReports**

**Type:** CSOM array of CSOM String

**Accessibility:** Read Only

The **DirectReports** property specifies an array of strings containing the account names of a person's direct reports.

## **3.1.5.61.1.1.3 DisplayName**

**Type:** CSOM String

#### **Accessibility:** Read/Write
The **DisplayName** property specifies the person's name.

## **3.1.5.61.1.1.4 Email**

**Type:** CSOM String

**Accessibility:** Read Only

The **Email** property specifies the person's email address.

## **3.1.5.61.1.1.5 ExtendedManagers**

**Type:** CSOM array of CSOM String

#### **Accessibility:** Read Only

The **ExtendedManagers** property specifies an array of strings that specify the account names of a person's managers.

#### **3.1.5.61.1.1.6 ExtendedReports**

**Type:** CSOM array of CSOM String

**Accessibility:** Read Only

The **ExtendedReports** properties specifies an array of strings that specify the account names of person's extended reports.

## **3.1.5.61.1.1.7 IsFollowed**

**Type:** CSOM Boolean

**Accessibility:** Read Only

<span id="page-108-0"></span>The **IsFollowed** property represents whether or not the current user is following this person.  $5$ 

#### **3.1.5.61.1.1.8 LatestPost**

**Type:** CSOM String

**Accessibility:** Read Only

The **LatestPost** property specifies the person's latest microblog post.

## **3.1.5.61.1.1.9 Peers**

**Type:** CSOM array of CSOM String

**Accessibility:** Read Only

The **Peers** property specifies an array of strings that specify the account names of person's peers, that is, those who have the same manager.

## **3.1.5.61.1.1.10 PersonalUrl**

**Type:** CSOM String

#### **Accessibility:** Read Only

The **PersonalUrl** property specifies the absolute URL of the person's personal page.

# **3.1.5.61.1.1.11 PictureUrl**

**Type:** CSOM String

**Accessibility:** Read Only

The **PictureUrl** property specifies the URL for the person's profile picture.

#### **3.1.5.61.1.1.12 Title**

**Type:** CSOM String

**Accessibility:** Read Only

The **Title** property specifies the person's title.

# **3.1.5.61.1.1.13 UserUrl**

**Type:** CSOM String

**Accessibility:** Read Only

The **UserUrl** property specifies the URL for the person's profile.

# **3.1.5.61.1.1.14 UserProfileProperties**

**Type:** CSOM dictionary

**Accessibility:** Read Only

The **UserProfileProperties** property specifies the person's profile properties. The property returns a dictionary which is a set of keys and values, where both are provided as strings. The keys represent property names and the values represent the property values. The privacy settings affect which properties can be retrieved. Multiple values are delimited by the vertical bar "|". Null values are specified as empty strings.

## **3.1.5.61.1.2 ObjectPath Properties**

None.

## **3.1.5.61.2 Methods**

## **3.1.5.61.2.1 Scalar Methods**

None.

# **3.1.5.61.2.2 ObjectPath Methods**

None.

## **3.1.5.62 Microsoft.SharePoint.Client.UserProfiles.ProfileImageStore**

**TypeId:** {BF44B08E-8B09-4A8F-AF01-9492B8785D94}

**ShortName:** SP.UserProfiles.ProfileImageStore

The **ProfileImageStore** class specifies the user profile and service context.

## **3.1.5.62.1 Properties**

# **3.1.5.62.1.1 Scalar Properties**

None.

# **3.1.5.62.1.2 ObjectPath Properties**

None.

## **3.1.5.62.2 Methods**

# **3.1.5.62.2.1 Scalar Methods**

# **3.1.5.62.2.1.1 SaveUploadedFile**

**Return Type:** CSOM array of CSOM String

The **SaveUploadedFile** method saves an uploaded file as a profile image. This method returns an array of URLs that provide access to the saved profile image.

#### **Parameters:**

*profileType:* Specifies the profile type.

Type: CSOM Int32

*fileNamePrefix:* Specifies a prefix for the name of the saved file.

Type: CSOM String

*isFeedAttachment:* Has a **true** value if the file is being attached to a feed and, otherwise, has a **false** value.

Type: CSOM Boolean

*clientFilePath:* Specifies the path of the file on the client system.

Type: CSOM String

*fileSize:* Specifies the size of the file in bytes.

Type: CSOM Int32

*fileStream:* Specifies a stream to read the file.

Type: CSOM Stream

# **3.1.5.62.2.2 ObjectPath Methods**

# **3.1.5.62.2.2.1 CSOM Constructor**

The constructor initializes the profile image store.

**Parameters:** None

## <span id="page-110-0"></span>**3.1.5.63 Microsoft.SharePoint.Client.UserProfiles.ProfileLoader**

**TypeId:** {9C42543A-91B3-4902-B2FE-14CCDEFB6E2B}

**ShortName: SP.UserProfiles.ProfileLoader** 

The **ProfileLoader** class provides access to the current user's profile.

# **3.1.5.63.1 Properties**

# **3.1.5.63.1.1 Scalar Properties**

None.

# **3.1.5.63.1.2 ObjectPath Properties**

None.

# **3.1.5.63.2 Methods**

**3.1.5.63.2.1 Scalar Methods**

# **3.1.5.63.2.1.1 CreatePersonalSiteEnqueueBulk**

**Return Type:** CSOM array of CSOM String

## **Parameters:**

*emailIDs:* 

Type: CSOM array of CSOM String

Its length MUST be equal to or less than 200.

# **3.1.5.63.2.2 ObjectPath Methods**

# **3.1.5.63.2.2.1 GetOwnerUserProfile**

This method is a static CSOM method.

**Return Type:** Microsoft.SharePoint.Client.UserProfiles.UserProfile

**Parameters:** None

# **3.1.5.63.2.2.2 GetProfileLoader**

This method is a static CSOM method.

**Return Type:** Microsoft.SharePoint.Client.UserProfiles.ProfileLoader

The **GetProfileLoader** method returns a profile loader.

**Parameters:** None

# **3.1.5.63.2.2.3 GetUserProfile**

**Return Type:** Microsoft.SharePoint.Client.UserProfiles.UserProfile

The **GetUserProfile** method returns the user profile for the current user.

**Parameters:** None

# <span id="page-112-0"></span>**3.1.5.64 Microsoft.SharePoint.Client.UserProfiles.SocialDataStoreExceptionCode**

**ShortName:** SP.UserProfiles.SocialDataStoreExceptionCode

#### **Flag:** false

The **SocialDataStoreExceptionCode** class represents an exception code for a user's Social data storage to specify a reason for an error.

## **3.1.5.64.1 Field Values**

# **3.1.5.64.1.1 SocialListNotFound**

#### **Value:** 0

The Social list storage on the user's My Site could not be accessed.

# **3.1.5.64.1.2 PersonalSiteNotFound**

#### **Value:** 1

The user does not have a personal site.

# **3.1.5.64.1.3 CannotCreatePersonalSite**

#### **Value:** 2

The user does not have a personal site, and does not have permission to create one.

## **3.1.5.64.1.4 NoSocialFeatures**

#### **Value:** 3

The requested content following operation failed because the user is not permitted to use social features.

# <span id="page-112-1"></span>**3.1.5.65 Microsoft.SharePoint.Client.UserProfiles.UserProfile**

**TypeId:** {A3B3B313-DF8C-4192-B623-57B8FA3872D9}

#### **ShortName:** SP.UserProfiles.UserProfile

The **UserProfile** class stores the profile of individual user, which includes properties such as the user's account name, preferred name, and email address.

## **3.1.5.65.1 Properties**

## **3.1.5.65.1.1 Scalar Properties**

## **3.1.5.65.1.1.1 UrlToCreatePersonalSite**

**Type:** CSOM String

#### **Accessibility:** Read Only

The **UrlToCreatePersonalSite** property specifies the URL to allow the current user to create a personal site.

# **3.1.5.65.1.1.2 PersonalSiteCapabilities**

**Type:** Microsoft.SharePoint.Client.UserProfiles.PersonalSiteCapabilities

#### **Accessibility:** Read Only

The PersonalSiteCapabilities property specifies attributes of the user's personal site. See section [3.1.5.58](#page-104-0) for details on the **PersonalSiteCapabilities** type.

# **3.1.5.65.1.1.3 PictureImportEnabled**

**Type:** CSOM Boolean

**Accessibility:** Read/Write

The **PictureImportEnabled** property specifies whether the user can import pictures.

# **3.1.5.65.1.1.4 PersonalSiteInstantiationState**

**Type:** Microsoft.SharePoint.Client.UserProfiles.PersonalSiteInstantiationState

**Accessibility:** Read Only

The PersonalSiteInstantiationState property provides the state of the user's personal site. For details on the PersonalSiteInstantiationState type, see section [3.1.5.60.](#page-105-0)

## **3.1.5.65.1.1.5 AccountName**

**Type:** CSOM String

**Accessibility:** Read Only

## **3.1.5.65.1.1.6 DisplayName**

**Type:** CSOM String

**Accessibility:** Read/Write

## **3.1.5.65.1.1.7 IsPeopleListPublic**

**Type:** CSOM Boolean

**Accessibility:** Read Only

## **3.1.5.65.1.1.8 IsPrivacySettingOn**

**Type:** CSOM Boolean

**Accessibility:** Read Only

## **3.1.5.65.1.1.9 IsSelf**

**Type:** CSOM Boolean

**Accessibility:** Read Only

## **3.1.5.65.1.1.10 JobTitle**

**Type:** CSOM String

**Accessibility:** Read Only

# **3.1.5.65.1.1.11 MySiteFirstRunExperience**

**Type:** CSOM Int32

**Accessibility:** Read/Write

## **3.1.5.65.1.1.12 O15FirstRunExperience**

**Type:** CSOM Int32

**Accessibility:** Read/Write

# **3.1.5.65.1.1.13 PersonalSiteFirstCreationError**

**Type:** CSOM String

**Accessibility:** Read Only

# **3.1.5.65.1.1.14 PersonalSiteFirstCreationTime**

**Type:** CSOM DateTime

**Accessibility:** Read Only

# **3.1.5.65.1.1.15 PersonalSiteLastCreationTime**

**Type:** CSOM DateTime

**Accessibility:** Read Only

## **3.1.5.65.1.1.16 PersonalSiteNumberOfRetries**

**Type:** CSOM Int32

**Accessibility:** Read Only

## **3.1.5.65.1.1.17 PictureUrl**

**Type:** CSOM String

**Accessibility:** Read Only

## **3.1.5.65.1.1.18 PublicUrl**

**Type:** CSOM String

**Accessibility:** Read Only

## **3.1.5.65.1.1.19 SipAddress**

**Type:** CSOM String

**Accessibility:** Read Only

# **3.1.5.65.1.1.20 MySiteHostUrl**

**Type:** CSOM String

**Accessibility:** Read Only

## **3.1.5.65.1.1.21 FollowPersonalSiteUrl**

**Type:** CSOM String

#### **Accessibility:** Read Only

The **FollowPersonalSiteUrl** property specifies the URL to allow the current user to create a personal site. If there is no hybrid & cross-geo setting, it will return the same value as **UrlToCreatePersonalSite,** otherwise a URL to allow the current user to create a personal site on remote host.

## **3.1.5.65.1.2 ObjectPath Properties**

## **3.1.5.65.1.2.1 FollowedContent**

**Type:** Microsoft.SharePoint.Client.UserProfiles.FollowedContent

**Accessibility:** Read Only

The **FollowedContent** property specifies the content that a user is following. See section [3.1.5.45](#page-82-0) for details on the **FollowedContent** type.

## **3.1.5.65.1.2.2 PersonalSite**

**Type:** Microsoft.SharePoint.Client.Site

#### **Accessibility:** Read Only

The **PersonalSite** property specifies the user's personal site. For details on the **Site** type, see the description of **SPSite** in [\[MS-SITEDATS\]](%5bMS-SITEDATS%5d.pdf#Section_7b85e18d185843dabb9fa0c03db38cab) section 3.1.4.3.2.8.

#### **3.1.5.65.2 Methods**

## **3.1.5.65.2.1 Scalar Methods**

#### **3.1.5.65.2.1.1 CreatePersonalSite**

#### **Return Type:** None

The **CreatePersonalSite** method creates a personal site (2)for this user, which can be used to share documents, web pages, and other files.

#### **Parameters:**

*lcid:* Specifies the locale identifier for the site.

Type: CSOM Int32

#### **3.1.5.65.2.1.2 CreatePersonalSiteEnque**

#### **Return Type:** None

The **CreatePersonalSiteEnque** method specifies if the attempt to create a personal site is from a web request or a client application.

#### **Parameters:**

*isInteractive:* Has a **true** value if the request is from a web browser and a **false** value if the request is from a client application.

Type: CSOM Boolean

# **3.1.5.65.2.1.3 CreatePersonalSiteFromWorkItem**

**Return Type:** CSOM Int32

#### **Parameters:**

*workItemType:* 

Type: CSOM GUID

# **3.1.5.65.2.1.4 CreatePersonalSiteSyncFromWorkItem**

This method is a static CSOM method.

**Return Type:** CSOM Int32

#### **Parameters:**

*workItemType:* 

Type: CSOM GUID

# **3.1.5.65.2.1.5 SetMySiteFirstRunExperience**

**Return Type:** None

#### **Parameters:**

*value:* 

Type: CSOM Int32

## **3.1.5.65.2.1.6 ShareAllSocialData**

**Return Type:** None

The **ShareAllSocialData** method specifies whether the current user's social data is to be shared.

## **Parameters:**

*shareAll:* If true, social data is shared; if false, social data is not shared.

Type: CSOM Boolean

# **3.1.5.65.2.2 ObjectPath Methods**

None.

## <span id="page-116-0"></span>**3.1.5.66 Microsoft.SharePoint.Client.UserProfiles.UserProfilePropertiesForUser**

**TypeId:** {1ADD223C-FF83-471F-8E55-519FE8A0CA31}

**ShortName:** SP.UserProfiles.UserProfilePropertiesForUser

The **UserProfilePropertiesForUser** class represents a set of user profile properties for a user.

# **3.1.5.66.1 Properties**

# **3.1.5.66.1.1 Scalar Properties**

## **3.1.5.66.1.1.1 AccountName**

**Type:** CSOM String

**Accessibility:** Read/Write

The **AccountName** property specifies the account name of the user.

#### **3.1.5.66.1.2 ObjectPath Properties**

None.

**3.1.5.66.2 Methods**

#### **3.1.5.66.2.1 Scalar Methods**

#### **3.1.5.66.2.1.1 GetPropertyNames**

**Return Type:** CSOM array of CSOM String

The **GetPropertyNames** method gets an array of strings that specify the user profile property names.

**Parameters:** None

#### **3.1.5.66.2.2 ObjectPath Methods**

#### **3.1.5.66.2.2.1 CSOM Constructor**

The constructor method creates a new instance of **UserProfilePropertiesForUser** (see section [3.1.5.66\)](#page-116-0).

#### **Parameters:**

*accountName:* Specifies the user by account name.

Type: CSOM String

*propertyNames:* Specifies an array of strings that specify the properties to set.

Type: CSOM array of CSOM String

#### <span id="page-117-1"></span>**3.1.6 Timer Events**

None

#### <span id="page-117-0"></span>**3.1.7 Other Local Events**

None

# <span id="page-118-1"></span>**4 Protocol Examples**

# <span id="page-118-0"></span>**4.1 Making a New Root Post**

The following sample message from the client creates a new root post in the current user's feed.

```
POST http://my.contoso.com/ vti bin/client.svc/ProcessQuery HTTP/1.1
Accept: */*
X-Requested-With: XMLHttpRequest
Content-Type: text/xml
X-RequestDigest: 
0x8A23682F5FE3479666EEBB0546E1A5E22DDD21D8A587558D37CAC88897EA3BB0AC368E15BBBC9F5D48BC6FB9DCD
D611ADD264D9557C571F7BF03E336F90BD2AF,22 May 2012 12:38:53 -0000
Referer: http://my.contoso.com/default.aspx
Accept-Language: en-us
Accept-Encoding: gzip, deflate
User-Agent: Mozilla/4.0 (compatible; MSIE 7.0; Windows NT 6.1; WOW64; Trident/5.0; SLCC2; 
.NET4.0C; .NET4.0E)
Host: social.contoso.com
Content-Length: 827
Connection: Keep-Alive
Pragma: no-cache
Cookie: WSS_FullScreenMode=false
Authorization: NTLM 
TlRMTVNTUAADAAAAAAAAAFgAAAAAAAAAWAAAAAAAAABYAAAAAAAAAFgAAAAAAAAAWAAAAAAAAABYAAAABcKIogYBsR0AA
AAPzICGUnyqRfwQC6pz9b3tlQ==
<Request 
     xmlns="http://schemas.microsoft.com/sharepoint/clientquery/2009" 
     SchemaVersion="15.0.0.0" 
     LibraryVersion="15.0.0.0" 
    ApplicationName="Javascript Library"
>
   <Actions>
     <Method Name="CreatePost" Id="11" ObjectPathId="0">
     <Parameters>
       <Parameter Type="String">
       </Parameter>
       <Parameter TypeId="{2830dd33-271e-4091-a211-e88988e16b03}">
         <Property Name="Attachment" Type="Null" />
         <Property Name="ContentItems" Type="Array" />
         <Property Name="ContentText" Type="String">Hello, world.</Property>
         <Property Name="DefinitionData" Type="Null" />
          <Property Name="SecurityUris" Type="Null" />
          <Property Name="Source" Type="Null" />
          <Property Name="UpdateStatusText" Type="Boolean">true</Property>
        </Parameter>
       </Parameters>
     </Method>
   </Actions>
   <ObjectPaths>
     <Constructor Id="0" 
       TypeId="{c32f5230-2ed0-48fa-ac80-e2ffa22e3d28}" 
    / </ObjectPaths>
</Request>
```
# <span id="page-118-2"></span>**4.2 Response from Server for New Root Post**

The following is the response from the server for a new root post after decompressing from the zip compressed message.

```
Content-Type: application/json; charset=utf-8
```

```
Vary: Accept-Encoding
Server: Microsoft-IIS/7.5
X-SharePointHealthScore: 0
X-AspNet-Version: 4.0.30319
X-RequestDigest: 
0xAA80E9414B7363A72635FDA35C4494B7446C39756C1B95881BA26D7A09AB05D4DF3CC809AE34711004FB5A8BC45
7691ADBA5B8FC5702252A1FABA75055A6C222,22 May 2012 12:44:18 -0000
X-FRAME-OPTIONS: SAMEORIGIN
SPRequestGuid: 066ca89b-bcde-5026-2451-a625463ec85e
request-id: 066ca89b-bcde-5026-2451-a625463ec85e
Persistent-Auth: true
X-Powered-By: ASP.NET
MicrosoftSharePointTeamServices: 15.0.0.4118
X-Content-Type-Options: nosniff
X-MS-InvokeApp: 1; RequireReadOnly
Date: Tue, 22 May 2012 12:44:20 GMT
Content-Length: 2178
\lceil {
         "SchemaVersion": "15.0.0.0",
         "LibraryVersion": "15.0.4118.3001",
         "ErrorInfo": null,
         "TraceCorrelationId": "066ca89b-bcde-5026-2451-a625463ec85e"
     },
     11,
     {
         "_ObjectType_": "SP.Social.SocialThread",
         "Actors": [
\{ "_ObjectType_": "SP.Social.SocialActor",
                "AccountName": "contoso.com\\evacorets",
                 "ActorType": 0,
                 "ContentUri": null,
                "EmailAddress": "Eva.Corets@contoso.com",
                 "FollowedContentUri": null,
                "Id": 
"1.1b73bf8d80eb4dbeab329c3bd232624c.a3088f9c195e4e819c247506f084bb6a.6aff918c201c4db0a296
c16747049989.0c37852b34d0418e91c62ac25af4be5b",
                 "ImageUri": null,
                "IsFollowed": false,
                 "LibraryUri": null,
                "Name": "Eva Corets",
                 "PersonalSiteUri": "http://my.contoso.com/evacorets/personal/evacorets",
                "StatusText": "",
                 "TagGuid": "/Guid(00000000-0000-0000-0000-000000000000)/",
                 "Title": "SENIOR SDE",
                 "Uri": "http: //my.contoso.com/ 
evacorets:80/Person.aspx?accountname=contoso.com%5Cevacorets"
            }
         ],
         "Attributes": 6,
         "Id": 
"1.1b73bf8d80eb4dbeab329c3bd232624c.a3088f9c195e4e819c247506f084bb6a.6aff918c201c4db0a296
c16747049989.0c37852b34d0418e91c62ac25af4be5b.105b8d84258e4a519f6c642f8891db37.3.3.S-1-5-
21-124525095-708259637-1543119021-565522",
         "OwnerIndex": 0,
         "Permalink": 
"http://my.contoso.com/evacorets:80/ThreadView.aspx?ThreadID=1.1b73bf8d80eb4dbeab329c3bd2
32624c.a3088f9c195e4e819c247506f084bb6a.6aff918c201c4db0a296c16747049989.0c37852b34d0418e
91c62ac25af4be5b.105b8d84258e4a519f6c642f8891db37.3.3.S-1-5-21-124525095-708259637-
1543119021-565522",
         "PostReference": null,
         "Replies": [],
         "RootPost": {
             "_ObjectType_": "SP.Social.SocialPost",
            "Attachment": null,
```

```
 "Attributes": 23,
             "AuthorIndex": 0,
             "CreatedTime": "/Date(1337690658345)/",
             "Id": 
"1.1b73bf8d80eb4dbeab329c3bd232624c.a3088f9c195e4e819c247506f084bb6a.6aff918c201c4db0a296
c16747049989.0c37852b34d0418e91c62ac25af4be5b.105b8d84258e4a519f6c642f8891db37.3.3.S-1-5-
21-124525095-708259637-1543119021-565522",
             "LikerInfo": {
                 "_ObjectType_": "SP.Social.SocialPostActorInfo",
                 "IncludesCurrentUser": false,
                  "Indexes": [],
                 "TotalCount": 0
             },
             "ModifiedTime": "/Date(1337690658345)/",
             "Overlays": [],
             "PostType": 0,
             "PreferredImageUri": null,
             "Source": {
                  "_ObjectType_": "SP.Social.SocialLink",
                 "Text": null,
                 "Uri": null
 },
             "Text": "Hello, world."
         },
         "Status": 0,
         "ThreadType": 0,
         "TotalReplyCount": 0
     }
]
```
#### <span id="page-120-0"></span>**4.3 Posting a New Reply**

The following sample message from the client creates a reply to an existing message. The headers are omitted from this and the following CSOM samples.

```
POST http://my.contoso.com/ vti bin/client.svc/ProcessQuery HTTP/1.1
<Request 
   xmlns="http://schemas.microsoft.com/sharepoint/clientquery/2009" 
   SchemaVersion="15.0.0.0" 
   LibraryVersion="15.0.0.0" 
   ApplicationName="Javascript Library">
   <Actions>
     <ObjectPath Id="1" ObjectPathId="0" />
     <ObjectPath Id="3" ObjectPathId="2" />
     <Method Name="CreatePost" Id="4" ObjectPathId="0">
       <Parameters>
         <Parameter Type="String">
1.1b73bf8d80eb4dbeab329c3bd232624c.a3088f9c195e4e819c247506f084bb6a.6aff918c201c4db0a296c1674
7049989.0c37852b34d0418e91c62ac25af4be5b.105b8d84258e4a519f6c642f8891db37.3.3.S-1-5-21-
124525095-708259637-1543119021-565522
         </Parameter>
         <Parameter TypeId="{2830dd33-271e-4091-a211-e88988e16b03}">
           <Property Name="Attachment" Type="Null" />
           <Property Name="ContentItems" Type="Array" />
           <Property Name="ContentText" Type="String">Hello yourself!</Property>
           <Property Name="DefinitionData" Type="Null" />
           <Property Name="SecurityUris" Type="Null" />
           <Property Name="Source" Type="Null" />
           <Property Name="UpdateStatusText" Type="Boolean">false</Property>
         </Parameter>
       </Parameters>
     </Method>
     <ObjectPath Id="6" ObjectPathId="5" />
     <Query Id="7" ObjectPathId="5">
       <Query SelectAllProperties="false"><Properties /></Query>
      <ChildItemQuery SelectAllProperties="false">
        <Properties>
```

```
 <Property Name="DisplayName" SelectAll="true" />
           <Property Name="AccountName" SelectAll="true" />
           <Property Name="UserUrl" SelectAll="true" />
           <Property Name="PictureUrl" SelectAll="true" />
           <Property Name="Email" SelectAll="true" />
           <Property Name="LatestPost" SelectAll="true" />
           <Property Name="IsFollowed" SelectAll="true" />
         </Properties>
       </ChildItemQuery>
     </Query>
     <Query Id="9" ObjectPathId="0">
       <Query SelectAllProperties="true">
         <Properties />
       </Query>
    </Query>
  </Actions>
  <ObjectPaths>
    <Constructor Id="0" 
       TypeId="{c32f5230-2ed0-48fa-ac80-e2ffa22e3d28}" />
    <Constructor Id="2" 
      TypeId="{cf560d69-0fdb-4489-a216-b6b47adf8ef8}" />
     <Method Id="5" ParentId="2" Name="GetPeopleFollowedByMe" />
  </ObjectPaths>
</Request>
```
#### <span id="page-121-0"></span>**4.4 Server Response for a New Reply**

The following is the response from the server for a new reply post, after decompressing from the zip compressed message.

```
\overline{[} {
         "SchemaVersion": "15.0.0.0",
         "LibraryVersion": "15.0.4118.3001",
         "ErrorInfo": null,
         "TraceCorrelationId": "766ca89b-9c75-5026-2451-a130aedb3fce"
     },
     1,
     {
         "IsNull": false
     },
     3,
     {
         "IsNull": false
     },
     4,
\left\{\begin{array}{ccc} \end{array}\right\} "_ObjectType_": "SP.Social.SocialThread",
         "Actors": [
\{ "_ObjectType_": "SP.Social.SocialActor",
                  "AccountName": "contoso.com\\evacorets",
                   "ActorType": 0,
                 "ContentUri": null,
                   "EmailAddress": "eva.corets@contoso.com",
                  "FollowedContentUri": null,
                   "Id": 
"1.1b73bf8d80eb4dbeab329c3bd232624c.a3088f9c195e4e819c247506f084bb6a.6aff918c201c4db0a296c167
47049989.0c37852b34d0418e91c62ac25af4be5b",
                   "ImageUri": null,
                  "IsFollowed": false,
                  "LibraryUri": null,
                   "Name": "Eva Corets",
                  "PersonalSiteUri": "http://my.contoso.com/evacorets/personal/evacorets",
                  "StatusText": "Hello, world.",
```

```
 "TagGuid": "/Guid(00000000-0000-0000-0000-000000000000)/",
                 "Title": "SENIOR SDE",
                 "Uri": 
"http://my.contoso.com/evacorets:80/Person.aspx?accountname=contoso.com%5Cevacorets"
             }
        \frac{1}{2},
         "Attributes": 6,
         "Id": 
"1.1b73bf8d80eb4dbeab329c3bd232624c.a3088f9c195e4e819c247506f084bb6a.6aff918c201c4db0a296c167
47049989.0c37852b34d0418e91c62ac25af4be5b.105b8d84258e4a519f6c642f8891db37.3.3.S-1-5-21-
124525095-708259637-1543119021-565522",
         "OwnerIndex": 0,
         "Permalink": 
"http://my.contoso.com/evacorets:80/ThreadView.aspx?ThreadID=1.1b73bf8d80eb4dbeab329c3bd23262
4c.a3088f9c195e4e819c247506f084bb6a.6aff918c201c4db0a296c16747049989.0c37852b34d0418e91c62ac2
5af4be5b.105b8d84258e4a519f6c642f8891db37.3.3.S-1-5-21-124525095-708259637-1543119021-
565522",
 "PostReference": null,
 "Replies": [
\{ "_ObjectType_": "SP.Social.SocialPost",
                 "Attachment": null,
                 "Attributes": 23,
                "AuthorIndex": 0,
                 "CreatedTime": "/Date(1337691115541)/",
                "Id": 
"1.1b73bf8d80eb4dbeab329c3bd232624c.a3088f9c195e4e819c247506f084bb6a.6aff918c201c4db0a296c167
47049989.0c37852b34d0418e91c62ac25af4be5b.6022554462e44325ac0b70dfc2636af7.3.4.S-1-5-21-
124525095-708259637-1543119021-565522",
                 "LikerInfo": {
                     "_ObjectType_": "SP.Social.SocialPostActorInfo",
                     "IncludesCurrentUser": false,
                    "Indexes": [],
                    "TotalCount": 0
 },
                 "ModifiedTime": "/Date(1337691115541)/",
                "Overlays": [],
                 "PostType": 1,
                "PreferredImageUri": null,
                 "Source": {
                     "_ObjectType_": "SP.Social.SocialLink",
                     "Text": null,
                     "Uri": null
                 },
                "Text": "Hello yourself!"
 }
         ],
         "RootPost": {
             "_ObjectType_": "SP.Social.SocialPost",
             "Attachment": null,
             "Attributes": 23,
             "AuthorIndex": 0,
             "CreatedTime": "/Date(1337690658000)/",
             "Id": 
"1.1b73bf8d80eb4dbeab329c3bd232624c.a3088f9c195e4e819c247506f084bb6a.6aff918c201c4db0a296c167
47049989.0c37852b34d0418e91c62ac25af4be5b.105b8d84258e4a519f6c642f8891db37.3.3.S-1-5-21-
124525095-708259637-1543119021-565522",
             "LikerInfo": {
                 "_ObjectType_": "SP.Social.SocialPostActorInfo",
                "IncludesCurrentUser": false,
                 "Indexes": [],
                "TotalCount": 0
 },
             "ModifiedTime": "/Date(1337691115790)/",
             "Overlays": [],
             "PostType": 0,
             "PreferredImageUri": null,
             "Source": {
                 "_ObjectType_": "SP.Social.SocialLink",
```

```
 "Text": null,
                  "Uri": null
             },
             "Text": "Hello, world."
         },
         "Status": 0,
         "ThreadType": 0,
         "TotalReplyCount": 1
     },
     6,
     {
         "IsNull": false
 },
 7,
     {
 "_ObjectType_": "SP.ClientObjectList",
 "_Child_Items_": []
     },
     9,
\left\{\begin{array}{ccc} \end{array}\right\} "_ObjectType_": "SP.Social.SocialFeedManager",
         "Owner": {
 "_ObjectType_": "SP.Social.SocialActor",
 "AccountName": "contoso.com\\evacorets",
             "ActorType": 0,
             "ContentUri": null,
             "EmailAddress": "evacorets@contoso.com",
             "FollowedContentUri": null,
             "Id": 
"1.1b73bf8d80eb4dbeab329c3bd232624c.a3088f9c195e4e819c247506f084bb6a.6aff918c201c4db0a296c167
47049989.0c37852b34d0418e91c62ac25af4be5b",
             "ImageUri": null,
             "IsFollowed": false,
             "LibraryUri": null,
             "Name": "Eva Corets",
             "PersonalSiteUri": "http://my.contoso.com/evacorets/personal/evacorets",
             "StatusText": "Hello, world.",
             "TagGuid": "/Guid(00000000-0000-0000-0000-000000000000)/",
             "Title": "SENIOR SDE",
             "Uri": 
"http://my.contoso.com/evacorets:80/Person.aspx?accountname=contoso.com%5Cevacorets"
         }
     }
```
# <span id="page-123-0"></span>**4.5 Requesting a Feed**

]

The following sample message from the client requests a feed.

```
POST http://my.contoso.com/_vti_bin/client.svc/ProcessQuery HTTP/1.1
<Request
xmlns="http://schemas.microsoft.com/sharepoint/clientquery/2009"
SchemaVersion="15.0.0.0" 
LibraryVersion="15.0.0.0"
ApplicationName="Javascript Library"
>
  <Actions>
     <ObjectPath Id="1" ObjectPathId="0" />
     <ObjectPath Id="3" ObjectPathId="2" />
     <Method Name="GetFeed" Id="4" ObjectPathId="0">
       <Parameters>
        <Parameter Type="Number">1</Parameter>
         <Parameter TypeId="{86cfc806-c9bb-448a-aed2-c7ff9a5b7ee6}">
```

```
 <Property Name="MaxThreadCount" Type="Number">20</Property>
           <Property Name="NewerThan" Type="DateTime">
             2012-05-22T12:59:05.000Z
           </Property>
           <Property Name="OlderThan" Type="Null" />
           <Property Name="SortOrder" Type="Number">0</Property>
         </Parameter>
       </Parameters>
      </Method>
      <ObjectPath Id="6" ObjectPathId="5" />
      <Query Id="7" ObjectPathId="5">
        <Query SelectAllProperties="false">
          <Properties />
        </Query>
        <ChildItemQuery SelectAllProperties="false">
          <Properties>
            <Property Name="DisplayName" SelectAll="true" />
            <Property Name="AccountName" SelectAll="true" />
            <Property Name="UserUrl" SelectAll="true" />
            <Property Name="PictureUrl" SelectAll="true" />
            <Property Name="Email" SelectAll="true" />
            <Property Name="LatestPost" SelectAll="true" />
            <Property Name="IsFollowed" SelectAll="true" />
          </Properties>
        </ChildItemQuery>
      </Query>
      <Query Id="9" ObjectPathId="0">
        <Query SelectAllProperties="true">
          <Properties />
        </Query>
      </Query>
   </Actions>
   <ObjectPaths>
     <Constructor Id="0" 
       TypeId="{c32f5230-2ed0-48fa-ac80-e2ffa22e3d28}" />
     <Constructor Id="2" 
      TypeId="{cf560d69-0fdb-4489-a216-b6b47adf8ef8}" 
     />
     <Method Id="5" 
       ParentId="2" 
       Name="GetPeopleFollowedByMe" 
    / </ObjectPaths>
</Request>
```
# <span id="page-124-0"></span>**4.6 Server Response for Requesting a Feed**

The following is the response from the server for a request for a feed, after decompressing from the zip compressed message.

```
\sqrt{2} {
        "SchemaVersion": "15.0.0.0",
        "LibraryVersion": "15.0.4118.3001",
        "ErrorInfo": null,
        "TraceCorrelationId": "f06ca89b-fcb2-5026-2451-a351899b7132"
    },
    1,
    {
        "IsNull": false
    },
    3,
    {
        "IsNull": false
    },
    4,
```

```
 {
        "_ObjectType_": "SP.Social.SocialFeed",
         "Attributes": 0,
        "FailedActorIds": [],
 "NewestProcessed": "/Date(1,0,1,0,0,0,0)/",
"OldestProcessed": "/Date(1, 0, 1, 0, 0, 0, 0)/",
         "Status": 0,
        "Threads": [
\{ "_ObjectType_": "SP.Social.SocialThread",
                "Actors": [
\{ "_ObjectType_": "SP.Social.SocialActor",
                       "AccountName": "contoso.com\\evacorets",
                        "ActorType": 0,
                       "ContentUri": null,
                        "EmailAddress": "evacorets@contoso.com",
                        "FollowedContentUri": 
"http://my.contoso.com/evacorets:80/_layouts/15/MySite.aspx?MySiteRedirect=FollowedDocuments"
,
                        "Id": 
"1.1b73bf8d80eb4dbeab329c3bd232624c.a3088f9c195e4e819c247506f084bb6a.6aff918c201c4db0a296c167
47049989.0c37852b34d0418e91c62ac25af4be5b",
                        "ImageUri": null,
                       "IsFollowed": true,
                        "LibraryUri": null,
                        "Name": "Eva Corets",
                       "PersonalSiteUri": 
"http://my.contoso.com/evacorets/personal/evacorets",
                        "StatusText": "Путин является лучшим премьер-министром.",
                        "TagGuid": "/Guid(00000000-0000-0000-0000-000000000000)/",
                        "Title": "SENIOR SDE",
                       "Uri": 
"http://my.contoso.com/evacorets:80/Person.aspx?accountname=contoso.com%5Cevacorets"
 }
 ],
               "Attributes": 6,
                "Id": 
"1.1b73bf8d80eb4dbeab329c3bd232624c.a3088f9c195e4e819c247506f084bb6a.6aff918c201c4db0a296c167
47049989.0c37852b34d0418e91c62ac25af4be5b.28b078c64e3f4a6c9defc9a18b738c7d.5.5.S-1-5-21-
124525095-708259637-1543119021-565522",
                "OwnerIndex": 0,
               "Permalink": 
"http://my.contoso.com/evacorets:80/ThreadView.aspx?ThreadID=1.1b73bf8d80eb4dbeab329c3bd23262
4c.a3088f9c195e4e819c247506f084bb6a.6aff918c201c4db0a296c16747049989.0c37852b34d0418e91c62ac2
5af4be5b.28b078c64e3f4a6c9defc9a18b738c7d.5.5.S-1-5-21-124525095-708259637-1543119021-
565522",
                "PostReference": null,
               "Replies": [],
                "RootPost": {
 "_ObjectType_": "SP.Social.SocialPost",
                    "Attachment": null,
                   "Attributes": 23,
                   "AuthorIndex": 0,
                    "CreatedTime": "/Date(1337691545000)/",
                    "Id": 
"1.1b73bf8d80eb4dbeab329c3bd232624c.a3088f9c195e4e819c247506f084bb6a.6aff918c201c4db0a296c167
47049989.0c37852b34d0418e91c62ac25af4be5b.28b078c64e3f4a6c9defc9a18b738c7d.5.5.S-1-5-21-
124525095-708259637-1543119021-565522",
                    "LikerInfo": {
                        "_ObjectType_": "SP.Social.SocialPostActorInfo",
                       "IncludesCurrentUser": true,
                       "Indexes": [],
                       "TotalCount": 1
 },
                   "ModifiedTime": "/Date(1337691545000)/",
                    "Overlays": [],
                    "PostType": 0,
                   "PreferredImageUri": null,
```

```
 "Source": {
                          "_ObjectType_": "SP.Social.SocialLink",
                         "Text": null,
                         "Uri": null
 },
                     "Text": "Путин является лучшим премьер-министром."
 },
                  "Status": 0,
                  "ThreadType": 0,
                 "TotalReplyCount": 0
 }
         ],
         "UnreadMentionCount": 0
     },
     6,
     {
         "IsNull": false
     },
     7,
     {
         "_ObjectType_": "SP.ClientObjectList",
        " Child Items ": []
     },
     9,
\left\{\begin{array}{ccc} \end{array}\right\} "_ObjectType_": "SP.Social.SocialFeedManager",
         "Owner": {
              "_ObjectType_": "SP.Social.SocialActor",
             "AccountName": "contoso.com\\evacorets",
              "ActorType": 0,
              "ContentUri": null,
             "EmailAddress": "evacorets@contoso.com",
             "FollowedContentUri": null,
             "Id": 
"1.1b73bf8d80eb4dbeab329c3bd232624c.a3088f9c195e4e819c247506f084bb6a.6aff918c201c4db0a296c167
47049989.0c37852b34d0418e91c62ac25af4be5b",
             "ImageUri": null,
              "IsFollowed": false,
             "LibraryUri": null,
             "Name": "Eva Corets",
              "PersonalSiteUri": "http://my.contoso.com/evacorets/personal/evacorets",
             "StatusText": "Путин является лучшим премьер-министром.",
             "TagGuid": "/Guid(00000000-0000-0000-0000-000000000000)/",
             "Title": "SENIOR SDE",
             "Uri": 
"http://my.contoso.com/evacorets:80/Person.aspx?accountname=contoso.com%5Cevacorets"
         }
     }
\, \, \,
```
# <span id="page-126-0"></span>**4.7 Liking a Post**

The following sample message from the client specifies that the current user likes a post.

```
POST http://my.contoso.com/ vti bin/client.svc/ProcessQuery HTTP/1.1
<Request xmlns="http://schemas.microsoft.com/sharepoint/clientquery/2009" 
SchemaVersion="15.0.0.0" LibraryVersion="15.0.0.0" ApplicationName="Javascript Library">
   <Actions>
     <Method Name="LikePost" Id="12" ObjectPathId="0">
       <Parameters>
         <Parameter 
Type="String">1.1b73bf8d80eb4dbeab329c3bd232624c.a3088f9c195e4e819c247506f084bb6a.6aff918c201
c4db0a296c16747049989.0c37852b34d0418e91c62ac25af4be5b.6022554462e44325ac0b70dfc2636af7.3.4.S
-1-5-21-124525095-708259637-1543119021-565522</Parameter>
       </Parameters>
     </Method>
```

```
 </Actions>
   <ObjectPaths>
     <Constructor Id="0" TypeId="{c32f5230-2ed0-48fa-ac80-e2ffa22e3d28}" />
   </ObjectPaths>
</Request>
```
## <span id="page-127-0"></span>**4.8 Server Response to Liking a Post**

The following is the response from the server for a message specifying that the current user likes a post, after decompressing from the zip compressed message.

```
[
     {
         "SchemaVersion": "15.0.0.0",
         "LibraryVersion": "15.0.4118.3001",
         "ErrorInfo": null,
         "TraceCorrelationId": "b76ca89b-1c49-5026-2451-aae1f6932f8e"
     },
    12,
\{\} "_ObjectType_": "SP.Social.SocialThread",
         "Actors": [
\{ "_ObjectType_": "SP.Social.SocialActor",
                 "AccountName": "contoso.com\\evacorets",
                 "ActorType": 0,
                 "ContentUri": null,
                "EmailAddress": "evacorets@contoso.com",
                 "FollowedContentUri": null,
                "Id": 
"1.1b73bf8d80eb4dbeab329c3bd232624c.a3088f9c195e4e819c247506f084bb6a.6aff918c201c4db0a296c167
47049989.0c37852b34d0418e91c62ac25af4be5b",
                 "ImageUri": null,
                "IsFollowed": false,
                 "LibraryUri": null,
                "Name": "Eva Corets",
                 "PersonalSiteUri": "http://my.contoso.com/evacorets/personal/evacorets",
                "StatusText": "Hello, world.",
                 "TagGuid": "/Guid(00000000-0000-0000-0000-000000000000)/",
                 "Title": "SENIOR SDE",
                 "Uri": 
"http://my.contoso.com/evacorets:80/Person.aspx?accountname=contoso.com%5Cevacorets"
 }
 ],
         "Attributes": 6,
         "Id": 
"1.1b73bf8d80eb4dbeab329c3bd232624c.a3088f9c195e4e819c247506f084bb6a.6aff918c201c4db0a296c167
47049989.0c37852b34d0418e91c62ac25af4be5b.105b8d84258e4a519f6c642f8891db37.3.3.S-1-5-21-
124525095-708259637-1543119021-565522",
         "OwnerIndex": 0,
         "Permalink": 
"http://evacorets:80/ThreadView.aspx?ThreadID=1.1b73bf8d80eb4dbeab329c3bd232624c.a3088f9c195e
4e819c247506f084bb6a.6aff918c201c4db0a296c16747049989.0c37852b34d0418e91c62ac25af4be5b.105b8d
84258e4a519f6c642f8891db37.3.3.S-1-5-21-124525095-708259637-1543119021-565522",
         "PostReference": null,
         "Replies": [
\{ "_ObjectType_": "SP.Social.SocialPost",
                "Attachment": null,
                 "Attributes": 23,
                "AuthorIndex": 0,
                 "CreatedTime": "/Date(1337691116000)/",
                "Id": 
"1.1b73bf8d80eb4dbeab329c3bd232624c.a3088f9c195e4e819c247506f084bb6a.6aff918c201c4db0a296c167
47049989.0c37852b34d0418e91c62ac25af4be5b.6022554462e44325ac0b70dfc2636af7.3.4.S-1-5-21-
124525095-708259637-1543119021-565522",
```

```
 "LikerInfo": {
                     "_ObjectType_": "SP.Social.SocialPostActorInfo",
                    "IncludesCurrentUser": true,
                    "Indexes": [],
                    "TotalCount": 1
 },
                "ModifiedTime": "/Date(1337691116000)/",
                 "Overlays": [],
                 "PostType": 1,
                "PreferredImageUri": null,
                 "Source": {
                     _ObjectType_": "SP.Social.SocialLink",
                    "Text": null,
                    "Uri": null
                 },
                "Text": "Hello yourself!"
 }
         ],
         "RootPost": {
             "_ObjectType_": "SP.Social.SocialPost",
            "Attachment": null,
             "Attributes": 23,
             "AuthorIndex": 0,
             "CreatedTime": "/Date(1337690658000)/",
             "Id": 
"1.1b73bf8d80eb4dbeab329c3bd232624c.a3088f9c195e4e819c247506f084bb6a.6aff918c201c4db0a296c167
47049989.0c37852b34d0418e91c62ac25af4be5b.105b8d84258e4a519f6c642f8891db37.3.3.S-1-5-21-
124525095-708259637-1543119021-565522",
             "LikerInfo": {
                 "_ObjectType_": "SP.Social.SocialPostActorInfo",
                 "IncludesCurrentUser": false,
                "Indexes": [],
                 "TotalCount": 0
             },
            .,<br>"ModifiedTime": "/Date(1337691115000)/",
             "Overlays": [],
             "PostType": 0,
             "PreferredImageUri": null,
             "Source": {
                 "_ObjectType_": "SP.Social.SocialLink",
                "Text": null,
                 "Uri": null
             },
             "Text": "Hello, world."
 },
         "Status": 0,
         "ThreadType": 0,
         "TotalReplyCount": 1
     }
]
```
## <span id="page-128-0"></span>**4.9 Making a New Root Post Using REST**

The following sample REST message creates a new root post in the current user's feed.

```
POST http://my.contoso.com/my/_api/social.feed/my/feed/Post HTTP/1.1
Content-Type: application/json
Accept-Language: en-us
x-requestdigest: 
0x75BB236E02F26DF34658EF675052A5689CE204801F874ED1C9932D2E86E0CCB1D820ACA4AB3178501B1711225BC
B55C753074D935D20F48AEE96D97494F64CBD,15 May 2012 13:29:54 -0000
Accept: */*, application/json;odata=verbose
Accept-Encoding: gzip, deflate
User-Agent: Mozilla/5.0 (compatible; MSIE 9.0; Windows NT 6.1; WOW64; Trident/5.0)
Host: evacorets-z400
```

```
Content-Length: 250
Connection: Keep-Alive
Pragma: no-cache
Cookie: WSS_FullScreenMode=false; WSS_KeepSessionAuthenticated={fd97fc8e-c3f8-4b4b-8e65-
ad8b72dd354f}; MSOWebPartPage_AnonymousAccessCookie={fd97fc8e-c3f8-4b4b-8e65-ad8b72dd354f}
Authorization: NTLM 
TlRMTVNTUAADAAAAGAAYAI4AAACsAawBpgAAABgAGABYAAAADAAMAHAAAAASABIAfAAAAAAAAABSAgAABYKIogYBsR0AA
AAP5lwRzp4YbtFFkSj3B26RWU4ATwBSAFQASABBAE0ARQBSAEkAQwBBAGIAbABvAG0AbQBlAEIATABPAE0ATQBFADkANg
AwAAAAAAAAAAAAAAAAAAAAAAAAAAAAAAAAAAEetRmE5OK3rUV+kZbcuTIBAQAAAAAAAGXeFbqhMs0BAxy2QrDxvTUAAAA
AAgAYAE4ATwBSAFQASABBAE0ARQBSAEkAQwBBAAEAFABMAE8ATQBNAEUALQBaADQAMAAwAAQAPgBuAG8AcgB0AGgAYQBt
AGUAcgBpAGMAYQAuAGMAbwByAHAALgBtAGkAYwByAG8AcwBvAGYAdAAuAGMAbwBtAAMAVABsAG8AbQBtAGUALQB6ADQAM
AAwAC4AbgBvAHIAdABoAGEAbQBlAHIAaQBjAGEALgBjAG8AcgBwAC4AbQBpAGMAcgBvAHMAbwBmAHQALgBjAG8AbQAFAC
QAYwBvAHIAcAAuAG0AaQBjAHIAbwBzAG8AZgB0AC4AYwBvAG0ABwAIAGXeFbqhMs0BBgAEAAIAAAAIADAAMAAAAAAAAAA
BAAAAACAAAJHMVLK5CIzkRkGVBq+IHWv6H2g7ud3XAYSKPeQoWJdsCgAQAAAAAAAAAAAAAAAAAAAAAAAJAB4ASABUAFQA
UAAvAGwAbwBtAG0AZQAtAHoANAAwADAAAAAAAAAAAAAAAAAA
```

```
{
     'restCreationData': {
          '__metadata': {
              'type': 'SP.Social.SocialRestPostCreationData'
         },
         'ID': null,
         'creationData': {
              '__metadata': {
                  'type': 'SP.Social.SocialPostCreationData'
              },
              'ContentText': 'ThisismyfirstMicrofeedpost',
              'UpdateStatusText': false
         }
     }
}}
```
#### <span id="page-129-0"></span>**4.10 Server Response to Making a New Root Post Using REST**

The following is the response from the server for a REST message creating a new root post, after decompressing from the zip compressed message.

```
HTTP/1.1 200 OK
Cache-Control: private, max-age=0
Content-Type: application/json; charset=utf-8
Expires: Mon, 30 Apr 2012 13:50:45 GMT
Last-Modified: Tue, 15 May 2012 13:50:45 GMT
Vary: Accept-Encoding
Server: Microsoft-IIS/7.5
Set-Cookie: WSS KeepSessionAuthenticated={fd97fc8e-c3f8-4b4b-8e65-ad8b72dd354f}; path=/
Set-Cookie: MSOWebPartPage AnonymousAccessCookie={fd97fc8e-c3f8-4b4b-8e65-ad8b72dd354f};
expires=Tue, 15-May-2012 14:20:45 GMT; path=/
X-SharePointHealthScore: 0
X-AspNet-Version: 4.0.30319
X-RequestDigest: 
0x0F3D7A760CE51C6FEF28B5E2909C265C5470B214F356430B43F9048507934F239160E4FA964D094B0363E07AC91
911DBE2476433F565922375864ABFA8C481FB,15 May 2012 13:50:45 -0000
X-FRAME-OPTIONS: SAMEORIGIN
SPRequestGuid: 0c2fa69b-061b-608f-f24b-45aa5e6013d8
request-id: 0c2fa69b-061b-608f-f24b-45aa5e6013d8
Persistent-Auth: true
X-Powered-By: ASP.NET
MicrosoftSharePointTeamServices: 15.0.0.4107
X-Content-Type-Options: nosniff
X-MS-InvokeApp: 1; RequireReadOnly
Date: Tue, 15 May 2012 13:50:45 GMT
Content-Length: 2717
{
     "d": {
          metadata": {
```

```
 "id": "2b20d950-f36d-4743-bcd9-a884b6f14d46",
             "uri": 
"http://my.contoso.com/my/_api/social.feed/post(ID=@ai)/?@ai='1.4975bef1e1bc42608c1dfae9f320c
751.35c9fd7b79904800aaa5f74684bf0f75.623664921f034e8d814c000267d3e5e4.0c37852b34d0418e91c62ac
25af4be5b.230d3c5272fc499f88ac0b74b2f4512f.119.119.S-1-5-21-124525095-708259637-1543119021-
565461'",
             "type": "SP.Social.SocialRestThread"
         },
        "ID": 
"1.4975bef1e1bc42608c1dfae9f320c751.35c9fd7b79904800aaa5f74684bf0f75.623664921f034e8d814c0002
67d3e5e4.0c37852b34d0418e91c62ac25af4be5b.230d3c5272fc499f88ac0b74b2f4512f.119.119.S-1-5-21-
124525095-708259637-1543119021-565461",
        "SocialThread": {
             _metadata": {
                "type": "SP.Social.SocialThread"
 },
             "Actors": {
                "results": [
{<br>}
                          metadata": {
                             "type": "SP.Social.SocialActor"
 },
                        "AccountName": "CONTOSO.COM\\evacorets",
                         "ActorType": 0,
                        "ContentUri": null,
                        "EmailAddress": "evacorets@contoso.com",
                        "FollowedContentUri": null,
                        "Id": 
"1.4975bef1e1bc42608c1dfae9f320c751.35c9fd7b79904800aaa5f74684bf0f75.623664921f034e8d814c0002
67d3e5e4.0c37852b34d0418e91c62ac25af4be5b",
                         "ImageUri": null,
                        "IsFollowed": false,
                        "LibraryUri": null,
                         "Name": "Eva Corets",
                         "PersonalSiteUri": "http://my.contoso.com/my/personal/evacorets",
                        "StatusText": "TesTPosT",
                        "TagGuid": "00000000-0000-0000-0000-000000000000",
                         "Title": "SENIOR SDE",
                         "Uri": 
"http://my.contoso.com:80/my/Person.aspx?accountname=CONTOSO>COM%evacorets"
 }
 ]
             },
             "Attributes": 6,
             "Id": 
"1.4975bef1e1bc42608c1dfae9f320c751.35c9fd7b79904800aaa5f74684bf0f75.623664921f034e8d814c0002
67d3e5e4.0c37852b34d0418e91c62ac25af4be5b.230d3c5272fc499f88ac0b74b2f4512f.119.119.S-1-5-21-
124525095-708259637-1543119021-565461",
            "OwnerIndex": 0,
            "Permalink": 
"http://my.contoso.com:80/my/ThreadView.aspx?ThreadID=1.4975bef1e1bc42608c1dfae9f320c751.35c9
fd7b79904800aaa5f74684bf0f75.623664921f034e8d814c000267d3e5e4.0c37852b34d0418e91c62ac25af4be5
b.230d3c5272fc499f88ac0b74b2f4512f.119.119.S-1-5-21-124525095-708259637-1543119021-565461",
             "PostReference": null,
             "Replies": {
                 "results": []
             },
             "RootPost": {
               " metadata": {
                    "type": "SP.Social.SocialPost"
                },
                "Attachment": null,
                 "Attributes": 23,
                "AuthorIndex": 0,
                 "CreatedTime": "2012-05-15T13:50:46.1071671Z",
                 "Id": 
"1.4975bef1e1bc42608c1dfae9f320c751.35c9fd7b79904800aaa5f74684bf0f75.623664921f034e8d814c0002
67d3e5e4.0c37852b34d0418e91c62ac25af4be5b.230d3c5272fc499f88ac0b74b2f4512f.119.119.S-1-5-21-
124525095-708259637-1543119021-565461",
```

```
 "LikerInfo": {
                            "__metadata": {
                                 "type": "SP.Social.SocialPostActorInfo"
 },
                            "IncludesCurrentUser": false,
                            "Indexes": {
                                  "results": []
 },
                           "TotalCount": 0
\}, \}, \}, \}, \}, \}, \}, \}, \}, \}, \}, \}, \}, \}, \}, \}, \}, \}, \}, \}, \}, \}, \}, \}, \}, \}, \}, \}, \}, \}, \}, \}, \}, \}, \}, \}, \},
                       "ModifiedTime": "2012-05-15T13:50:46.1071671Z",
                       "Overlays": {
                            "results": []
\}, \}, \}, \}, \}, \}, \}, \}, \}, \}, \}, \}, \}, \}, \}, \}, \}, \}, \}, \}, \}, \}, \}, \}, \}, \}, \}, \}, \}, \}, \}, \}, \}, \}, \}, \}, \},
                       "PostType": 0,
                      "PreferredImageUri": null,
                       "Source": {
                            "__metadata": {
                                  "type": "SP.Social.SocialLink"
 },
                            "Text": "web",
                           "Uri": null
 },
                      "Text": "This is my first Microfeed post"
                 },
                 "Status": 0,
                 "ThreadType": 0,
                 "TotalReplyCount": 0
           }
      }
}
```
# <span id="page-131-0"></span>**4.11 Posting a New Reply Using REST**

The following sample REST message creates a new reply post.

```
POST http://my.contoso.com/my/_api/social.feed/post/Reply HTTP/1.1
{
     'restCreationData': {
        ' metadata': {
             'type': 'SP.Social.SocialRestPostCreationData'
         },
         'ID': 
'1.4975bef1e1bc42608c1dfae9f320c751.35c9fd7b79904800aaa5f74684bf0f75.623664921f034e8d814c0002
67d3e5e4.0c37852b34d0418e91c62ac25af4be5b.230d3c5272fc499f88ac0b74b2f4512f.119.119.S-1-5-21-
124525095-708259637-1543119021-565461',
         'creationData': {
             '__metadata': {
                 'type': 'SP.Social.SocialPostCreationData'
             },
             'ContentText': 'Thisismyfirstreply',
             'UpdateStatusText': false
         }
     }
}
```
# <span id="page-131-1"></span>**4.12 Server Response to Posting a New Reply Using REST**

The following is the response from the server for a REST message creating a new reply post, after decompressing from the zip compressed message.

```
{
     "d": {
```

```
" metadata": {
            "id": "0193d96b-8af1-484c-bdd3-4c6c5adde8e7",
             "uri": 
"http://my.contoso.com/my/_api/social.feed/post(ID=@ai)/?@ai='1.4975bef1e1bc42608c1dfae9f320c
751.35c9fd7b79904800aaa5f74684bf0f75.623664921f034e8d814c000267d3e5e4.0c37852b34d0418e91c62ac
25af4be5b.230d3c5272fc499f88ac0b74b2f4512f.119.119.S-1-5-21-124525095-708259637-1543119021-
565461'",
             "type": "SP.Social.SocialRestThread"
         },
        "ID":
"1.4975bef1e1bc42608c1dfae9f320c751.35c9fd7b79904800aaa5f74684bf0f75.623664921f034e8d814c0002
67d3e5e4.0c37852b34d0418e91c62ac25af4be5b.230d3c5272fc499f88ac0b74b2f4512f.119.119.S-1-5-21-
124525095-708259637-1543119021-565461",
         "SocialThread": {
            " metadata": {
                "type": "SP.Social.SocialThread"
 },
             "Actors": {
                "results": [
{<br>}
                       " metadata": {
                            "type": "SP.Social.SocialActor"
 },
                       "AccountName": "CONTOSO.COM\\evacorets",
                        "ActorType": 0,
                       "ContentUri": null,
                       "EmailAddress": "evacorets@contoso.com",
                       "FollowedContentUri": null,
                       "Id": 
"1.4975bef1e1bc42608c1dfae9f320c751.35c9fd7b79904800aaa5f74684bf0f75.623664921f034e8d814c0002
67d3e5e4.0c37852b34d0418e91c62ac25af4be5b",
                        "ImageUri": null,
                       "IsFollowed": false,
                       "LibraryUri": null,
                       "Name": "Eva Corets",
                       "PersonalSiteUri": "http://my.contoso.com/my/personal/evacorets",
                       "StatusText": "TesTPosT",
                       "TagGuid": "00000000-0000-0000-0000-000000000000",
                        "Title": "SENIOR SDE",
                       "Uri": 
"http://my.contoso.com:80/my/Person.aspx?accountname=CONTOSO.COM%5Cevacorets"
 }
 ]
 },
             "Attributes": 6,
           "Td":
"1.4975bef1e1bc42608c1dfae9f320c751.35c9fd7b79904800aaa5f74684bf0f75.623664921f034e8d814c0002
67d3e5e4.0c37852b34d0418e91c62ac25af4be5b.230d3c5272fc499f88ac0b74b2f4512f.119.119.S-1-5-21-
124525095-708259637-1543119021-565461",
            "OwnerIndex": 0,
            "Permalink": 
"http://my.contoso.com:80/my/ThreadView.aspx?ThreadID=1.4975bef1e1bc42608c1dfae9f320c751.35c9
fd7b79904800aaa5f74684bf0f75.623664921f034e8d814c000267d3e5e4.0c37852b34d0418e91c62ac25af4be5
b.230d3c5272fc499f88ac0b74b2f4512f.119.119.S-1-5-21-124525095-708259637-1543119021-565461",
             "PostReference": null,
             "Replies": {
                "results": [
\{metadata": {
                            "type": "SP.Social.SocialPost"
 },
                       "Attachment": null,
                       "Attributes": 23,
                       "AuthorIndex": 0,
                        "CreatedTime": "2012-05-15T13:54:54.9150454Z",
                        "Id": 
"1.4975bef1e1bc42608c1dfae9f320c751.35c9fd7b79904800aaa5f74684bf0f75.623664921f034e8d814c0002
67d3e5e4.0c37852b34d0418e91c62ac25af4be5b.58651127efcd41d4b1c1dc137b2aada6.119.121.S-1-5-21-
124525095-708259637-1543119021-565461",
```

```
 "LikerInfo": {
                            "__metadata": {
                                "type": "SP.Social.SocialPostActorInfo"
 },
                            "IncludesCurrentUser": false,
                            "Indexes": {
                                "results": []
 },
                           "TotalCount": 0
 },
                       "ModifiedTime": "2012-05-15T13:54:54.9150454Z",
                        "Overlays": {
                            "results": []
 },
                       "PostType": 1,
                       "PreferredImageUri": null,
                       "Source": {
                            "__metadata": {
                                "type": "SP.Social.SocialLink"
 },
                           "Text": "web",
                            "Uri": null
 },
                       "Text": "This is my first reply"
 }
                ]
             },
             "RootPost": {
                "__metadata": {
                    "type": "SP.Social.SocialPost"
                },
               "Attachment": null,
                "Attributes": 23,
                 "AuthorIndex": 0,
               "CreatedTime": "2012-05-15T13:50:46Z",
                "Id": 
"1.4975bef1e1bc42608c1dfae9f320c751.35c9fd7b79904800aaa5f74684bf0f75.623664921f034e8d814c0002
67d3e5e4.0c37852b34d0418e91c62ac25af4be5b.230d3c5272fc499f88ac0b74b2f4512f.119.119.S-1-5-21-
124525095-708259637-1543119021-565461",
                 "LikerInfo": {
                    "__metadata": {
                        "type": "SP.Social.SocialPostActorInfo"
                    },
                    "IncludesCurrentUser": false,
                    "Indexes": {
                       "results": []
                    },
                   "TotalCount": 0
                },
                 "ModifiedTime": "2012-05-15T13:54:55.2180757Z",
                 "Overlays": {
                    "results": []
 },
                "PostType": 0,
                "PreferredImageUri": null,
                 "Source": {
                    "__metadata": {
                        "type": "SP.Social.SocialLink"
 },
                   "Text": "web",
                   "Uri": null
\}, \}, \}, \}, \}, \}, \}, \}, \}, \}, \}, \}, \}, \}, \}, \}, \}, \}, \}, \}, \}, \}, \}, \}, \}, \}, \}, \}, \}, \}, \}, \}, \}, \}, \}, \}, \},
 "Text": "This is my first Microfeed post"
             },
            "Status": 0,
            "ThreadType": 0,
            "TotalReplyCount": 1
        }
     }
```
#### }

#### <span id="page-134-0"></span>**4.13 Getting a Thread Using REST**

The following sample REST post requests a thread.

```
POST http://my.contoso.com/my/_api/social.feed/post HTTP/1.1
{ 
'ID':'1.4975bef1e1bc42608c1dfae9f320c751.35c9fd7b79904800aaa5f74684bf0f75.623664921f034e8d814
c000267d3e5e4.0c37852b34d0418e91c62ac25af4be5b.230d3c5272fc499f88ac0b74b2f4512f.119.119.S-1-
5-21-124525095-708259637-1543119021-565461' 
}
```
#### <span id="page-134-1"></span>**4.14 Server Response to Getting a Thread Using REST**

The following is the response from the server for a REST message requesting a thread, after decompressing from the zip compressed message.

```
{
     "d": {
         "__metadata": {
            "id": "84bcc697-7d9f-4b7e-95f5-fd51a8d53eca",
             "uri": 
"http://my.contoso.com/my/_api/social.feed/post(ID=@ai)/?@ai='1.4975bef1e1bc42608c1dfae9f320c
751.35c9fd7b79904800aaa5f74684bf0f75.623664921f034e8d814c000267d3e5e4.0c37852b34d0418e91c62ac
25af4be5b.230d3c5272fc499f88ac0b74b2f4512f.119.119.S-1-5-21-124525095-708259637-1543119021-
565461'",
             "type": "SP.Social.SocialRestThread"
         },
         "ID": 
"1.4975bef1e1bc42608c1dfae9f320c751.35c9fd7b79904800aaa5f74684bf0f75.623664921f034e8d814c0002
67d3e5e4.0c37852b34d0418e91c62ac25af4be5b.230d3c5272fc499f88ac0b74b2f4512f.119.119.S-1-5-21-
124525095-708259637-1543119021-565461",
         "SocialThread": {
            " metadata": {
                 "type": "SP.Social.SocialThread"
             },
             "Actors": {
                 "results": [
\{" metadata": {
                             "type": "SP.Social.SocialActor"
 },
                        "AccountName": "CONTOSO.COM\\evacorets",
                         "ActorType": 0,
                        "ContentUri": null,
                        "EmailAddress": "evacorets@contoso.com",
                         "FollowedContentUri": null,
                         "Id": 
"1.4975bef1e1bc42608c1dfae9f320c751.35c9fd7b79904800aaa5f74684bf0f75.623664921f034e8d814c0002
67d3e5e4.0c37852b34d0418e91c62ac25af4be5b",
                         "ImageUri": null,
                         "IsFollowed": false,
                         "LibraryUri": null,
                        "Name": "Eva Corets",
                        "PersonalSiteUri": "http://my.contoso.com/my/personal/evacorets",
                        "StatusText": "TesTPosT",
                        "TagGuid": "00000000-0000-0000-0000-000000000000",
                         "Title": "SENIOR SDE",
```

```
WUri\simiW:
"http://my.contoso.com:80/my/Person.aspx?accountname=CONTOSO.COM%5Cevacorets"
 }
 ]
            },
            "Attributes": 6,
            "Id": 
"1.4975bef1e1bc42608c1dfae9f320c751.35c9fd7b79904800aaa5f74684bf0f75.623664921f034e8d814c0002
67d3e5e4.0c37852b34d0418e91c62ac25af4be5b.230d3c5272fc499f88ac0b74b2f4512f.119.119.S-1-5-21-
124525095-708259637-1543119021-565461",
            "OwnerIndex": 0,
            "Permalink": 
"http://my.contoso.com:80/my/ThreadView.aspx?ThreadID=1.4975bef1e1bc42608c1dfae9f320c751.35c9
fd7b79904800aaa5f74684bf0f75.623664921f034e8d814c000267d3e5e4.0c37852b34d0418e91c62ac25af4be5
b.230d3c5272fc499f88ac0b74b2f4512f.119.119.S-1-5-21-124525095-708259637-1543119021-565461",
            "PostReference": null,
            "Replies": {
               "results": [
{<br>}
                        metadata": {
                          "type": "SP.Social.SocialPost"
 },
                      "Attachment": null,
                      "Attributes": 23,
                      "AuthorIndex": 0,
                       "CreatedTime": "2012-05-15T13:54:55Z",
                       "Id": 
"1.4975bef1e1bc42608c1dfae9f320c751.35c9fd7b79904800aaa5f74684bf0f75.623664921f034e8d814c0002
67d3e5e4.0c37852b34d0418e91c62ac25af4be5b.58651127efcd41d4b1c1dc137b2aada6.119.121.S-1-5-21-
124525095-708259637-1543119021-565461",
                       "LikerInfo": {
                          "__metadata": {
                              "type": "SP.Social.SocialPostActorInfo"
 },
                          "IncludesCurrentUser": false,
                          "Indexes": {
                              "results": []
 },
                         "TotalCount": 0
 },
                       "ModifiedTime": "2012-05-15T13:54:55Z",
                       "Overlays": {
                          "results": []
 },
                      "PostType": 1,
                      "PreferredImageUri": null,
                      "Source": {
                         " metadata": {
                              "type": "SP.Social.SocialLink"
 },
                         "Text": "web",
                         "Uri": null
 },
                      "Text": "This is my first reply"
 }
 ]
            },
            "RootPost": {
              " metadata": {
                   "type": "SP.Social.SocialPost"
               },
               "Attachment": null,
               "Attributes": 23,
              "AuthorIndex": 0,
               "CreatedTime": "2012-05-15T13:50:46Z",
               "Id": 
"1.4975bef1e1bc42608c1dfae9f320c751.35c9fd7b79904800aaa5f74684bf0f75.623664921f034e8d814c0002
67d3e5e4.0c37852b34d0418e91c62ac25af4be5b.230d3c5272fc499f88ac0b74b2f4512f.119.119.S-1-5-21-
124525095-708259637-1543119021-565461",
```

```
 "LikerInfo": {
" metadata": {
 "type": "SP.Social.SocialPostActorInfo"
                 },
                "IncludesCurrentUser": false,
                "Indexes": {
                   "results": []
 },
                "TotalCount": 0
             },
             "ModifiedTime": "2012-05-15T13:54:56Z",
             "Overlays": {
                "results": []
             },
             "PostType": 0,
             "PreferredImageUri": null,
 "Source": {
                 "__metadata": {
                   "type": "SP.Social.SocialLink"
 },
                "Text": "web",
               "Uri": null
 },
             "Text": "This is my first Microfeed post"
 },
 "Status": 0,
          "ThreadType": 0,
          "TotalReplyCount": 1
      }
   }
```
}

# **5 Security**

# <span id="page-137-0"></span>**5.1 Security Considerations for Implementers**

None.

# <span id="page-137-1"></span>**5.2 Index of Security Parameters**

None.

# <span id="page-138-1"></span>**6 Appendix A: Product Behavior**

The information in this specification is applicable to the following Microsoft products or supplemental software. References to product versions include released service packs.

Microsoft SharePoint Server 2013

1. Microsoft SharePoint Server 2016

Exceptions, if any, are noted below. If a service pack or Quick Fix Engineering (QFE) number appears with the product version, behavior changed in that service pack or QFE. The new behavior also applies to subsequent service packs of the product unless otherwise specified. If a product edition appears with the product version, behavior is different in that product edition.

Unless otherwise specified, any statement of optional behavior in this specification that is prescribed using the terms SHOULD or SHOULD NOT implies product behavior in accordance with the SHOULD or SHOULD NOT prescription. Unless otherwise specified, the term MAY implies that the product does not follow the prescription.

[<1> Section 3.1.5.18.2.1.9:](#page-42-0) SharePoint Server 2013 returns the root post and at most two posts in the thread digest.

 $\leq$  2> Section 3.1.5.18.2.1.11: SharePoint Server 2013 returns the root post and at most two posts in the thread digest.

 $\leq$ 3> Section 3.1.5.28.1.1.6: SharePoint Server 2013 allows you to create posts with a maximum of one element in the **SecurityUris** array.

[<4> Section 3.1.5.42.1.2:](#page-80-0) SharePoint Server 2013 includes the root post and at most two replies in a digest thread.

<span id="page-138-0"></span>[<5> Section 3.1.5.61.1.1.7:](#page-108-0) SharePoint Server 2013 returns the value when this object was loaded. If the state has changed between the time the object was loaded and the time when the property value is accessed, the value represents the original state. The client can refresh the object to get a current value.

# <span id="page-139-0"></span>**7 Change Tracking**

No table of changes is available. The document is either new or has had no changes since its last release.

# **8 Index**

## **A**

Abstract data model [server](#page-21-0) 22 [Applicability](#page-18-0) 19

# **C**

[Capability negotiation](#page-19-0) 20 [Change tracking](#page-139-0) 140 [ChangeTypes](#page-81-0) 82

# **D**

Data model - abstract [server](#page-21-0) 22

# **E**

Examples [getting a thread using REST](#page-134-0) 135 [liking a post](#page-126-0) 127 [making a new root post](#page-118-0) 119 [making a new root post using REST](#page-128-0) 129 [overview](#page-118-1) 119 [posting a new reply](#page-120-0) 121 [posting a new reply using REST](#page-131-0) 132 [Requesting a feed](#page-123-0) 124 [response from server for new root post](#page-118-2) 119 [server response for a new reply](#page-121-0) 122 [server response for requesting a feed](#page-124-0) 125 [server response to getting a thread using REST](#page-134-1) 135 [server response to liking a post](#page-127-0) 128 [server response to making a new root post using](#page-129-0)  [REST](#page-129-0) 130 [server response to posting a new reply using REST](#page-131-1) 132

# **F**

Fields - [vendor-extensible](#page-19-1) 20 [FollowedContent](#page-82-0) 83 [FollowedContentExceptionCode](#page-87-0) 88 [FollowedContentQueryOptions](#page-88-0) 89 [FollowedItem](#page-89-0) 90 [FollowedItemData](#page-92-0) 93 [FollowedItemType](#page-93-0) 94 [FollowedStatus](#page-93-1) 94 [FollowResult](#page-94-0) 95 [FollowResultType](#page-94-1) 95

## **G**

[Getting a thread using REST example](#page-134-0) 135 [Glossary](#page-16-0) 17

## **H**

Higher-layer triggered events [server](#page-21-1)<sub>22</sub>

# **I**

Implementer - [security considerations](#page-137-0) 138 [Index of security parameters](#page-137-1) 138 [Informative references](#page-18-1) 19 Initialization [server](#page-21-2) 22 [Introduction](#page-16-1) 17

# **L**

[Liking a post example](#page-126-0) 127

#### **M**

[Making a new root post example](#page-118-0) 119 [Making a new root post using REST example](#page-128-0) 129 [Message processing -](#page-21-3) server 22 Messages [Namespaces](#page-20-0) 21 [syntax](#page-20-1) 21 [transport](#page-20-2) 21

## **N**

[Namespaces message](#page-20-0) 21 [Normative references](#page-17-0) 18

## **O**

[ObjectTypes](#page-96-0) 97 Other local events [server](#page-117-0) 118 [Overview \(synopsis\)](#page-18-2) 19

## **P**

Parameters - [security index](#page-137-1) 138 [PeopleManager](#page-98-0) 99 [PersonalSiteCapabilities](#page-104-0) 105 [PersonProperties](#page-107-0) 108 [Posting a new reply example](#page-120-0) 121 [Posting a new reply using REST example](#page-131-0) 132 [Preconditions](#page-18-3) 19 [Prerequisites](#page-18-3) 19 [Product behavior](#page-138-1) 139 [ProfileLoader](#page-110-0) 111

## **R**

[References](#page-17-1) 18 [informative](#page-18-1) 19 [normative](#page-17-0) 18 [Relationship to other protocols](#page-18-4) 19 [Reputation](#page-21-4) 22 [Requesting a feed example](#page-123-0) 124 [Response from server for new root post example](#page-118-2) 119

# **S**

Security [implementer considerations](#page-137-0) 138

 [parameter index](#page-137-1) 138 [Sequencing rules -](#page-21-3) server 22 Server [abstract data model](#page-21-0) 22 [higher-layer triggered events](#page-21-1) 22 [initialization](#page-21-2) 22 [other local events](#page-117-0) 118 [timer events](#page-117-1) 118 [timers](#page-21-5) 22 Server - [message processing](#page-21-3) 22 Server - [overview](#page-21-6) 22 Server - [sequencing rules](#page-21-3) 22 [Server response for a new reply example](#page-121-0) 122 [Server response for requesting a feed example](#page-124-0) 125 [Server response to getting a thread using REST](#page-134-1)  [example](#page-134-1) 135 [Server response to liking a post example](#page-127-0) 128 Server response to making a new root post using [REST example](#page-129-0) 130 [Server response to posting a new reply using REST](#page-131-1)  [example](#page-131-1) 132 [SocialActor](#page-23-0) 24 [SocialActorInfo](#page-25-0) 26 [SocialActorType](#page-26-0) 27 [SocialActorTypes](#page-27-0) 28 [SocialAttachment](#page-29-0) 30 [SocialDataItem](#page-32-0) 33 [SocialDataItemType](#page-34-0) 35 [SocialDataOverlay](#page-34-1) 35 [SocialDataOverlayType](#page-35-0) 36 [SocialDataStoreExceptionCode](#page-112-0) 113 [SocialFeed](#page-37-0) 38 [SocialFeedAttributes](#page-38-0) 39 [SocialFeedManager](#page-39-0) 40 [SocialFeedOptions](#page-44-0) 45 [SocialFeedSortOrder](#page-45-0) 46 [SocialFeedType](#page-46-0) 47 [SocialFollowingManager](#page-47-0) 48 [SocialFollowResult](#page-49-0) 50 [SocialLink](#page-50-0) 51 [SocialPost](#page-50-1) 51 [SocialPostActorInfo](#page-52-0) 53 [SocialPostCreationData](#page-54-0) 55 [SocialPostDefinitionData](#page-55-1) 56 [SocialPostDefinitionDataItem](#page-56-0) 57 [SocialPostDefinitionDataItemType](#page-57-0) 58 [SocialPostReference](#page-58-0) 59 [SocialPostType](#page-59-0) 60 [SocialRestActor](#page-59-1) 60 [SocialRestFeed](#page-63-0) 64 [SocialRestFeedManager](#page-65-0) 66 [SocialRestFollowingManager](#page-66-0) 67 [SocialRestPostCreationData](#page-71-0) 72 [SocialRestThread](#page-72-0) 73 [SocialThread](#page-78-0) 79 [SocialThreadAttributes](#page-80-1) 81 [SocialThreadType](#page-81-1) 82 [Standards assignments](#page-19-2) 20 [Syntax](#page-20-1) 21

## **T**

Timer events [server](#page-117-1) 118 Timers

 [server](#page-21-5) 22 [Tracking changes](#page-139-0) 140 [Transport](#page-20-2) 21 Triggered events - higher-layer [server](#page-21-1) 22

#### **U**

[UserProfile](#page-112-1) 113 [UserProfilePropertiesForUser](#page-116-0) 117

#### **V**

[Vendor-extensible fields](#page-19-1) 20 [Versioning](#page-19-0) 20